NAS9-14970 T-1314/4 MA-129TA

# Final Technical Report

NASA Contract NAS9-14970 June 1, 1976 - May 31, 1977

D. A. Landgrebe, Purdue University Principal Investigator

J. D. Erickson, NASA/JSC

Technical Monitor

Volume I of III

Submitted by

The Laboratory for Applications of Remote Sensing Purdue University West Lafayette, Indiana

1977

"Made available under NASA sponsoring in the interest of early and wide discomination of Earth Resources Survey Program information and without hability for any use made thereot."

Final Technical Report

(E77-10182) [APPLICATIONS OF REMOTE SENSING, VOLUME 1] Final Technical Report, 1 Jun. 1976 - 31 May 1977 (Purdue Univ.) 196 p HC A09/MF A01 CSCL 05B

N77-30548

Unclas G3/43 00182

NASA Contract NAS9-14970

June 1, 1976 - May 31, 1977

D. A. Landgrebe, Purdue University Principal Investigator

J.D. Erickson, NASA/JSC
Technical Monitor

Volume I of III

Original photography may be purchased from EROS Data Center

Sioux Falls, SD 57198

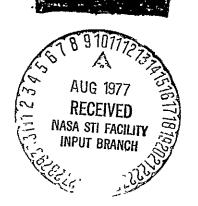

Submitted by

The Laboratory for Applications of Remote Sensing Purdue University West Lafayette, Indiana

June 28, 1977

National Aeronautics and Space Administration Scientific and Technical Information Facility, Code KS Washington, D.C. 20546

Dear Sirs:

The report listed below is submitted in accord with Contract NAS9-14970, Article XVI - Reports of Work and Documentation.

"Final Technical Report", Volumes I, II, and III, NASA Contract NAS9-14970, June 1, 1976 - May 31, 1977 by the Laboratory for Applications of Remote Sensing.

We have also provided a space below for you to indicate that this document has been placed in the public domain in accord with Article XX - Limitations on Earth Resources Data.

Very truly yours,

D. A. Landgrebe 'Director, LARS

DAL:jh
Enclosures 1 copy of the 3 volumes

\_\_\_\_This is to certify the above document has been placed in the public domain.

Signed\_\_\_\_\_\_
Title \_\_\_\_\_

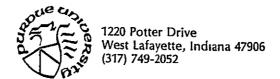

# Table of Contents

| Preface . | ii                                                       |
|-----------|----------------------------------------------------------|
| Table I . | iii                                                      |
|           |                                                          |
|           | RESEARCH TASKS                                           |
| Volume I  |                                                          |
| 2.1       | Test of Boundary Finding/Per Field Classification 2.1-1  |
| Volume II |                                                          |
| 2.2       | Stratification of Scene Characteristics 2.2-1            |
|           | 2.2a Stratification by Machine Clustering 2.2a-1         |
|           | 2.2b Digitization and Registration Ancillary Data 2.2b-J |
|           | 2.2c Crop Inventory Using Full-Frame Classification      |
| Volume II | r                                                        |
| 2.3       | LACIE Field Measurements 2.3-1                           |
| 2.4       | Scanner System Parameter Selection                       |
| 2.5       | Technology Transfer                                      |
| 2.6       | Large Area Crop Inventory Design 2.6-1                   |
| 2.7       | Forestry Applications Project 2.7-1                      |
| 2.8       | Regional Applications Project 2.8-1                      |
| 2.9       | Interpretation of Thermal Band Data 2.9-1                |
| 2.10      | Super Site Data Management                               |
| 2.11      | Soil Classification and Survey                           |
| 2,12      | Improved Analysis Techniques for Multitemporal Data      |

#### Preface

This report provides a summary of results for the past year's effort under contract NAS9-14970. The contract called for work on a wide variety of separate and distinct but related tasks. Below is a list of the tasks as contained in the original Work Statement.

As a result of this contract a large volume of results has been generated. Technical and research reports previously submitted or presently being published are listed in Table I.

Because of the diversity present in the task list for the contract, each major subdivision of this report has been written to be relatively self-contained. We hope this will facilitate use of the report by readers with different interests.

Many of the tasks below are continuing; as a result, the discussion presented relative to them constitutes a progress report. Task 2.1 and 2.2 are not continuing, thus the discussion relative to them is more complete.

The various tasks have been managed by various Purdue staff members during the year. It is appropriate that the contributions of these people be recognized.

|      | Task                                    | Purdue Ta | sk Manager  |
|------|-----------------------------------------|-----------|-------------|
| 2.1  | Test of Boundary Finding/Per Field      |           |             |
|      | Classification (ECHO)                   | Р.Н.      | Swain       |
| 2.2  | Stratification of Scene Characteristics | P.H.      | Swain       |
|      | 2.2a Stratification by Machine Clusteri | ing       |             |
|      | 2.2b Digitization and Registration of   |           |             |
|      | Ancillary Data                          |           |             |
|      | 2.2c Crop Inventory Using Full-Frame    |           |             |
|      | Classification                          |           |             |
| 2.3  | LACIE Field Measurements                | М.Е.      | Bauer       |
| 2.4  | Scanner System Parameter Selection      | P.A.      | Anuta       |
| 2.5  | Technology Transfer                     | J.C.      | Lindenlaub  |
| 2.6  | Large Area Crop Inventory Design        | M.E.      | Bauer       |
|      | Forestry Applications Project           | R.P.      | Mroczynski  |
| 2.8  | Regional Applications Project           | R.A.      | Weismiller  |
| 2.9  | Interpretation of Thermal Band Data     | L.F.      | Silva       |
| 2.10 | Super Site Data Management              | L.F.      | Silva       |
| 2.11 | Soil Classification and Survey          | M.F.      | Baumgardner |
| 2.12 | Improved Analysis Techniques for        |           |             |
|      | Multitemporal Data                      | P.H.      | Swain       |

The efforts of Dr. J.D. Erickson, the contract Technical Monitor and Mr. M.C. Trichel are especially to be noted and greatfully acknowledged.

iii

## Table I. Technical and Research Reports

- 052977 Davis. The Focus Series: A Collection of Single-Concept Remote Sensing Educational Materials.
- 042777 Russell and Lindenlaub. Disseminating Technological Information on Remote Sensing to Potential Users.
- 120776 Vanderbilt, Silva and Bauer. A Laser Technique for Characterizing the Geometry of Plant Canopies.
- 091576 DeWitt and Robinson. Description and Evaluation of a Bidirectional Reflectance Factor Reflectometer.
- 070676 Kristof, Russell, Cary, Lube and Weismiller. Determining Land Use Patterns Through Man-Machine Analysis of LANDSAT Data A Tutorial Simulation.
- 111076 Russell. Systematically Disseminating Technological Information to Potential Users.
- 110976 Landgrebe, Simmons and Biehl. An Empirical Study of Scanner System Parameters.
- 090776 Svedlow, McGillem, and Anuta. Analytical and Experimental Design and Analysis of an Optimal Processor for Image Registration.
- 082776 Montgomery, Baumgardner and Weismiller. An Investigation of the Relationship Between Spectral Reflectance and the Chemical, Physical, and Genetic Characteristics of Soils.
- 062176 Wiersma and Landgrebe. The Use of Spatial Characteristics for the Improvement of Multispectral Classification of Remotely Sensed Data.
- 052576 Lindenlaub and Lube. Matrix of Education of Training Materials in Remote Sensing.
- 051576 Bauer and Davis. Stratification of Landsat Data by Clustering.
- \*032576 Todd, Mausel, and Baumgardner. Urban Land Use Monitoring from Computer-Implemented Processing of Airborne Multispectral Data.
- \*031276 Mausel, Todd and Baumgardner. An Analysis of Metropolitan Land-Use by Machine Processing of Earth Resources Technology Satellite Data.
- 052075 DeWitt and Robinson. Description and Operation of a Field Rated ERTS-Band Transmissometer.
- \* Papers reporting earlier SRT work which has just appeared in print.

# OTHER REPORTS

Biehl and Simmons.

Field Measurements Data Library Catalog, Volume I, 1974-75 Crop. October 29, 1976.

Biehl and Simmons.

Field Measurements Data Library Catalog, Volume II, 1975-76 Crop. December 1, 1976.

# 2.1 Test of Boundry Finding/Per field Classification

#### INTRODUCTION

One might wish to adopt a new classification technique for one of three reasons:

- · It provides greater accuracy than the currently implemented technique...
- · The new technique is less expensive than the current technique.
- · The classification results produced by the new technique are easier to use and interpret than those currently produced.

The ECHO\* classification algorithms developed at the Laboratory for Applications of Remote Sensing (LARS) have shown promise in all three areas listed above. 1

Contemporary classifiers for analysis of remotely sensed data compare the spectral measurements from each feature of each point to class statistics, computing a likelihood of discriminant function associated with each class, and categorizing the point according to the class with the largest discriminant function value. Each point is classified individually on the basis of its spectral measurements alone. One premise of this technique is that the objects of interest are large in comparison to the size of a point. If this were not so, a large proportion of points would be composites of several classes, making statistical pattern classification unreliable since pre-specified categories would be inadequate to describe actual states of nature. From this premise it follows that objects are represented by arrays of points, and that a statistical dependence exists between consecutive points. Contemporary classifiers fail to exploit the statistical dependence between adjacent points when assigning classes.

<sup>\*</sup>ECHO stands for Extraction and Classification of Homogeneous Objects

Giving no consideration to the spectral response of adjacent points contributes to a "salt and pepper" effect in classification results. While the results produced may be accurate, they may be too complex, and can even be confusing when attempting to produce a useful analysis product such as a forest inventory map. Consequently time and effort have been invested in developing smoothing programs which "clean-up" the "salt and pepper" effects in classification results.

The ECHO processors benefit from spatial information by first aggregating into groups points whose spectral responses are not significantly different in a statistical sense, and then applying a maximum likelihood classification rule to these homogeneous groups. Homogeneous objects are identified in a three step process. First, cells are formed by systematically partitioning the data into N by N sized blocks of pixels. The statistics of each cell are then compared to a homogeneity criterion. Points which do not comprise homogeneous groups are classified on a point-by-point basis, just as contemporary classifiers classify all points. Statistics of adjoining homogeneous cells are then compared to annexation thresholds. Adjoining cells which appear to belong to the same statistical population are combined into a single object.

Two separate ECHO algorithms have been developed. The first, Supervised ECHO, makes use of pre-specified class statistics to identify homogeneous objects. The second, Nonsupervised ECHO, identifies homogeneous objects without the use of class statistics. Consequently, those objects identified by the Nonsupervised algorithm may be used to aid in the training process.

### Past Work at LARS

Much of the background research on the ECHO concept was performed at LARS during 1975 and is documented in the Final Report for 1975, 3 R. L. Ketting's

doctoral thesis, I a LARS Information Note, 4 and in symposium proceedings. 5

The partitioning of a data set into homogeneous objects can occur in one of two general approaches. One can utilize a disjunctive approach, starting with large areas and repeatedly subdividing them until each unit appears to be homogeneous. Alternatively, one can choose a conjunctive approach where adjacent units which appear to belong to a single object are combined. One advantage to the conjunctive approach is, if second order statistics are to be used, the second order statistics of the combined area can be calculated from the second order statistics of each constituent unit. The statistics for each subdivision of the initial partition made under the disjunctive approach must be recalculated starting with the individual pixel values, however. Hence the conjunctive approach is potentially faster than the disjunctive approach.

Prior to the 1975 work, Rodd's conjunctive partitioning algorithm was combined with a minimum distance sample classifier and an improvement in classification accuracy over conventional classification was observed, however processing time was increased. Gupta and Wintz, added a second order statistics test to Rodd's first order test, but obtained essentially the same results at an increase in processing time. Robertson implemented a disjunctive partitioning algorithm with a minimum distance classifier which acheived the same classification accuracy as the conventional point-by-point classifier with an order of magnitude increase in computer time.

During 1975 new statistical criteria were applied to the partitioning algorithm producing a "Supervised" field extraction routine to add to the Nonsupervised routine. In addition, the sample classifier utilized by ECHO was altered from a minimum distance strategy to a maximum likelihood strategy. Experimental results were obtained for two aircraft and two LANDSAT-1 data sets which indicated that ECHO algorithms improved classification accuracies for the four tested areas and that they reduced the CPU

time required to perform the classifications.

FORTRAN programs were produced implementing the Supervised and Nonsupervised algorithms in two phases. Channel selection, cell size, and cell homogeneity criteria were specified in the first phase of the Supervised processor, annexation in the second. For the Nonsupervised processor, only channel selection and cell size were specified in phase one, cell homogeneity and annexation thresholds were specified in phase two. The Nonsupervised processor did not have the capability to "split" cells; i.e. the constituent points in a singular cell had to be classified as a small sample rather than point-by-point.

Documentation of these programs consisted of commented program listings and a thesis.  $^{3}$ 

# Objectives of the 1976-1977 Task

The objectives of the FY77 work were to:

- 1) Deliver to NASA documented FORTRAN programs implementing the ECHO algorithms, and to make improvements to those algorithms, where appropriate.
- 2) Systematically test the algorithms on MSS data for agricultural regions as observed by the LANDSAT satellites, aircraft scanners, and on the simulated Thematic Mapper data.
- 3) Provide products enabling the determination of the utility of the object maps to a LACIE Analyst Interpreter in the selection and labeling of training fields.

#### DESCRIPTION OF WORK

# A. Documented Fortran Programs

# 1. Supervised Processor

FORTRAN listings and program abstracts for the Supervised ECHO processor are presented in Appendix A. This processor requires class statistics for field extraction as well as for classification. The general flow of this algorithm is presented in Figure 1. The software is designed to function in either a single phase or a two phase mode. The two phase approach accomplishes channel selection, cell size, and cell homogeneity criteria in phase one; annexation tests take place during phase two. The intermediate results between phases are stored on magnetic tapes. The final results are written either on disk or on tape. Functioning in the two phase mode allows the analyst to vary the annexation threshold and, thus, to produce several results outputs without repeating the expensive cell homogeneity test.

The single step approach allows the analyst to specify all the necessary input parameters on a single control card deck and produce classification results without the necessity of an intermediate tape. When the analyst wishes to produce classifications with varying annexation thresholds for a particular area, it is less expensive in terms of computer time to utilize the two phase approach. When a single annexation threshold is desired, it is more efficient to use the single phase approach. The Supervised ECHO processor determines whether a single phase classification, the first phase of a two phase classification, or the second phase of a two phase classification is to be generated based on the control cards specified.

FIGURE 1
SUPERVISED ECHO FLOW

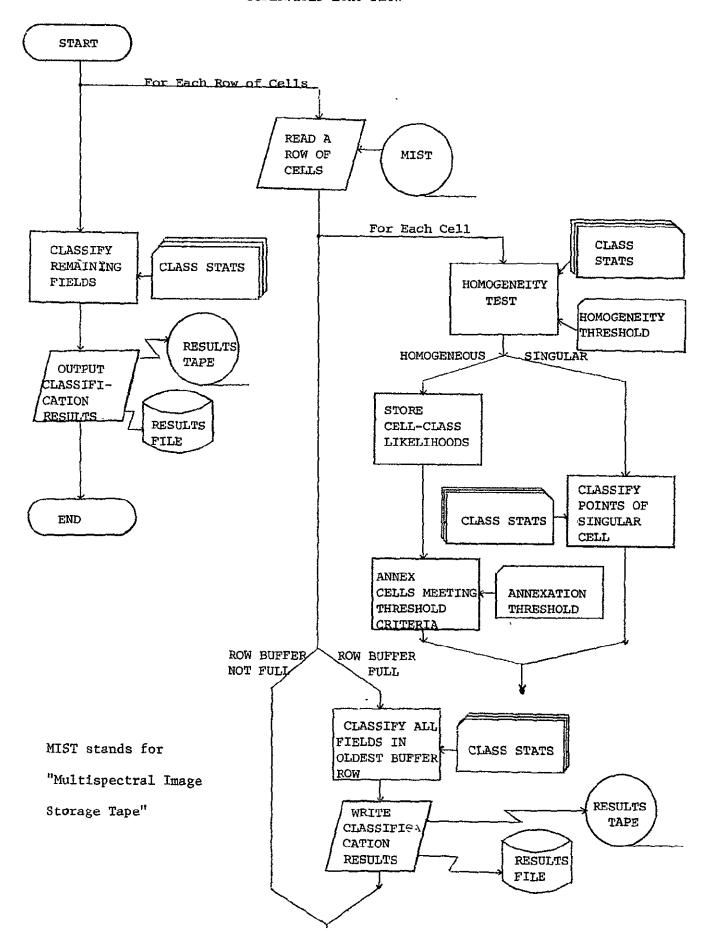

Input and output requirements for each processing mode of the Supervised processor are summarized in Table 2.1-1 and Table 2.1-2.

# TABLE 2.1-1

# Supervised ECHO

# Single Phase Mode

Input

Cell Width Parameter

Results File

Cell Homogeneity Threshold

Classification Map (optional)

Output

Annexation Threshold

Singular Cell Map (optional)

Channel Selection

Specification of the Area

to Classify

Multispectral Image Storage

Tape (MIST)

Specification of Results

Destination

Class Statistics

# TABLE 2.1-2

## Two Phase Mode

# Supervised ECHO

Input

Output

Phase One

Cell Width Parameter

Intermediate Results Tape

Cell Homogeneity Threshold

Singular Cell Map (optional)

Channel Selection

Specification of the Area

to Classify

Multispectral Image Storage

Tape

Intermediate Tape and File

Specifications

Class Statistics

Phase Two

Intermediate Results Tape

Results File

File

Classification Map (optional)

Annexation Threshold

Specification of Results

Destination

Figure 2
Effects of Cell Homogeneity Threshold

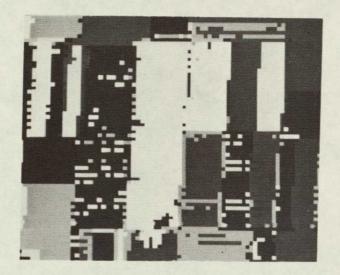

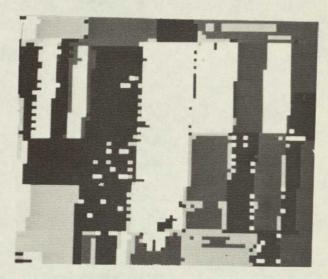

Perpoint

Low Homogeneity Threshold

| 87.5% | 6       |
|-------|---------|
| 7.3%  |         |
| 1200  | Seconds |
| 34.89 | ,       |

Field Center Pixel Performance RMS Proportion Error CPU Time Classification Variability 90.0% 2.5% 754 Seconds

29.9%

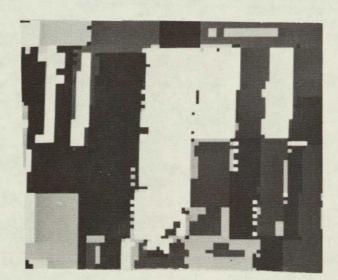

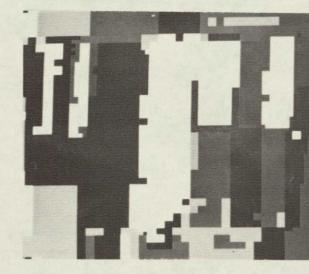

Medium Homogeneity Threshold

Large Homogeneity Threshold

| 91.4%       | Field Center Pixel Performance |
|-------------|--------------------------------|
| 2.5%        | RMS Proportion Error           |
| 494 Seconds | CPU Time                       |
| 22.5%       | Classification Variability     |

| 90.7%       |
|-------------|
| 2.8%        |
| 370 Seconds |
| 18.6%       |

Figure 3

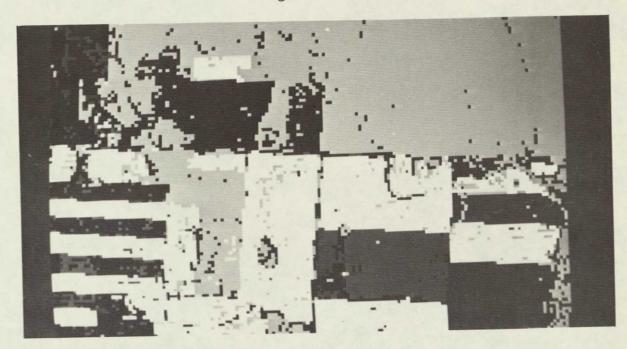

Photographs of classification results of aircraft data collected over Williams County, Kansas. Notice the "salt and pepper" in the perpoint results (above). The ECHO results (below) have both higher classification performance and lower classification variability. The ECHO classification was produced using 40% of the CPU time required to produce the perpoint classification.

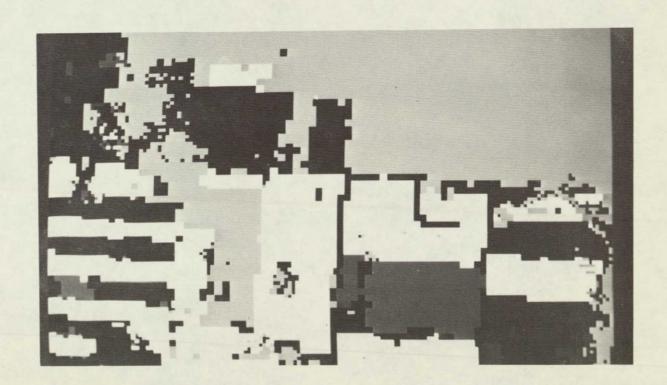

# 2. Nonsupervised Processor

Output products for this task included those allowing the determination of the utility of the resulting object map to the LACIE Analyst Interpreter for identifying and labeling training fields. Since the Supervised processor utilizes class statistics for the identification of homogeneous objects, it has only limited value as a training aid. The Nonsupervised processor, on the other hand, does not require class statistics for object extraction, and thus, may prove quite beneficial as a training aid, serving, in a sense, as a spatial clustering algorithm.

The Nonsupervised processor utilizes a homogeneity test which compares  $\sigma_{ij}/\mu_{ij}$  to a threshold  $t_i$ ; where i refers to feature or channel and j refers to the cell. If the standard deviation divided by the mean for feature i exceeds the user-specified threshold  $t_i$ , the cell is "singular" and elements of the cell will be classified on a point-by-point basis. Cells are annexed to fields on the basis of a two-step test, 1) that the channel variances of the field are equivalent to the channel variances of the cell and 2) that the channel means of the field are equivalent to the channel means of the cell. Should either of these criteria not be met for any channel, annexation will not take place.

The research software was designed to run in two phases. The first phase merely calculated the cell mean and covariance matrices and wrote them on tape; the second phase proceeded to perform field extraction followed by classification. This process has two disadvantages. First, although an object map could be produced, it had to be produced in phase two, the same phase that required a class statistics deck for input in order to perform the classification. Second, since only cell mean and covariance matrices were written on the intermediate tape, when singular cells were

identified in phase two, they had to be classified as small samples, a cell at a time, rather than on a point-by-point basis, because data values for individual points were not available to the phase two classifier.

The software was restructured to move the field extraction algorithm into phase one of the processor and produce an intermediate tape which contains:

- class means and covariance matrices for each homogeneous object identified.
- an object map containing the mean for channel i of object j in every pixel of object j and the original data values for those pixels belonging to singular cells.
- 3. a tag array identifying whether a pixel falls in a singular cell (and should be classified individually), or in a homogeneous object (and hence should receive a class assignment based on the sample classification of the object to which it belongs).

The second phase of the restructured Nonsupervised processor reads the intermediate tape and the class statistics deck, performs a maximum likelihood sample classification (utilizing second order statistics where possible) on the objects identified, and a maximum likelihood point-by-point classification on points falling in singular cells. Figure 4A presents the general processing flow for phase one (field extraction) of the Nonsupervised processor. The general processing flow for phase two (classification) is presented in Figure 4B. Inputs to outputs from the Nonsupervised ECHO processor's two phases are described in Table 2.1-3.

### FIGURE 4A

## GENERAL FLOW OF

### NONSUPERVISED ECHO

#### PHASE 1

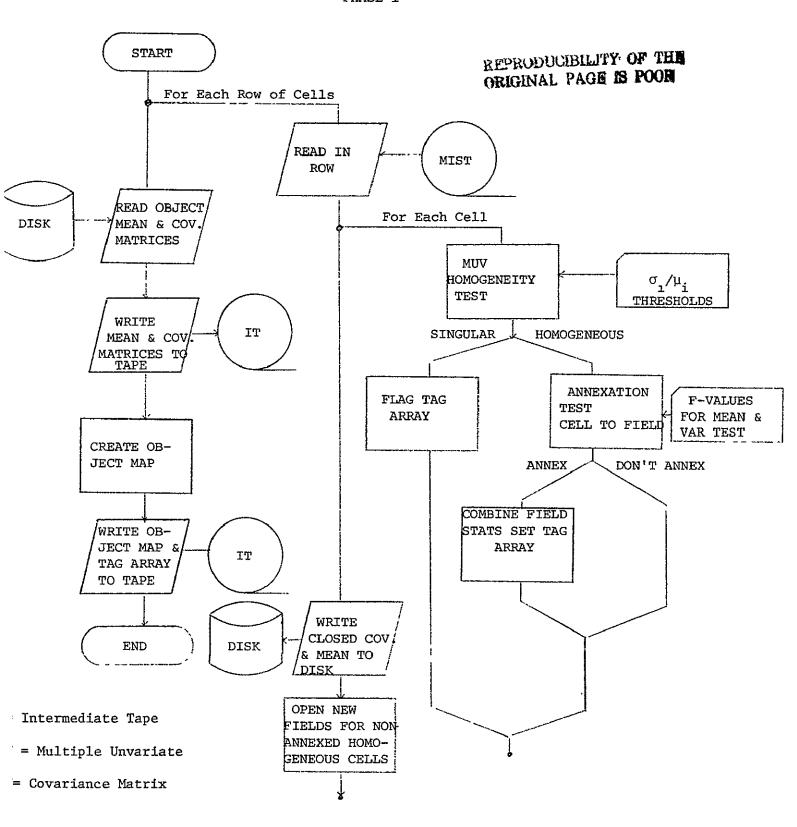

FIGURE 4B

### GENERAL FLOW OF

### NONSUPERVISED ECHO

# PHASE 2

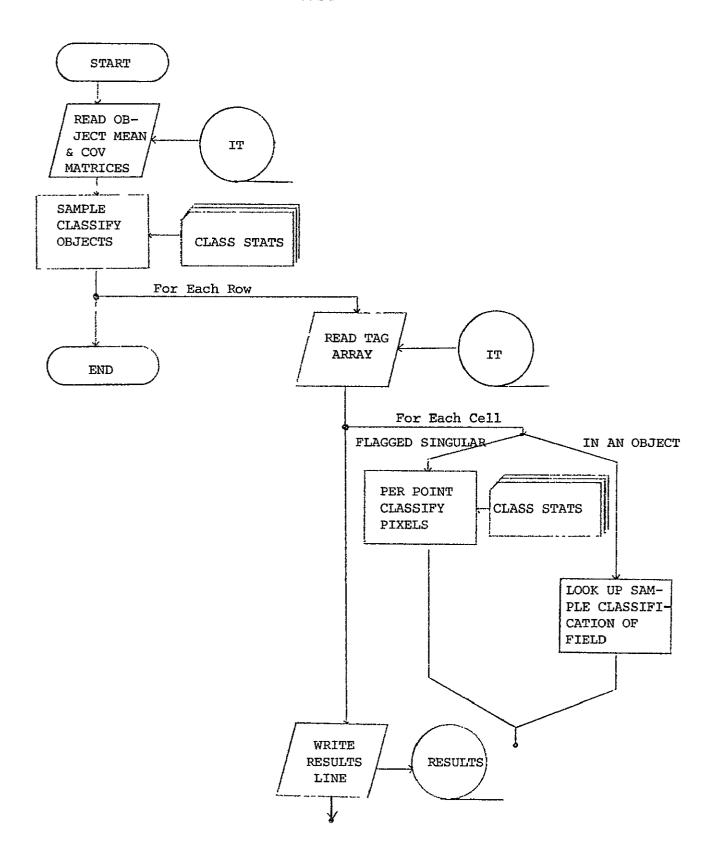

### TABLE 2.1-3

# NONSUPERVISED ECHO

# PROCESSOR

# INPUT

# OUTPUT

# Phase One:

Channel Selection

Cell Width

Cell Homogeneity Thresholds

 $(\sigma_i/\mu_i$  for channel i)

Annexation Thresholds

(mean and variance)

Multispectral Image Storage

Tape

Intermediate Results Tape

and File Specification

# Phase Two:

Class Statistics

Intermediate Tape from

Phase One

Specification of Results

Tape and File

Intermediate Tape containing

object map, object statistics

and pixel tag array.

Results File

# B. Tests of the ECHO algorithms

# 1. Data Sets

The second obejctive of Task 2.1 is to test the ECHO algorithms on MSS data for agricultural regions. Data sets are to include LANDSAT, aircraft, and simulated Thematic Mapper data. Ten LANDSAT, three aircraft and eight simulated Thematic Mapper (2 sites and 4 resolutions) data sets were selected for the analysis. One bitemporal data set was examined separately. These data sets are summarized in Table 2.1-4

TABLE 2.1-4 Data Sets (LANDSAT)

| CHANNEL<br>NUMBER           |               | wave band<br>µM   |           |
|-----------------------------|---------------|-------------------|-----------|
| 1,5,9                       |               | .56               |           |
| 2,6,10                      |               | .67               |           |
| 3,7,11                      |               | .78               |           |
| 4,8,12                      |               | .8-1.1            |           |
| Area                        | Channels Used | Data<br>Collected | Data Set  |
| Graham County, Kansas       | 9, 10, 11, 12 | 5/26/74           | LACIE/SRS |
| Grant County, Kansas        | 5, 6, 7, 8    | 5/19/74           | LACIE/SRS |
| Haskell County, Kansas      | 9, 10, 11, 12 | 5/27/74           | LACIE/SRS |
| Kearny County, Kansas       | 9, 10, 11, 12 | 5/27/74           | LACIE/SRS |
| Huntington County, Indiana  | 1, 2, 3, 4,   | 7/7/73            | CITARS    |
| Shelby County, Indiana      | 1, 2, 3, 4    | 9/7/73            | CITARS    |
| White County, Indiana       | 1, 2, 3, 4    | 8/21/73           | CITARS    |
| Livingston County, Illinois | 1, 2, 3, 4    | 7/16/73           | CITARS    |
| Fayette County, Illinois    | 1, 2, 3, 4    | 8/21/73           | CITARS    |
| Lee County, Illinois        | 1, 2, 3, 4    | 8/5/73            | CITARS    |

TABLE 2.1-4 (Continued)
Simulated Thematic Mapper

| TM CHANNEL NUMBER     |               | WAVE BAND<br>μΜ |            |
|-----------------------|---------------|-----------------|------------|
| 1                     |               | .4552           |            |
| 2                     |               | .5260           |            |
| 3                     |               | .6369           |            |
| 4                     |               | .7480           |            |
| 5                     |               | .8091           |            |
| 6 ,                   |               | 1.55-1.75       |            |
| 7                     |               | 10.4-12.5       |            |
| 8                     |               | .7491           |            |
| Area                  | Channels Used | Date            | Resolution |
| Williams County, ND   | 1, 2, 3, 6, 8 | 8/15/75         | 30m        |
| Williams County, ND   | 1, 2, 3, 6, 8 | 8/15/75         | 4 0m       |
| Williams County, ND   | 1, 2, 3, 6, 8 | 8/15/75         | 50m        |
| Williams County, ND   | 1, 2, 3, 6, 8 | 8/15/75         | 60m        |
| Finney County, Kansas | 2, 3, 5, 6, 7 | 7/6/75          | 30m        |
| Finney County, Kansas | 2, 3, 5, 6, 7 | 7/6/75          | 4 Om       |
| Finney County, Kansas | 2, 3, 5, 6, 7 | 7/6/75          | 50m        |
| Finney County, Kansas | 2, 3, 5, 6, 7 | 7/6/75          | 60m        |

# TABLE 2.1-4 (Continued)

# Aircraft

| Area                  | Wavebands Used<br>(μΜ)      | Data Collected |  |  |
|-----------------------|-----------------------------|----------------|--|--|
| Williams County, ND   | .449, .5964, .6569,         | 8/15/75        |  |  |
| Finney County, Kansas | .8288, 1.53-1.62, 10.1-11.0 | 7/6/75         |  |  |
| Tippecanoe County, IN | .5257, .6170,               | 8/13/71        |  |  |
|                       | .7292, 1.0-1.4, 1.5-1.8     |                |  |  |
| Bitemporal            |                             |                |  |  |
|                       | Wavebands Used              |                |  |  |
| Area                  | for Each Date Dates         | Data Set       |  |  |
| Grant County, Kansas  | .56, .67, 5/9/74            | LACIE/SRS      |  |  |

.7-.8, .8-1.1 6/14/74

## 2. Training Procedures

### a. LANDSAT Data Sets

The LACIE training sets were created using ground truth information provided by JSC for both test and training fields. Odd-numbered fields appearing in each subclass were used for training; even-numbered fields were used for test. For Graham and Grant counties, statistics were generated by using the STATISTICS processor. For Haskell and Kearny counties statistics were secured by clustering the training fields of each class into four subclasses which were then pooled on the basis of output from the SEPARABILITY processor. It should be noted that both training and test fields for the LACIE/SRS data are large enough to inset field boundaries approximately two pixels inside estimated field boundaries. This inset allows for any image misregistration which may occur between any two dates on the multitemporal input runs. Proportion estimates for the 1974 LACIE/SRS segments were provided in ground truth packets provided by JSC.

The CITARS training sets were originally created by a supervised procedure using ground truth information provided by the Agricultural Stabilization and Conservation Services (ASCS) to select both the training and test fields. Those training sets were used without change in the ECHO tests.

Six counties in the CITARS experiment were used as test sites. A data set free of clouds which occured late in the growing season was required for each of the six counties. Dates from July, August or early September were selected. The classification results for all of the CITARS experiments are catalogued on a series of LARS tapes. The desired data sets were located on the catalogued CITARS tapes and the statistics which had been used for the CITARS experiment were obtained by using the LARSYS PUNCHSTATISTICS processor. The pooling of classes was determined by running

the PRINTRESULTS processor and requesting training field results. This combination of requests produces a table of available classes in the statistics deck and also the informational names under which they were classified. By using this list it was possible to reconstruct the combinations of spectral classes and pooled spectral classes which were needed to reproduce the original classification.

Training and test fields for each CITARS classification were secured and appropriate control cards added to evaluate the ECHO classifications of CITARS data sets. The proportion estimates used for the CITARS evaluation are estimates of the proportions of the various classes for the entire county made by the SRS.

# b. Simulated Thematic Mapper Data Sets

Training sets from the simulated Thematic Mapper tests performed at LARS in 1976 were used for ECHO analysis. These training sets were generated by selecting fields of known cover types and clustering each informational class separately to define subclasses.

Color infrared photographic mosaic prints were made from photographic data collected concurrently with the scanner data. Informational class information provided by ground observations was transferred to clear plastic overlays on the mosaic print. The analyst could then easily locate the corresponding fields in his cluster maps and assign the field coordinates to the informational classes.

Statistics were calculated for each training area and compared using the SEPARABILITY processor. Similar classes were combined, where indicated, and the data set was used to classify the flightline. Training areas were not excluded from the test fields since the test fields had been preselected for the entire flightline.

Two to four subclasses were found in each informational class. The Kansas flight was an exception. Because of severe line-to-line changes in signal level in the original 6 meter scanner data, the analyst was forced to create more spectral classes to account for the within-class variations due to excessive noise. This was most apparent in the 30 and 40 meter resolution data. The effect was reduced but not eliminated in the 50 and 60 meter resolution data. Alternate fields were used for training and test decks, respectively. The procedure was repeated for each of the four resolution sizes. As resolution size increased, the number of spectral classes decreased.

The entire training set selection procedure was repeated for each resolution size so that any effects on training set selection which might be caused by data resolution would be included in the analysis results. An example is the increasing difficulty and eventual impossibility of selecting samples from small, or narrow, fields as the resolution size increases.

### c. Aircraft

Six Meter NASA Aircraft Scanner Data

The two 6-meter aircraft scanner data sets used to generate the simulated Thematic Mapper data set were used. The same training and test fields used for the Thematic Mapper were available in the six meter data set. Because of the vary large number of data points in the full data set, only the first two miles (one third of the total flight line) were used for the ECHO evaluations.

These data sets were not corrected for sun and scanner angle effects.

To compensate for these angle effects, training fields were distributed across the width of the flight line. At least six fields in each informational class were used in the training set. Fields from informational

classes were clustered together into five spectral classes. All spectral classes from all informational classes were combined into a statistics deck and appropriate pooling was done based on SEPARABILITY results. The classification results were strongly influenced by angle effects.

Flightline 210, Corn Blight Watch Experiment

Training and test fields from the Michigan Scanner data set were located on the LARS display system using ground information collected during the Corn Blight Watch Experiment. At least six fields were selected to represent each informational class. Each informational class was then clustered to produce five spectral subclasses. All spectral classes were combined and processed with SEPARABILITY to select the subset of the original 12 channels which was to be used for classification. A subset of five channels was chosen and the training set was again processed with SEPARABILITY to determine which classes should be pooled.

# d. Bitemporal Data Set

A bitemporal data set from Grant County, Kansas was created by selecting data from a spring date and a mid-summer date. Training and test fields were available from the LACIE data and were edited to reduce the number of single line training fields by about 30 percent. Data from the two dates were clustered together within each informational class with four spectral classes requested. Classes were grouped as indicated by the CLUSTER algorithm and classes with fewer than 50 points were deleted.

### 3. Dependent Variables

There are six variables which were monitored to evaluate the ECHO algorithm:

- · CPU time
- · Field center pixel classification performance
- · Training field classification performance
- · Full field classification performance
- \* RMS proportion estimate error
- Classification variability

These variables are related to the stated reasons for adopting a new classification technique listed in the introduction. The CPU time required to perform a classification is one way to measure the cost of classification. Field center pixel, full field, and training field performances and RMS proportion estimate error are all ways to evaluate the accuracy of the classifier. Classification variability is a measure of "salt and pepper effect" in classification results.

The CPU time required to execute each of the ECHO classifications has been recorded so that the effects of varying the cell homogeneity and annexation thresholds may be monitored. The CPU times required to perform the perpoint classifications have been adjusted to reflect the increased efficiency of the LARSYS perpoint classifier which is coded in assembly language. Thus, the CPU time recorded for a perpoint classification is what a FORTRAN classifier would have required to perform the classification.

The indices of classification performance were applied in several ways. Classification accuracy (identification) was evaluated utilizing field center pixel, "full field" and test field sample performance for all data sets. Proportion estimation was carried out for the LANDSAT

and Simulated Thematic Mapper data sets.

The training performance is the overall classification accuracy (number of training pixels correctly classified divided by the total number of training pixels) of the pixels used to calculate the class statistics. Field center pixel performance is the overall classification accuracy of field center pixels. Field center pixels are pixels inset at least one pixel from the field boundaries. For the registered LACIE/SRS data the field center pixels are inset at least two pixels from the field boundary. Although this procedure insures that the pixels examined are not mixture pixels, it has the unfortunate effect of eliminating smaller fields from consideration. The third measure of classification accuracy, "full field" performance, includes those pixels on the boundaries of the fields in the classification performance. The "full field" pixels were generated by expanding the field center pixel boundaries one pixel in all directions.

The RMS error of informational class proportion estimates for each flightline was found by calculating the percent of the flightline classified as a particular class and comparing it with the ground-collected estimate using equation (1).

where, N = number of informational classes

 $C_{i}$  = percent classified as informational class i

 $C'_{i}$  = percent of class i estimated from ground-collected data

RMS error is calculated for the LANDSAT and Thematic Mapper data runs. The Agricultural Stabilization and Conservation Service (ASCS) provided the ground truth proportion estimates for the simulated Thematic

Mapper data set. Proportion estimates for the 1974 LACIE/SRS segments were provided in ground truth packets received from JSC. The SRS county proportion estimates were used to calculate RMS proportion error for the CITARS data set.

Average variability is a measure of the rate of change from one information class to another. It should reflect the degree to which ECHO reduces the "salt and pepper" effect which is sometimes present in perpoint classifications. Variability is calculated by systematically selecting 50 lines of the classified area, counting the number of information class changes, and dividing by the number of opportunities for class changes.

$$Variability = NCC/(50*(NS-1))$$
Where

NCC = the number of class changes over the 50 selected lines
NS = the number of classified pixels/line

### 4. Results

This section outlines the results of the tests performed on the Supervised processor. Results are discussed separately for each scanner type, LANDSAT, simulated Thematic Mapper, and aircraft, followed by a summary of results for all three data types.

#### a. LANDSAT Results

Training and test information for the 10 data sets comprising the LANDSAT test data were drawn from the 1974 Kansas LACIE/SRS data sets and the 1973 CITARS data sets. One bitemporal and four unitemporal analyses were performed on the LACIE/SRS data sets. Six unitemporal analyses were performed on the CITARS data sets.

### i. LACIE/SRS Results

Figures 5 through 10 present the average results for the four LACIE/SRS sites examined at a cell width of two for six cell homogeneity and four annexation parameters. Figure 5 plots the average CPU time in seconds required by the perpoint classifier (represented by the line of P's) versus the CPU time required by the average of the four LACIE/SRS data sets at each of 24 ECHO parameter settings for 2 by 2 pixel cells. The horizontal axis is the cell homogeneity threshold. As this threshold increases, it becomes more likely a cell will be classified as a unit, less likely that a cell will be split and its constituent pixels classified individually. The dependent variable, CPU time, appears on the vertical axis. The cell to field annexation parameter for each cell homogeneity threshold appears on the plot. When two or more annexation thresholds acheive the same performance, a star appears in that position on the plot. It can be seen from Figure 5 that as the cell homogeneity parameter increases, the CPU time required to classify the area decreases. Additionally, as the annexation parameter increases from zero to four, the CPU time required for the classification is reduced. These results are expected because fewer

GRAPH OF CPU FOR 6 AREA(S)

GRAHAM GRAYT HASKELL KEARYY

CELL SIZE IS 2 X 2

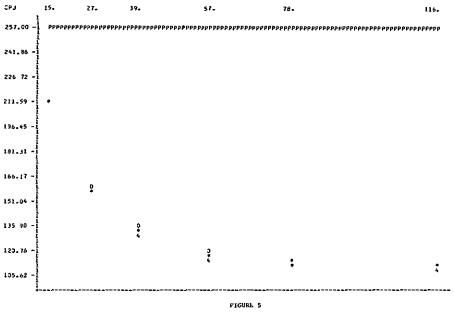

LACIE/SRS CPU TIME

GRAPH OF FCP FUR 4 AREA(S)

JRAHAM GRAYI HASKELL KEARYY

CELL SIZE IS Z X Z

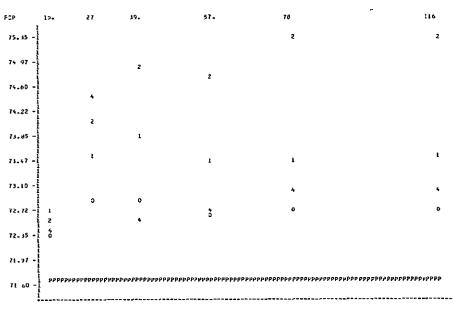

TVC11/36. LITTE CEMIES LIXEL DESILOMENTE

JRAPH OF FULL FLO FOR 4 AREAIS)

GRAHAM GRANT HASKELL KEARYY

GELL SIZE IS 2 X 2

115. FJLL FLO 15 57. 78. 27. 39. 74.60 2 74.25 73.90 73 55 -73 20 -72-85 17 50 72-15 -71-80 71-45 -

FIGURE 7

LACIL/SRS FULL FIELD PERFORMANCE

GRAPH OF TRAITYING FOX 4 AREA(S)

GRAHAM GRATT HASKELL KEARNY

GELL SIZE IS 2 X 2

FIGURE 3
LACIF/SRS TRAINING PERFORMANCE

GRAPH OF RMS ERY FOR 4 AREA(S)
SRANAM GRANT HASKELL KEARNY

SELL SIZE IS 2 X 2

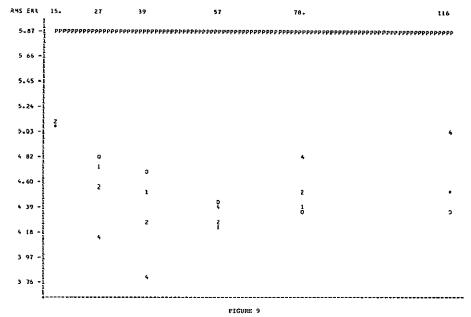

LACIE/SRS RMS PROPORTION ESTIMATION ERROR

GRAPH OF VARBLIY FOR 4 AREA(S)

SRAHAM SRAYT HASKELL KEARNY

SELL SIZE IS 2 X 2

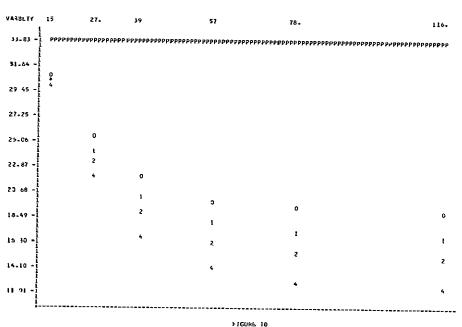

LACIFASE CLASSIFICATION VARIABILITY

TABLE 2.1-5

EFFECT OF ECHO PARAMETERS ON INDIVIDUAL 1974 LACIE DATA SETS

ABBREVIATIONS:

| CPU   | CENTRAL PROCESSING UNIT TIME   |
|-------|--------------------------------|
| FCP   | FIELD CENTER PIXEL PERFORMANCE |
| FULL  | FULL FIELD PERFORMANCE         |
| TRAIN | TRAINING FIELD PERFORMANCE     |
| RMS   | RMS PROPORTION ERROR           |
| VAR   | CLASSFICATION VARIABILITY      |
| CELW  | CELL WIDTH                     |
| HOM   | CELL HOMOGENEITY THRESHOLD     |
| ANN   | ANNEXATION THRESHOLD           |

# ANALYSIS OF VARIANCE RESULTS (ENTRIES ARE SIGNIFICANCE LEVELS):

|                                          | CELW        | ном                  | ANN                             | CELW<br>X<br>HOM     | CELW<br>X<br>ANN                    | HOM<br>X<br>ANN                              |
|------------------------------------------|-------------|----------------------|---------------------------------|----------------------|-------------------------------------|----------------------------------------------|
| Graham Count                             | ty, Kansas  |                      |                                 |                      |                                     |                                              |
| CPU<br>FCP<br>FULI<br>TRA:<br>RMS<br>VAR |             | .1<br>.1<br>.1<br>.1 | 7.5<br>18.7<br>99.9<br>.1<br>.1 | .1<br>.1<br>.1<br>.1 | 24.7<br>.1<br>1.6<br>.1<br>.1       | 99.9<br>18.9<br>33.6<br>.2<br>99.9           |
| Grant County                             | y, Kansas   |                      |                                 |                      |                                     |                                              |
| CPU<br>FCP<br>FULI<br>TRA:<br>RMS<br>VAR |             | .1<br>.1<br>.1<br>.1 | .8<br>.1<br>.1<br>.1<br>99.9    | .1<br>.1<br>.1<br>.1 | 2.2<br>.1<br>.1<br>.1<br>99.9<br>.1 | 99.9<br>99.9<br>99.9<br>34.9<br>41.8<br>40.3 |
| Haskell Cour                             | nty, Kansas |                      |                                 |                      |                                     |                                              |
| CPU<br>FCP<br>FUL:<br>TRA:<br>RMS<br>VAR |             | .1<br>.1<br>.1<br>.1 | .2<br>.1<br>.3<br>.1<br>.1      | .1<br>.1<br>.1<br>.1 | .1<br>.1<br>.1<br>.1                | 33.0<br>25.5<br>33.5<br>29.5<br>9.1<br>27.1  |

TABLE 2.1-5 (Continued)

EFFECT OF ECHO PARAMETERS ON INDIVIDUAL 1974 LACIE DATA SETS

|                | CELW   | НОМ | ANN | CELW<br>X<br>HOM | CELW<br>X<br>ANN | HOM<br>X<br>ANN |
|----------------|--------|-----|-----|------------------|------------------|-----------------|
| Kearny County, | Kansas |     |     |                  |                  |                 |
| CPU            | .1     | .1  | .1  | .1               | . 4              | 99.9            |
| FCP            | .1     | .1  | 6.5 | .1               | .1               | 99.9            |
| FULL           | .1     | .1  | 1.6 | .1               | .1               | 99.9            |
| TRAIN          | .1     | . 1 | .3  | .1               | .1               | 13.0            |
| RMS            | .1     | .1  | .1  | .1               | 15.3             | 2.0             |
| VAR            | .1     | . 1 | .1  | .1               | .1               | .1              |

Table 2.1-6

EFFECT OF ECHO PARAMETERS ON FOUR LACIE DATA SETS

|                                   | Cell<br><u>Width</u> | Cell<br>Homogeneity<br>Threshold | Annexation<br>Threshold | Cell Width X Cell Homogeneity Threshold | Cell Width<br>X<br>Annexation<br>Threshold | Cell Homogeneity Threshold X Annexation Threshold |
|-----------------------------------|----------------------|----------------------------------|-------------------------|-----------------------------------------|--------------------------------------------|---------------------------------------------------|
| Degrees of Freedom                | 2,6                  | 5,15                             | 3,9                     |                                         |                                            |                                                   |
| CPU Time                          |                      | 1                                | 1                       | .1                                      | 99.9                                       | 99.9                                              |
| Field Center Pixel<br>Performance | 5                    | 5                                |                         | .1                                      | .4                                         | 99.9                                              |
| Full Field<br>Performance         | 5                    | 1                                | 25                      | .1                                      | .6                                         | 99.9                                              |
| Training Performance              | 10                   | 1                                |                         | .1                                      | .1                                         | 99.9                                              |
| RMS Error                         |                      | 25                               |                         | .1                                      | 99.9                                       | 99.9                                              |
| Classification<br>Variability     | 5                    | 1                                | 1                       | .1                                      | .1                                         | 13.6                                              |

classifications are necessary when there are fewer cells which must be classified on a point-by-point basis (due to the increased cell homogeneity parameter), and fewer classifications are required when a scene is composed of a few large objects rather than many small objects (the effect of increasing the annexation parameter). Both of these effects are statistically significant at a 1% confidence level.

The statistical significance levels of the various ECHO parameters on each of the six dependent variables (CPU time, field center pixel performance, "full field" performance, training field performance, RMS proportion error, and classification variability) for each of the LACIE data sets are presented in Table 2.1-5. Table 2.1-6 presents the statistical significance levels of the ECHO parameters on the dependent variables for the four LACIE data sets combined.

### Parameter Considerations

For the LACIE data runs, cell widths were sampled at 2,

Javerage field size/2 + 1, and Javerage fields size; hence cell widths

sampled were 2, 5 or 6, and 8 or 9. The field center pixel performances

at the 2 by 2 cell size tended to be superior to those at 5 by 5

or 6 by 6; RMS proportion estimation errors of 2 by 2 cells were about

equivalent to those of the 5 by 5 or 6 by 6 cells; and less computer time

was required for the 5 by 5 or 6 by 6 sized cells than the 2 by 2 cells.

Graham County was also sampled at cell sizes 3 by 3 and 4 by 4 to observe what effects intermediate cell sizes might have. Results for the optimal values of these parameters are presented below:

Graham County, Kansas

### Optimal Results

| Cell Size | CPU<br>Range<br>(Sec) | FCP<br>Performance<br>% | RMS<br>Error<br>% |
|-----------|-----------------------|-------------------------|-------------------|
| 2x2       | 109-73                | 93.9                    | 0.1               |
| 3x3       | 101-59                | 94.3                    | 0.1               |
| 4x4       | 95–50                 | 93.9                    | 0.0               |
| 6x6       | 98-51                 | 93.3                    | 0.7               |
| Perpoint  | 121                   | 89.9                    | 1.2               |

These results tend to indicate that cell width may be optimized for the LACIE/SRS runs when it is in the neighborhood of the fourth root of the average field size. This value is between three and four for Graham County.

For the 2 by 2 tests (performed on all four LACIE/SRS sites) the optimal cell homogeneity parameter, based on the three fields performance criteria, appears to be 78. However, on the basis of RMS error, the optimal homogeneity parameter tested is 39.

Due to the two pixel inset used to avoid mixture pixels and registration error for the LACIE/SRS field coordinates, small fields were not used for training or test purposes. Since only relatively large fields are included in the training decks, the effects that increasing the cell homogeneity parameter may have on the small fields is not reflected in the field center pixel performance results. Consequently, for the LACIE results, 39 is probably closer to the optimal homogeneity parameter than 78. Support for this conclusion is provided by the results in Figure 8. The "full field" performance measures the performance of the large test fields, including the points which contain the field boundaries. "Full field" test fields are composed of the pixels contained in the field center pixel test fields

plus those pixels on the borders of the field ("fringe pixels"). Since for the LACIE data sets, the performance of the field center pixels improves by .5% between cell homogeneity values 39 and 78 while the full field performance only improved by .2%, it would appear that the performance of the "fringe pixels" is degraded between homogeneity parameters 39 and 78. Those small fields not included in the test decks will be composed primarily of "fringe pixels".

It can be noted by examining Figures 6 through 9 that the effect of annexation increases as the cell homogeneity parameter increases. This result is expected since a cell A only has the opportunity to be annexed to adjoining cell B when both cells A and B are homogeneous. The higher the cell homogeneity parameter, the more likely it becomes that both A and B will be homogeneous.

Figure 10 is typical of all the variability results: as the homogeneity and annexation parameters increase, the classification variability decreases.

#### LACIE/SRS Conclusions

- 1. CPU time and classification variablity decrease as cell homogeneity and cell to field annexation parameters increase (1% significance level).
- 2. The optimal cell width parameter may fall between two and average field size/2 + 1. The fourth root of the average field size may be an appropriate value.
- 3. For these data sets, the optimal annexation value appears to be in the neighborhood of two based on field center pixel and full field performances.
- 4. For a cell width of two, the optimal cell homogeneity parameter is in the neighborhood of 39, based on RMS proportion estimate error.

#### ii. CITARS Results

Figures 11 through 16 present plots for the 2 by 2 cell size Supervised ECHO results achieved from the CITARS data sets. Characteristic differences between the CITARS and the LACIE/SRS data sets include:

- \* The CITARS data set has a much smaller average field size than the LACIE/SRS set.
- \* The information classes are different. CITARS information classes are Corn, Soybeans and Other; LACIE/SRS classes are Wheat and Other.
- \* The ground truth proportion estimates used for the LACIE/SRS sites were for the area of the LACIE segment. The ground truth proportion estimates used for the CITARS sites are for the whole county in which the data set lies, not for that area of the county which was actually sampled.

Analysis of variance results for the six CITARS data sets are presented in Tables 2.1-7 and 2.1-8. Table 2.1-7 presents results for each data set individually. Table 2.1-8 presents the analysis of variance results for the combined CITARS data sets.

As with the 1974 LACIE/SRS data sets, the CPU time decreased as cell homogeneity and annexation parameters increase.

However, though Figure 5 (CPU time for the LACIE/SRS data set) and Figure 11 (CITARS CPU time) have the same general shape, there is one important difference: the CPU time required to perform the ECHO classification is a higher percentage of the CPU time required to perform the perpoint classification for each cell homogeneity value. This is a reflection of the smaller field size in the CITARS data set. Since fields are smaller, more boundaries and fewer homogeneous cells exist. As a result, more cells must be classified on a point-by-point basis and more CPU time

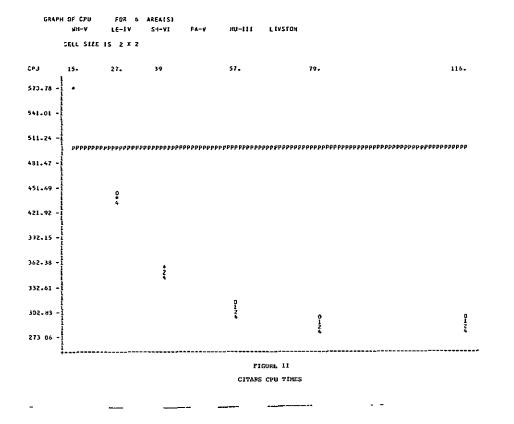

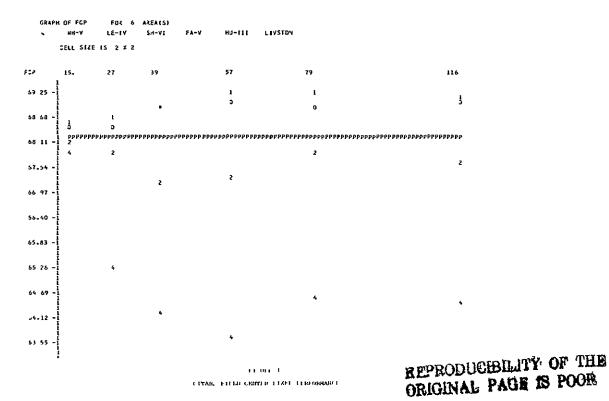

GRAPH OF FULL FLD FOR 6 AREA(S)
HH-V LE-[V S4-VI F4-V HJ-III L[VSTON
CELL SIZE IS Z X 2

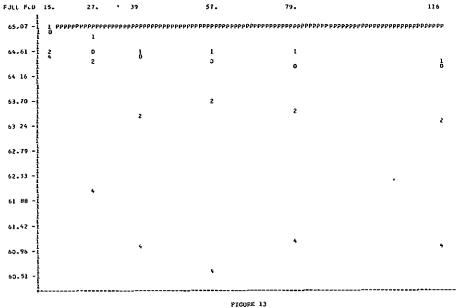

CITARS FULL FILLD PERFORMANCE

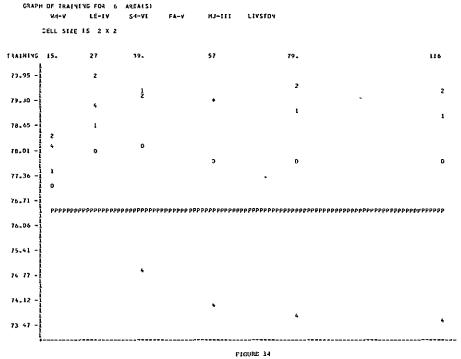

CITARS TRAINING ACCURACY

GRAPH OF RMS ERK FOR 6 AREAIS]

WH-V LE-LY S4-VI FA-V HJ-III LIVSTON

CELL SIZE IS 2 X 2

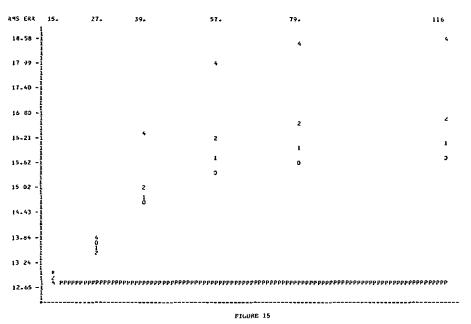

CITARS RMS PROPORTION ESTIMATE ERROR

GRAPH OF VARBLIY FDR 6 AREA(S)

WH-V LE-IV SH-VI FA-V HJ-III LIVSTON

CELL SIZE IS 2 X 2

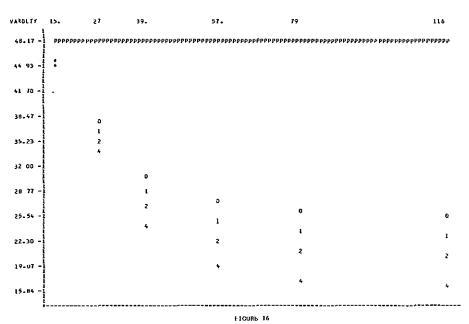

CITARS CLASSIFICATION VARIABILITY

TABLE 2.1-7

EFFECT OF ECHO PARAMETERS ON INDIVIDUAL CITARS DATA SETS
ABBREVIATIONS:

| CPU   | CENTRAL PROCESSING UNIT (COMPUTER) TIME |
|-------|-----------------------------------------|
| FCP   | FIELD CENTER PIXEL PERFORMANCE          |
| FULL  | FULL FIELD PERFORMANCE                  |
| TRAIN | TRAINING FIELD PERFORMANCE              |
| RMS   | RMS PROPORTION ESTIMATE ERROR           |
| VAR   | CLASSIFICATION VARIABILITY              |
| CELW  | CELL WIDTH                              |
| HOM   | CELL HOMOGENEITY THRESHOLD              |
| ANN   | ANNEXATION THRESHOLD                    |

ANALYSIS OF VARIANCE RESULTS (ENTRIES ARE SIGNIFICANCE LEVELS):

|        |            | CELW       | НОМ | ANN  | CELW<br>X<br>HOM | CELW<br>X<br>ANN | HOM<br>X<br>ANN |
|--------|------------|------------|-----|------|------------------|------------------|-----------------|
| Huntin | gton Count | ty, Indian | ıa  |      |                  |                  |                 |
|        | CPU        | .1         | .1  | .1   | .1               | .1               | 12.7            |
|        | FCP        | .7         | .1  | 99.9 | .1               | .3               | 5.9             |
|        | FULL       | 37.4       | .1  | 37.1 | .1               | 1.3              | 20.6            |
|        | TRAIN      | .1         | .1  | .1   | .1               | .1               | 12.9            |
|        | RMS        | .1         | .1  | 99.9 | .1               | 32.7             |                 |
| ^      | VAR        | .1         | .1  | .1   | •1               | .1               | .1              |
| Shelby | County, 1  | Indiana    |     |      |                  |                  |                 |
|        | CPU        | .1         | .1  | .1   | .1               | .1               | 44.7            |
|        | FCP        | .1         | .1  | .1   | .1               | .1               | .1              |
|        | FULL       | .1         | .1  | .1   | .1               | .1               | .1              |
|        | TRAIN      | .1         | .4  | .1   | 27.2             | .1               | .8              |
|        | RMS        | .1         | .1  | . 1  | .1               | . 1              | .1              |
|        | VAR        | .1         | .1  | .1   | .1               | .1               | .1              |
| White  | County, Ir | ndiana     |     |      |                  |                  |                 |
|        | CPU        | .1         | .1  | .1   | .1               | .4               | 99.9            |
|        | FCP        | .1         | .1  | .1   | .1               | .1               | 99.9            |
|        | FULL       | .1         | .1  | .1   | .1               | .1               | 22.8            |
|        | TRAIN      | .1         | .1  | -1   | .1               | .1               | 99.9            |
|        | RMS        | .1         | .1  | .1   | .1               | .1               | 43.1            |
|        | VAR        | . 1        | . 1 | .1   | 1.1              | .1               | . 2             |

TABLE 2.1-7 (Continued)

EFFECT OF ECHO PARAMETERS ON INDIVIDUAL CITARS DATA SETS

|          |            | CELW     | НОМ  | ANN  | CELW<br>X<br>HOM | CELW<br>X<br>ANN | HOM<br>X<br>ANN |
|----------|------------|----------|------|------|------------------|------------------|-----------------|
| Livingst | on County  | y, Illin | ois  |      |                  |                  |                 |
|          | CPU        | .1       | .1   | .1   | .1               | .1               | 23.0            |
|          | FCP        | .1       | 14.8 | .1   | .1               | .1               | 22.1            |
|          | FULL       | .1       | . 1  | .1   | .1               | .1               | 3.2             |
|          | TRAIN      | .1       | . 1  | .1   | .1               | . 1              | 18.7            |
|          | RMS        | .1       | . 1  | .1   | .1               | 1.8              | 12.9            |
|          | VAR        | •1       | . 1  | .1   | • 1              | • 1              | .1              |
| Fayette  | County, 1  | Illinois |      |      |                  |                  |                 |
|          | CPU        | .1       | . 1  | 1.1  | .1               | 3.2              | 99.9            |
|          | FCP        | .1       | . 1  | .1   | .1               | .1               | 17.8            |
|          | FULL       | .1       | . 1  | .1   | .1               | 1.8              | 17.1            |
|          | TRAIN      | .1       | . 1  | 2.9  | 12.6             | .4               | 99.9            |
|          | RMS        | .1       | . 1  | .1   | .1               | .1               | . 1             |
|          | VAR        | .1       | •1   | .1   | .1               | .1               | .3              |
| Lee Coun | ity, Illin | nois     |      |      |                  |                  |                 |
|          | CPU        | .1       | .1   | .1   | .1               | .1               | 17.3            |
|          | FCP        | .1       | .1   | 34.9 | 39.4             | .1               | 99.9            |
|          | FULL       | .1       | .1   | 99.9 | 7.5              | .1               | 99.9            |
|          | TRAIN      | .1       | .1   | .1   | .1               | .2               | 11.0            |
|          | RMS        | .2       | . 1  | .1   | .1               | .1               | .1              |
|          | VAR        | .1       | .1   | .1   | .1               | .1               | 1.8             |

Table 2.1-8

EFFECT OF ECHO PARAMETERS ON SIX CITARS DATA SETS

|                                   | Cell<br><u>Width</u> | Cell<br>Homogeneity<br>Threshold | Annexation<br>Threshold | Cell Width X Cell Homogeneity Threshold | Cell Width<br>X<br>Annexation<br>Threshold | Cell Homogeneity Threshold X Annexation Threshold |
|-----------------------------------|----------------------|----------------------------------|-------------------------|-----------------------------------------|--------------------------------------------|---------------------------------------------------|
| Degrees of Freedom                | 2,10                 | 5,25                             | 3,15                    |                                         |                                            |                                                   |
| CPU Time                          | 1                    | 1                                | 1                       | .1                                      | 19.3                                       | 99.9                                              |
| Field Center Pixel<br>Performance | 10                   | 10                               | 25                      | .1                                      | .1                                         | 34.1                                              |
| Full Field<br>Performance         | 10                   | 5                                | 25                      | .1                                      | .1                                         | 99.9                                              |
| Training Performance              | 1                    | 1                                | 25                      | .1                                      | .1                                         | 12.0                                              |
| RMS Error                         | 99                   | 10                               | 25                      | .1                                      | .1                                         | 28.2                                              |
| Classification<br>Variability     | 1                    | 1                                | 1                       | .1                                      | .1                                         | .1                                                |

Entries are Significance Levels

is required to perform those point-by-point classifications. For the smallest cell homogeneity parameter, ECHO takes more time on the average than the perpoint classifier. This is due to a great majority of the cells being split. For a cell that is split, the ECHO processor must first gather statistics and perform the homogeneity test, at some expense in CPU time. Then each point of the singular cell must be classified on a point-by-point basis which takes approximately the same CPU time as the perpoint classifier. Hence, when the great majority of cells are singular, ECHO is less efficient, in terms of CPU time, than the perpoint classifier.

By examining the CITARS field center pixel performance (Figure 12) in light of the LACIE/SRS results, two conclusions can be drawn:

- 1. The improvement in classification accuracy the ECHO procedure provides is reduced for the CITARS data sets, as compared to the LACIE set.
- 2. The optimal annexation parameter is smaller for the CITARS data sets than for the LACIE data sets.

It is evident by comparing Figures 12 and 14, that the CITARS training set is not representative of the test fields for the ECHO data sets. The performance of the training fields using ECHO is markedly superior to the performance of those same fields using the perpoint classifier. However, the field center pixel performance of the ECHO algorithm is only marginally superior in magnitude to the performance of the perpoint classifier. This indicates that on the data which the statistics truly represent, ECHO performance is superior; when the first and second order statistics fail to properly represent the classes, especially in areas with small field sizes, ECHO's performance may be no better than that of the perpoint classifier.

The average RMS error achieved by ECHO for the six CITARS data sets is inferior to the average RMS error achieved by the perpoint classifier using the same class statistics. On a flightline by flightline basis,

ECHO's RMS proportion estimate error was higher than the perpoint RMS error for three of the data sets and lower than the perpoint RMS error for the other three data sets. This may be partially due to one or more of the following:

- \* The RMS error values are generally high. The proportion estimates used for "truth" are the SRS estimates for the counties as a whole, not for the individual areas classified. Hence, if an area classified is not a good approximation of the county as a whole, the validity of the RMS results must be questioned.
- \* The training fields do not appear to be a good representation of the test fields. If the training statistics do not represent the scene as a whole, ECHO performance may suffer to a greater extent than the perpoint performance.
- \* When the average field size is small, there will be a high proportion of "mixture" cells (cells containing points of more than one class).

  Should a cell containing pixels of differing classes pass the homogeneity criteria, it is likely to be categorized into the class with the highest variance. Thus as the cell homogeneity criteria becomes larger, the RMS error would tend to increase. (An observed result see Figure 15.)

The effect of cell width on RMS error was not significant when all the CITARS data sets are considered at once. However, cell width produced significantly different results in terms of RMS error for each of the six data sets taken individually. The effects of increasing cell width were opposite for different data sets.

### Conclusions

\* As the field size becomes smaller, the improvement in classification accuracy provided by the supervised ECHO algorithm is reduced.

At the same time, due to the increased number of singular cells, the CPU time which Supervised ECHO requires increases.

\* When the training set is representative of the data, ECHO's classification performance continues to be superior to that of the perpoint classifier for scenes with average fields at or below 16 to 20 pixels.

\* Due to the mixture-cell, large-variance-class problem, ECHO may or may not degrade RMS proportion Estimation for areas with relatively small fields.

### iii. Bitemporal Results

Figures 17 through 22 illustrate the Supervised ECHO results for the Bitemporal analysis. Figures 17a through 22a are the results of a unitemporal analysis of the same area. The training for the bitemporal analysis was done independently of the training for the unitemporal analysis. Comparing Figures 18 and 18a it can be seen that the ECHO field center pixel performance is a greater improvement over the perpoint classifer's performance in the unitemporal case. This may partially be a result of some misregistration between dates making object extraction more difficult and partially a function of the different training statistics used for the separate classifications.

With the larger number of channels in the multidate classification, the optimal homogeneity threshold is higher than it would be for the single date classification. This is expected as, for the Supervised algorithm, the homogeneity criteria approximates to a chi-squared statistic with (number of channels) times (cell width squared) degrees of freedom. For the same significance level of test, the cell homogeneity criteria should be higher for the eight channel data than for the four channel data.

Based on the field center pixel performance and the RMS proportion error results, the optimal settings of the homogeneity and annexation parameters appear to be in the neighborhood of 180 and 1, respectively.

Note that although the multitemporal analysis does not greatly improve the field center pixel classification accuracy, it does (especially for the perpoint classifier) substantially reduce the RMS proportion estimate error. In the Bitemporal analysis the perpoint RMS error is only .2%, leaving ECHO little room for improvement. Note also that for several ECHO parameter settings in the unitemporal analysis, ECHO performs with an RMS

FOR 1 AREA(S) GRAPH OF SPU GRANTD! CELL SIZE IS 2 X 2 187 125. 47 52J 31. 531.11 490.22 449.32 408.43 357.54 244.87 203 97 163 08

GRANT COUNTY BITEMPORAL CPU TIMES

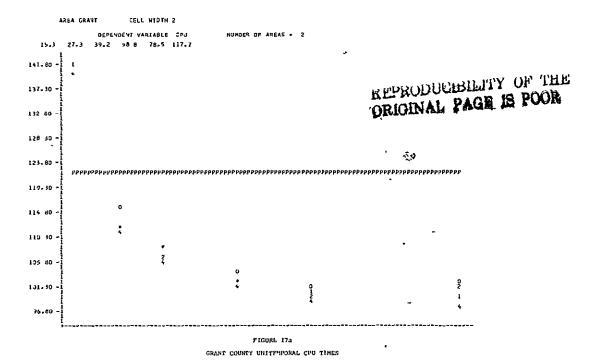

JAAPH OF FCP FOR 1 AREAIS)
GRANIBE
CELL SIZE IS 2 X 2

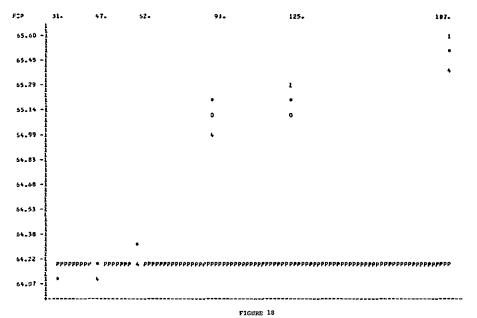

GRANT COUNTY BITEMPORAL FIELD CENTER PIXEL PERFORMANCE

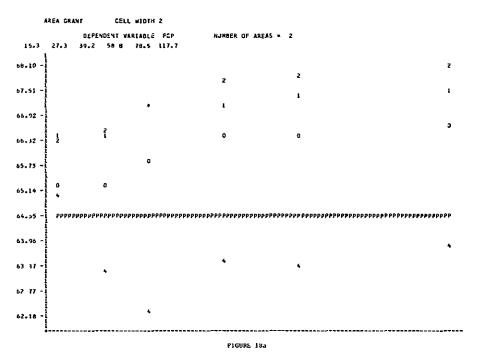

GRANT COUNTY UNITERFORMS PIFED CENTER PIXEL PERFORMANCE

GRAPH OF FULL FLO FOR 1 AREA(S)
GRANIBE

SELL SIZE IS 2 X 2

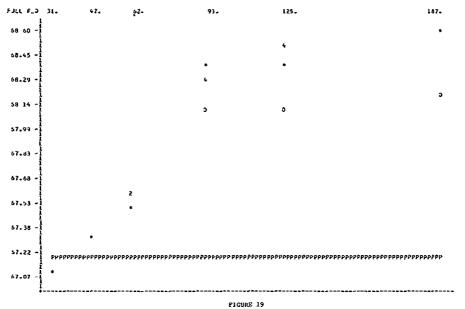

GRANT COUNTY BITEMPORAL FULL FIELD PERFORMANCE

•

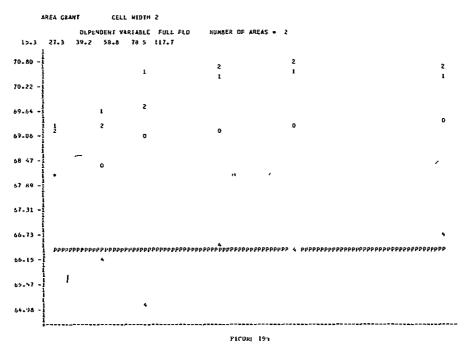

GRANT COUNTY UNITEMPORAL PULL FIELD PERFORMANCE

\_

GRAPH OF TRAINING FOR 1 AREA(S)
SANTB!
SELL SIZE IS 2 X Z

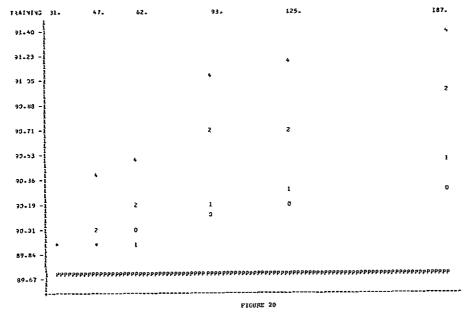

GRANT COUNTY BITEMPORAL TRAINING PIELD PERFORMANCE

AREA GRANT CELL WIDTH 2 NJMBER OF AREAS = 2 DEPENDENT VARIABLE TRAINING 27-3 37-2 58 8 78-5 117-7 56-40 57 43 56.46 55.49 54 52 -53 55 52.>8 -51-61 -50-64 -43 48

GRANT COUNTY UNITEMPORAL TRAINING FIELD PERFORMANCE

GRAPH OF RMS ERK FOR 1 AREA(S) GRANTBI

SELL SIZE IS 2 X Z

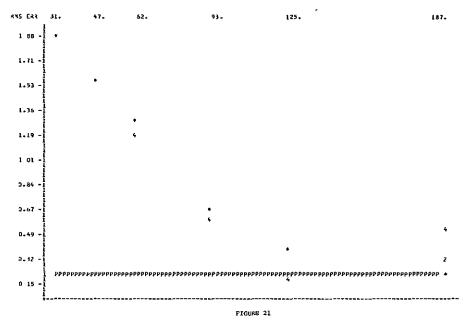

GRANT COUNTY BITEMPORAL RN5 PROPORTION ESTIMATE ERROR

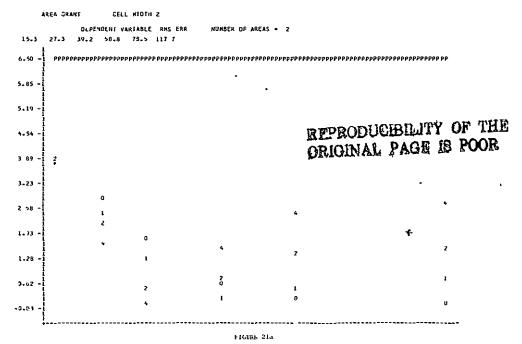

GRANT COUNTY UNITEMPORAL RMS PROPORTION ESTIMATE ERROR

GRAPH OF VARBLIY FOR 1 AREA(S)
GRAYIBI

CELL SIZE IS Z X Z

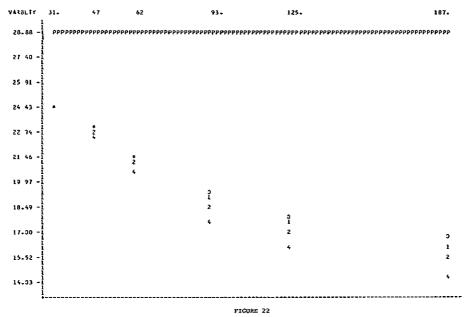

GRANT COUNTY BITEMPORAL CLASSIFICATION VARIABILITY

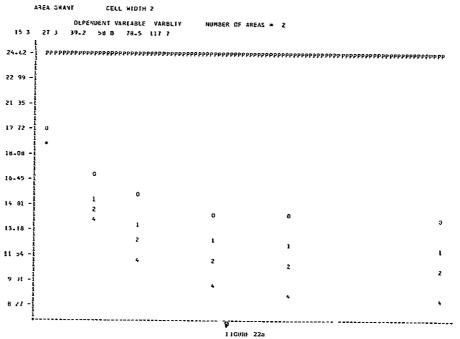

GRANT COURTY UNITEMPORAL CLASSIFICATION VARIABILITY

×,

proportion estimate error of under .5% while the perpoint classifier is functioning with a 6.5% RMS error.

In the multitemporal case, ECHO requires less CPU time than the perpoint classifier for all parameter settings. This is not true in the unitemporal case.

### Bitemporal Conclusions

- \* The Supervised ECHO processor produced classifications superior to those produced by the perpoint classifier in terms of CPU time and field center pixel accuracy for the frame analyzed.
- \* The optimal homogeneity parameter for bitemporal analysis appears to be much larger than for the unitemporal case.
- \* The CPU time required and classification variability produced by ECHO are smaller than those of the perpoint classifier.

#### iv. Overall LANDSAT Results

Table 2.1-9 summarizes the effects of the ECHO parameter settings on the six dependent variables. Figures 23 through 28 plot the average ECHO performance at the various ECHO parameter settings versus the average perpoint performance for the ten LANDSAT data sets.

The cell width setting effects are significant for all dependent variables for all LANDSAT data sets considered individually, and are significant for all dependent variables except RMS proportion error when all LANDSAT data sets are considered together, using data sets as blocks.

When the LACIE and CITARS LANDSAT runs are considered separately, cell width is significant for CPU time, training performance, and classification variability for the CITARS data sets and for CPU time, field center pixel performance, "full field" performance, and classification variability in the LACIE data sets.

The statistically significant (5% significance level) overall cell width effects for the LANDSAT data sets are:

- \* As cell width increases, CPU time decreases.
- As cell width increases, field center pixel, "full field" and training field performances decrease.
- \* As cell width increases, classification variability decreases.

Though not statistically significant, the trend is for RMS error to increase as cell width increases. Two things should be noted about the cell width overall results:

\* It is not uniformly true that all cell width increases, field center pixel, "full field" and training field performances decrease.

Table 2.1-9

EFFECT OF ECHO PARAMETERS ON SIX VARIABLES USING DATA SET

AS A BLOCK (ALL TEN LANDSAT DATA SETS)

|                                   | Cell<br>Width | Cell<br>Homogeneity<br>Threshold | Annexation<br>Threshold | Cell Width<br>X<br>Cell Homogeneity<br>Threshold | Cell Width<br>X<br>Annexation<br>Threshold | Cell Homogeneity Threshold X Annexation Threshold |
|-----------------------------------|---------------|----------------------------------|-------------------------|--------------------------------------------------|--------------------------------------------|---------------------------------------------------|
| Degrees of Freedom                | 2,18          | 5,45                             | 3,27                    |                                                  |                                            |                                                   |
| CPU Time                          | 5             | 1                                | 1                       | .1                                               | 99.9                                       | 99.9                                              |
| Field Center Pixel<br>Performance | 1             | 1                                | 25                      | .1                                               | .1                                         | 31.5                                              |
| Full Field<br>Performance         | 1             | 1                                | 25                      | .1                                               | .1                                         | 99.9                                              |
| Training Performance              | 1             | 1                                | 10                      | .1                                               | •1                                         | 1.1                                               |
| RMS Error                         | 25            | 10                               | 25                      | .1                                               | 3.2                                        | 99.9                                              |
| Classification<br>Variabılity     | 1             | 1                                | 1                       | .1                                               | .1                                         | .1                                                |

Entries are Significance Levels

FOR 10 AREA(S) GRANT HASKELL SELL SIZE IS 2 X 2 >1. 78. 116 427 98 -405 02 382 16 -360.89 -336.B3 -294 71 -272 64 -250.58 -Z28.52 · 236 46 FIGURE 23 LANDSAT CPU TIMES

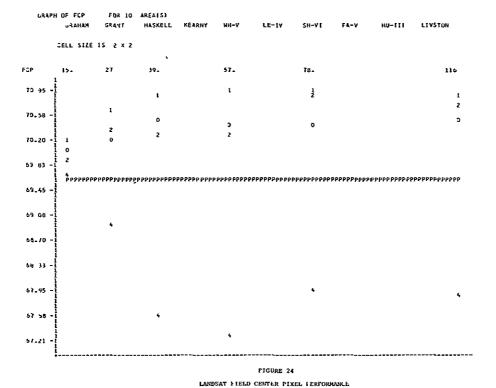

116

JRAPH DF FULL FLD FOR 10 AREA(S)

GRAHAM GRAYT HASKELL KEARNY MH-V LE-IV SH-VL FA-V HU-III LIVSTON

FIGURE 25
LANDSAT FULL FIELD PERFORMANCE

•

75-06 -

CELL SIZE IS 2 X 2

GRAPH OF TRAINING FOR 10 AREAIS)

GRAHAM GRAIT HASKELL XEARNY WH-V LE-IV SH-VI FA-V HU-III LIVSTON

TRAILING 15. 27 39. 57. 78.

78 +2 - 1 2 1 1 1 1 77.46 - 1 2 2 2

73.95 - 1 73.95 - 1 73.95 - 1

FICURE 26
LANDSAT TRAINING FIELD PERFORMANCE

GRAPH OF RMS ERK FOR 10 AREA(S)

GRAHAM GRANI HASKELL KEARNY NH-V LE-1Y SH-VI FA-V MU-III LIVSTON

LANDSAT RMS PROPORTION ESTIMATE ERRORS

GRAPH OF VARBLIY FOR 10 AREA(S)

THE STATE OF THE STATE OF THE S

FIGURE 28
LANDSAT CLASSIFICATION VARIABILITY

\* Since not all cell widths were sampled between two and the

√average field size/2 + 1, it may be true that the optimal cell

width for a data set lies between these two parameters. Indications

from the Graham County analysis are that the optimal cell width

may be in the neighborhood of the fourth root of the average field size.

The cell homogeneity threshold is significant for all dependent variables both when all LANDSAT data sets are considered individually and when all LANDSAT data sets are considered together.

The cell homogeneity threshold is significant for CPU time, "full field" performance, training performance, and classification variability for the combined CITARS data sets and is significant for CPU time, field center pixel performance, "full field" performance, training performance and classification variability in the combined LACIE data sets.

The statistically significant overall effects of the cell homogeneity parameter are:

- \* As the homogeneity parameter increases, CPU time and variability decrease.
- As the homogeneity parameter increases, field center pixel, "full field" and training performances decrease. Figures 24 through 26 indicate, however, that for the first two or three homogeneity threshold values, as the homogeneity threshold increases, the performances also increase.

As the homogeneity parameter increases, RMS error shows a trend towards increasing (Figure 27) though this trend is not significant at a 5% confidence level.

The annexation parameter is significant in 86% of the 60 cases in the LANDSAT data sets. It is significant only for CPU time and classification variability when the CITARS or the LACIE or all the LANDSAT data sets are

considered together. This indicates that the proper annexation parameter is highly data dependent. As the annexation threshold increases, CPU time and classification variability tend to decrease.

The interaction of cell width and the cell homogeneity threshold is significant in 95% of the 60 cases of 6 dependent variables and 10 LANDSAT data sets. This interaction is significant for all dependent variables when the CITARS or the LACIE or all LANDSAT data sets are considered together.

The interaction of cell width and annexation parameter is significant in 93% of the 60 LANDSAT cases. When all the LANDSAT data sets are considered together, the cell width-annexation interaction is significant for all dependent variables except CPU time. This is also true for the CITARS data sets. However, for the LACIE data sets, the interaction is not significant for RMS proportion error.

The cell homogeneity-annexation interaction was significant in 30% of the 60 individual LANDSAT data set ANOVAs, being significant in 90% of the data sets for variability and 50% of the data sets for RMS proportion error. When the 10 LANDSAT data sets are considered together, the cell homogeneity-annexation interaction is significant for training performance and variability. When considering only the CITARS or only the LACIE data sets, the interaction is significant for variability alone.

## ECHO-Perpoint LANDSAT Comparison

When the optimal parameter setting for each dependent variable was selected from the ECHO results and compared to the perpoint results for the 10 LANDSAT data sets the following results were obtained:

- \* ECHO was faster than the perpoint classifier (.1% confidence level).
- ECHO's field center pixel, "full field", and training field performances were superior to those of the perpoint classifier (1.3, 5.7, .1% confidence levels, respectively).
- ECHO had a lower RMS proportion estimate error (4.4% confidence level).
- \* ECHO had less classification variability than the perpoint classifier (.1% confidence level).

### b. Simulated Thematic Mapper Results

The analyses of variance for the effects of the ECHO parameters on the eight simulated Thematic Mapper data sets (two sites, four resolutions) are presented in Table 2.1-10. Results for the eight data sets considered together are presented in Table 2.1-11.

Mapper data sets individually. When the Thematic Mapper data sets are considered together, using site as a block and resolution as a fixed factor, cell width is significant only for training performance and classification variability. As cell width increases, classification variability decreases. As cell width increases, training performance decreases. Trends which can be noted, but which are not statistically significant at the sample size used include: as cell width increases, CPU time, field center pixel performance, and "full field" performance decrease. It may be true that a cell width between two and the square root of the average field size divided by two would be superior to those cell sizes tested in terms of CPU time, RMS error, and field center pixel, "full field" and training field performances.

The cell homogeneity parameter is significant for all dependent variables in all Thematic Mapper data sets individually. When the data sets are considered together, the cell homogeneity parameter is significant for CPU time, "full field" performance, training performance and variability. As the cell homogeneity parameter increases, the CPU time and classification variability decreases (1% significance level). "Full field" and training field performance decrease over the range of homogeneity threshold tested (1% confidence level). The graph indicates that RMS proportion error increases as the cell homogeneity criteria increases. However, this is not a consistent trend in the eight data sets and is not statistically significant.

TABLE 2.1-10

EFFECT OF ECHO PARAMETERS ON INDIVIDUAL SIMULATED THEMATIC MAPPER DATA SETS

ABBREVIATIONS:

| F<br>F<br>T<br>R<br>V<br>C<br>H | PU<br>CP<br>ULL<br>RAIN<br>MS<br>AR<br>ELW<br>OM<br>NN | FIE<br>FUL<br>TRA<br>RMS<br>CLA<br>CEI<br>CEI | CENTRAL PROCESSING UNIT (COMPUTER) TIME FIELD CENTER PIXEL PERFORMANCE FULL FIELD PERFORMANCE TRAINING FIELD PERFORMANCE RMS PROPORTION ERROR CLASSIFICATION VARIABILITY CELL WIDTH CELL HOMOGENEITY THRESHOLD ANNEXATION THRESHOLD |                  |                  |                 |  |
|---------------------------------|--------------------------------------------------------|-----------------------------------------------|----------------------------------------------------------------------------------------------------|------------------|------------------|-----------------|--|
|                                 | CELW                                                   | НОМ                                           | ANN                                                                                                    | CELW<br>X<br>HOM | CELW<br>X<br>ANN | HOM<br>X<br>ANN |  |
| Williams County,                | North Da                                               | kota - 3                                      | 0 meter r                                                                                                    | esolution        | 1                |                 |  |
| СРИ                             | .1                                                     | .1                                            | 99.9                                                                                                    | .1               | 99.9             | 31.8            |  |
| FCP                             | .1                                                     | .1                                            | .1                                                                                                    | .1               | . 1              | 20.5            |  |
| FULL                            | .1                                                     | . 1                                           | .1                                                                                                    | .1               | .1               | 28.7            |  |
| TRAIN                           | .1                                                     | . 1                                           | 4.9                                                                                                    | •1               | 2.3              | 99.9            |  |
| RMS                             | .1                                                     | 1.0                                           | 4.4                                                                                                    | .1               | 4.1              | 44.7            |  |
| VAR                             | .1                                                     | .1                                            | .1                                                                                                    | .1               | .1               | 46.3            |  |
| Williams County,                | North Da                                               | kota – 4                                      | 0 meter r                                                                                                    | esolution        | ı                |                 |  |
| CPU                             | .1                                                     | .1                                            | 99.9                                                                                                    |                  | 99.9             |                 |  |
| FCP                             | .1                                                     | . 1                                           | .1                                                                                                    | .1               | .1               | 99.9            |  |
| FULL                            | 1.9                                                    | . 1                                           | 8.9                                                                                                    | .1               | 3.0              | 40.5            |  |
| TRAIN                           | .1                                                     | .1                                            | 99.9                                                                                                    | .1               | 99.9             | 99.9            |  |
| RMS                             | .1                                                     | .1                                            | 99.9                                                                                                    | .1               | 99.9             | 27.1            |  |
| VAR                             | .1                                                     | .1                                            | 99.9                                                                                                    | •5               | 99.9             | 46.0            |  |
| Williams County,                | North Da                                               | kota - 5                                      | 0 meter r                                                                                                    | esolution        | n                |                 |  |
| CPU                             | .1                                                     | .1                                            | 99.9                                                                                                    | .1               | 99.9             | 99.9            |  |
| FCP                             | .1                                                     | .1                                            | 99.9                                                                                                    | .1               | 9.1              | 99.9            |  |
| FULL                            | .1                                                     | .1                                            | 99.9                                                                                                    | .1               | 36.3             | 99.9            |  |
| TRAIN                           | .1                                                     | .1                                            | 5.6                                                                                                    | .1               | 42.7             | 34.2            |  |
| RMS                             | .1                                                     | .1                                            | .1                                                                                                    | .1               | .8               | .1              |  |
|                                 |                                                        |                                               |                                                                                                    | •1<br>•1         | .1               | 15.5            |  |
| VAR                             | .1                                                     | .1                                            | .1                                                                                                    | • T              | • 1              | エン・フ            |  |

TABLE 2.1-10 (Continued)

EFFECT OF ECHO PARAMETERS ON INDIVIDUAL SIMULATED THEMATIC MAPPER DATA SETS

|         |            | CELW      | ном       | ANN      | CELW<br>X<br>HOM | CELW<br>X<br>ANN | HOM<br>X<br>ANN |
|---------|------------|-----------|-----------|----------|------------------|------------------|-----------------|
| William | s County,  | North Da  | kota - 60 | ) meter  | resolution       |                  |                 |
|         | CPU        | .1        | .1        | 99.9     | .1               | 99.9             | 99.9            |
|         | FCP        | .1        | .1        | 19.8     | .1               | 8.7              | 99.9            |
|         | FULL       | .1        | .1        | 2.1      | .1               | .7               | 99.9            |
|         | TRAIN      | .1        | .1        | 14.6     | • 1              |                  |                 |
|         | RMS        | .3        | .1        | 99.9     | 9.2              | 26.4             | 99.9            |
|         | VAR        | .1        | .1        | .1       | .1               | .1               | 11.6            |
| Finney  | County, Ka | ansas - 3 | 0 meter 1 | resoluti | ion              |                  |                 |
|         | CPU        | .1        | .1        | 39.7     | .1               | 15.0             | 3.4             |
|         | FCP        | .1        | . 1       | .1       | .1               | .1               | 29.4            |
|         | FULL       | .1        | . 1       | .1       | .1               | .1               | 38.6            |
|         | TRAIN      | .1        | .1        | .1       | . 1              |                  | 99.9            |
|         | RMS        | .1        | .1        | 16.7     | .1               | 44.4             | 24.9            |
|         | VAR        | .1        | .1        | .1       | .1               | .I               | 37.5            |
| Finney  | County, K  | ansas - 4 | 0 meter 1 | resoluti | ion              |                  |                 |
|         | CPU        | .1        | .1        | 10.4     |                  | 1.5              |                 |
|         | FCP        | .1        | . 1       | .1       |                  | .1               | 46.2            |
|         | FULL       | . 1       | . 1       | . I      |                  | . 1              | 47.4            |
|         | TRAIN      | .1        | . 1       | . 1      |                  | .1               |                 |
|         | RMS        | . 1       | . 1       | 7.8      | .1               | 4.4              | 99.9            |
|         | VAR        | .1        | .1        | .1       | .1               | .1               | 43.4            |
| Finney  | County, K  | ansas - 5 | 0 meter : | resolut  | ion              |                  |                 |
|         | CPU        | .1        | .1        | 99.9     |                  | 99.9             |                 |
|         | FCP        | . 1       | .1        | 9.6      | .1               | 2.7              | 99.9            |
|         | FULL       | .1        | .1        | .3       | .1               | 17.3             | 29.7            |
|         | TRAIN      | .1        | .1        | 7.5      | .1               | 8.7              | 99.9            |
|         | RMS        | .1        | .1        | .1       | .1               | .1               | 2.3             |
|         | VAR        | .1        | .1        | .1       | •1               | .1               | 44.0            |
| Finney  | County, K  | ansas - 6 | 0 meter   | resolut  | ion              |                  |                 |
|         | CPU        | .1        | .1        | 99.9     | .1               | 99.9             | 99.9            |
|         | FCP        | .1        | .1        | .1       | .1               | .1               | 47.0            |
|         | FULL       | .1        | .1        | .7       | .1               | .1               | 99.9            |
|         | TRAIN      | .1        | .1        | .7       | .1               | .2               | 99.9            |
|         | RMS        | .1        | .1        | 16.9     | .1               | 13.4             | 47.3            |
|         | VAR        | .1        | .1        | .1       | .1               | .1               | 99.9            |

Table 2.1-11

EFFECT OF ECHO ON SIX VARIABLES USING SITE AS A BLOCK AND RESOLUTION AS A FIXED FACTOR

(Eight Thematic Mapper Data Sets)

|                                   | Cell<br><u>Width</u> | Cell<br>Homogeneity<br>Threshold | Annexation<br>Threshold | Cell Width X Cell Homogeneity Threshold | Cell Width<br>X<br>Annexation<br>Threshold | Cell Homogeneity Threshold X Annexation Threshold |
|-----------------------------------|----------------------|----------------------------------|-------------------------|-----------------------------------------|--------------------------------------------|---------------------------------------------------|
| Degrees of Freedom                | 2,2                  | 5,5                              | 3,3                     |                                         |                                            |                                                   |
| CPU Time                          | 10                   | 1                                |                         | . 3                                     | 99                                         | 99                                                |
| Field Center Pixel<br>Performance | 25                   |                                  | 25                      | .1                                      | 99                                         | 99                                                |
| Full Field<br>Performance         | 25                   | 1                                | 25                      | .1                                      | 99                                         | 99                                                |
| Training Performance              | 5                    | 1                                |                         | •1                                      | 99                                         | 99                                                |
| RMS Error                         |                      | 25                               | 10                      | .1                                      | 99                                         | 99                                                |
| Classification<br>Variability     | 1                    | 1                                | 1                       | .1                                      | .1                                         | 99                                                |

Figure 29 Simulated Thematic Mapper CPU Time

Figure 30 Simulated Thematic Mapper Field Center Pixel Performance

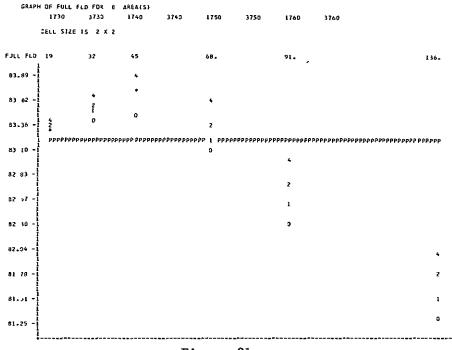

Figure 31 Simulated Thematic Mapper Full Field Performances

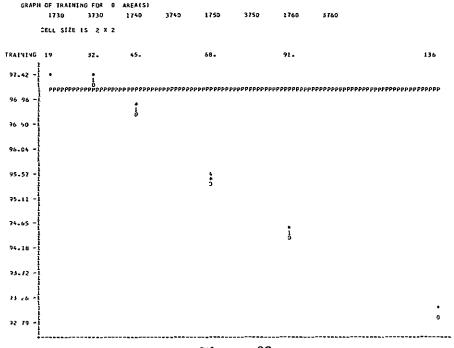

Figure 32
Simulated Thematic Mapper Training Performances

Figure 33
Simulated Thematic Mapper RMS Proportion Errors

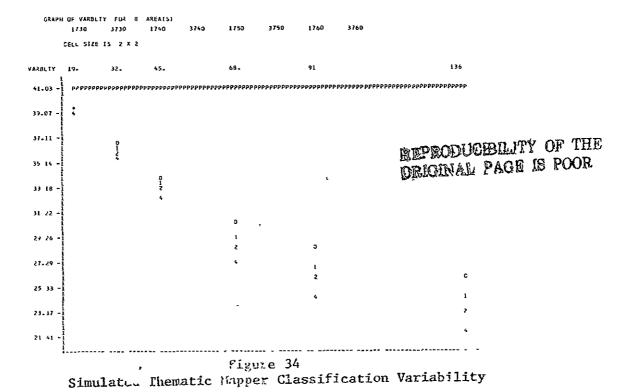

The annexation parameter is significant in 63% of the 48 cases involving 6 dependent variables and 2 sites and 4 resolutions of thematic mapper data. It is never significant for CPU time in the individual data sets. When the Thematic Mapper data sets are considered together, the annexation parameter is significant only for variability. As the annexation parameter increases, classification variability decreases.

The interaction of cell width and cell homogeneity is significant for all dependent variables both when the Thematic Mapper data sets are considered together or individually.

The interaction of cell width and annexation is also significant in 63% of the 48 cases in the Thematic Mapper data sets. It is significant only for variability when all the Thematic Mapper data sets are considered together.

The interaction of cell homogeneity and annexation is significant in 8% of the 48 cases of the individual Thematic Mapper data sets and is not significant for any dependent variable when the Thematic Mapper data sets are considered together.

Comparison of the ECHO and the Perpoint Classifier

F-values for the analysis of variance comparing the effects of classification method (ECHO versus perpoint) and resolution size (30, 40, 50 and 60 meters) to the six variables for the optimum parameter setting of the Supervised ECHO classifier for each of the dependent variables is presented in Table 2.1-12.

Table 2.1-12

|                                | Method     | Resolution |
|--------------------------------|------------|------------|
| CPU Time                       | 1204.39*   | 9.86**     |
| Field Center Pixel Performance | 147.63***  | 1.25       |
| Full Field Performance         | 74.21***   | 1.47       |
| Training Field Performance     | 15.21+     | .62        |
| RMS Proportion Error           | 2.62       | .21        |
| Classification Variability     | 13547.44** | 7.23***    |
| Degrees of Freedom             | (1,1)      | (3,3)      |

- \* significant at 1% confidence level
- \*\* significant at 5% confidence level
- \*\*\* significant at a 10% confidence level
- + significant at a 25% confidence level

Classification variability is reduced as resolution is increased. This result is expected since the field which is 10 pixels wide in the 30 meter data is only 5 pixels wide in the 60 meter data. The CPU time required to perform the classification is increased as the resolution increases.

Results based on classification method are hampered by having only

(1,1) degrees of freedom. ECHO requires less CPU time and has less classification variability than the perpoint classifier at a 1% confidence level.

ECHO field center pixel and "full field" performance appear to be superior to the perpoint classifier at a 10% confidence level.

More repetitions are necessary before it can be deomonstrated that ECHO RMS error is significantly less than that of the perpoint classifier for the Thematic Mapper data.

#### c. Aircraft Results

Tables 2.1-13 and 2.1-14 summarize the analysis of variance results for the effect of the ECHO parameters on the three aircraft data sets taken individually and taken as a block. Figures 35 through 39 present the CPU time, field center pixel performance, "full field" performance, training field performance, and classification variability. RMS values were not calculated because ground truth proportion estimates were not available for all three aircraft sites. The aircraft data sets were sampled only at the 2 by 2 cell size.

As the cell homogeneity parameter increases, field center pixel and training field performance increase (5% confidence levels). As with the LANDSAT and simulated Thematic Mapper data sets, classification variability decreases as annexation and cell selection threshold increase.

The effect of the annexation parameter increases as the cell homogeneity parameter increases for training field performance, classification variability and CPU time.

#### ECHO - Perpoint Comparison

Though only three aircraft data sets were tested, the Supervised ECHO processor produced results which had significantly less variability than the results produced by the perpoint classifier (5% confidence level). The comparison between the perpoint and the ECHO processor is approaching statistical significance for the other four variables. The following statements can be made for the aircraft data sets at a 15% confidence level.

- \* ECHO requires less computer time than the perpoint classifier.
- \* ECHO has higher field center pixel, "full field" and training performances than the perpoint classifier.

For the aircraft data sets, the cell homogeneity value appears to maximize performance for a value in the neighborhood of 70 and an annexation threshold of 4 seems to be optimal.

#### Table 2.1-13

# INDIVIDUAL AIRCRAFT DATA SETS (Entries are Significance Levels)

### Finney County, North Dakota\*

|                            | Annexation Threshold | Cell Homogeneity Threshold |
|----------------------------|----------------------|----------------------------|
| CPU Time                   | .2                   | .1                         |
| Field Center Pixel         |                      |                            |
| Performance                | .1                   | .1                         |
| Full Field Performance     | .1                   | .1                         |
| Training Field Performance | .1                   | .1                         |
| Classification Variability | .1                   | .1                         |

#### Williams County, Kansas\*

|                                | Annexation Threshold | Cell Homogeneity Threshold |
|--------------------------------|----------------------|----------------------------|
| CPU Time<br>Field Center Pixel | 11.2                 | .1                         |
| Performance                    | •2                   | .1                         |
| Full Field Performance         | .1                   | .1                         |
| Training Field Performance     | •5                   | .1                         |
| Classification Variability     | .1                   | .1                         |

#### Tippecanoe County, Indiana\*

|                            | Annexation Threshold | Cell Homogeneity Threshold |
|----------------------------|----------------------|----------------------------|
| CPU Time                   | •5                   | .1                         |
| Field Center Pixel         |                      |                            |
| Performance                | 2.4                  | 4.0                        |
| Full Field Performance     | 1.7                  | 21.5                       |
| Training Field Performance | .1                   | .1                         |
| Classification Variability | .1                   | .1                         |

<sup>\*</sup> Degrees of freedom for the Annexation Threshold test are 3,15 and Degrees of freedom for the Cell Homogeneity Threshold are 5,15.

Table 2.1-14 RESULTS FOR ECHO CLASSIFICATIONS OF AIRCRAFT DATA, USING ALL THREE DATA SETS

|                                | Cell<br>Homogeneity | Annexation<br>Threshold | Interaction |
|--------------------------------|---------------------|-------------------------|-------------|
| Degrees of Freedom             | 5,10                | 3,6                     | 15,30       |
| Field Center Pixel Performance | 3 <b>.</b> 92***    | 2.516°                  | 1.609°      |
| Full Field Performance         | 0.92                | 2.88                    | 1.75***     |
| Training Field Performance     | 6.84*               | 4.64***                 | 5.47*       |
| Classification Variability     | 18.80*              | 63.33*                  | 21.78*      |
| CPU Time                       | 1.81°               | 1.78°                   | 3.20*       |

sig 1%

sig 25%

Table entries are F values.

Sig. level indicated by

symbols.

sig 5%

<sup>\*\*\*</sup> sig 10%

GRAPH UF CPU FDR 3 AREAIS)
FL371D FL1700 FL210
CLLL SIZE 15 Z X Z

GRAPH OF FCP

FOR 3 AREA(S)

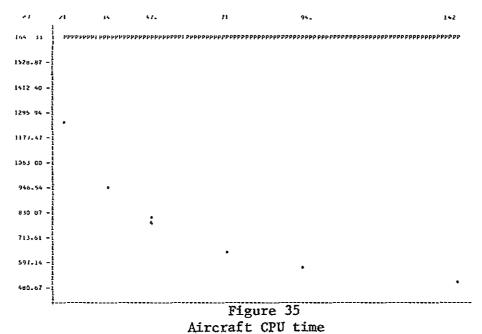

AILCLAIT OLD TIME

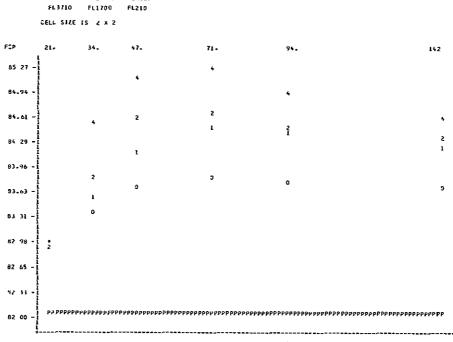

Figure 36
Aircraft Field Center Pixel Performance

Figure 37
Aircraft Full Field Performance

CRAPH OF THATTING FOR 3 AREA(5)

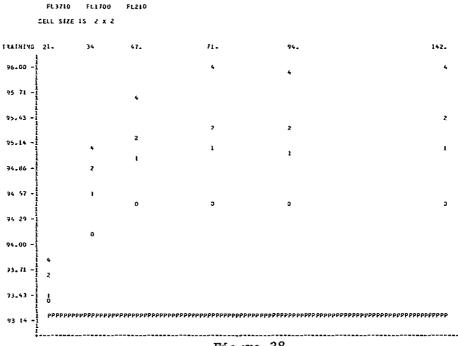

Figure 38
Aircraft Training Field Performance

GRAPH OF VARBLEY FOR 3 AREA(S)
FL3710 FL1700 FL210
DELL SIZE IS 2 x 2

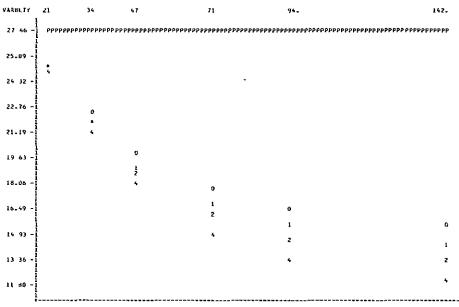

Figure 39
Aircraft Classification Variability

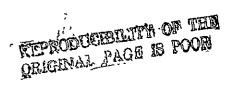

#### C. Products for LACIE/AI Evaluation

Magnetic computer tapes containing examples of object maps produced by the Nonsupervised field extraction algorithm are provided in Universal format. Object map tapes are multispectral image storage tapes which have had the data values altered for pixels falling within objects identified by the algorithm. The mean response for the pixels comprising the object replaces the individual response for each constituent pixel of the object.

#### SUMMARY

The ECHO processor developed at LARS has been implemented in documented FORTRAN programs.

The Supervised ECHO processor has been tested over LANDSAT, simulated Thematic Mapper and aircraft data sets. Evaluations of those tests indicate that:

- \* ECHO is less expensive than the perpoint classification algorithm (statistically significant for LANDSAT and simulated Thematic Mapper data sets at a 1% confidence level and at a 15% confidence level for the aircraft data sets).
- \* ECHO provides better field center pixel and "full field" classification performance than the perpoint classifier (5% confidence level on LANDSAT data, 10% confidence level on simulated Thematic Mapper data, 15% confidence level on aircraft data).
- \* ECHO RMS proportion error is significantly less than that of the perpoint classifier at optimal parameter settings for the LANDSAT data. Proportion estimation for the Thematic Mapper data set was not significantly different for the two classification methods.

\* ECHO classification results are less variable than the classification results of the perpoint classifier. This result is statistically significant at a 5% confidence level for all data sets.

The effects of the three ECHO parameters on six variables were monitored. In general, cell homogeneity had the strongest effect on the six variables. Cell width had a strong effect on the variables when the data sets were considered individually. However, when the data sets were considered together, the effect of cell width was not significant for RMS error and was less significant than the cell homogeneity parameter for field center pixel and "full field" performances, indicating the effects of cell width are sometimes opposite in direction for differing data sets. The annexation threshold had a significant effect on classification variability and CPU time but a weak effect on the other variables.

#### CONCLUSIONS

ECHO successfully exploits the redundancy of states characteristics of sampled imagery of ground scenes to achieve better classification accuracy, reduce the number of classifications required, and reduce the variability of the classification results. The information required to produce ECHO classifications are cell size, cell homogeneity, and cell-to-field annexation parameters, input data, and a class-conditional marginal density statistics deck.

Future research should be directed towards developing methods for utilizing the information produced by the ECHO processors to aid in the training process. For example, the singular cell map produced by the Supervised ECHO processor (see Figure 40) provides information on training adequacy. Singular cells are represented on this map by 0's. For the Supervised processor, cells are identified as being singular when the likelihood of the cell belonging to the most likely of the available classes falls below a threshold. Therefore, when a cell is categorized as "singular", it is either because it contains pixels from more than one class, or because the spectral class of the field is not represented in the available class statistics. Large groups of contiguous singular cells will occur when one or more spectral classes have been omitted. The singular cell map may indicate where additional training statistics should be collected.

The intermediate tape produced by the Nonsupervised ECHO processor contains the statistics for each homogeneous object identified by the field extraction routine. It is possible that this spectral-spatial cluster will contain all the information an analyst will need to produce a class statistics deck superior to what would be produced by traditional training procedures for a smaller investment of analyst time than is now required.

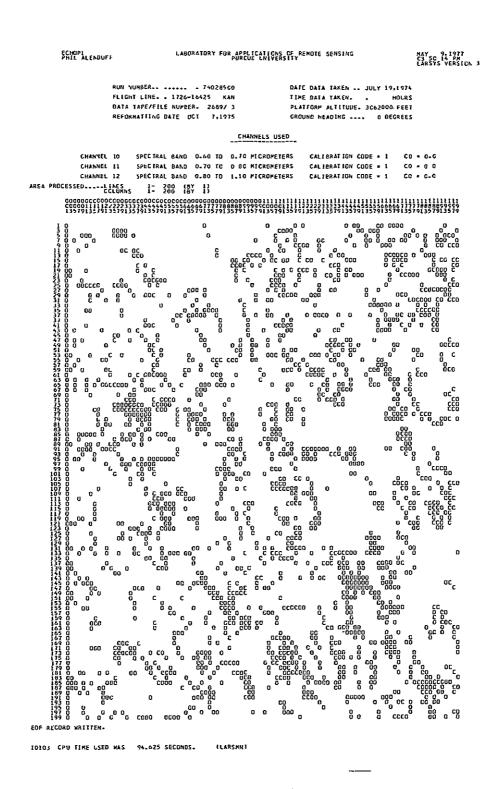

Figure 40
Example of the Supervised ECHO Singular Cell Map

Lastly, background research should be performed to determine what training techniques are optimal for a field classifier. ECHO performance may be enhanced by utilizing training techniques developed specifically for it, rather than techniques which are optimal for the perpoint classifier.

#### References

1. Kettig, R. L. 1975.

Computer Classification of Remotely Sensed Multispectral Image

Data by Extraction and Classification of Homogeneous Objects.

Ph.D. Thesis, School of Electrical Engineering, Purdue University,

West Lafayette, Indiana.

2. Davis, W. A. and Peet, F. G. 1977.

A Method of Smoothing Digital Thematic Maps.

Remote Sensing of Environment, Volume 6, pp. 45-49

3. Landgrebe, D. A. 1975.

Final Report, NASA Contract NAS9-14016, June 1, 1974-May 31, 1975. pp. X-1 - X-11.

4. Kettig, R. L. and Landgrebe, D. A. 1973.

Automatic Boundary Finding and Sample Classification of Remotely Sensed Multispectral Data.

LARS Information Note 041773, Laboratory for Applications of Remote Sensing, Purdue University, West Lafayette, Indiana.

5. Kettig, R. L. and Landgrebe, D. A. 1975.

Classification of Multispectral Image Data by Extraction and Classification of Homogeneous Objects.

Proceedings Symposium on Machine Processing of Remotely Sensed Data Purdue University, IEEE Catalog No. 75CH1009-0-C.

6. Rodd, E. M. 1972.

Closed Boundary Field Selection in Multispectral Digital Images.

IBM Publication No. 320.2420.

7. Gupta, J. N. and Wintz, P. A. 1973.

Closed Boundary Finding, Feature Selection, and Classification Approach

to Multi-Image Modeling.

LARS Information Note 062773, Laboratory for Applications of Remote Sensing, Purdue University, West Lafayette, Indiana.

8. Robertson, T. V. 1973.

Extraction and Classification of Objects in Multispectral Images. Proceedings of the Conference on Machine Processing of Remotely Sensed Data, Purdue University, West Lafayette, Indiana, Section 3B, pp. 27-34.

9. Bauer, M. E., Cary, T. K., Davis, B. J., and Swain, P. H. 1975. Crop Identification Technology Assessment for Remote Sensing (CITARS), Volume VI: Data Processing at the Laboratory for Applications of Remote Sensing, Purdue University, West Lafayette, Indiana. National Aeronautics and Space Administration, Houston, Texas. JSC 09389.

# APPENDIX A TASK 2.1

PROGRAM ABSTRACTS AND LISTINGS FOR THE SUPERVISED ECHO PROCESSOR

|                       | LARS Program Abstract    |
|-----------------------|--------------------------|
| MODULE IDENTIFICATION |                          |
| Module Name: SECSUP   | Function Name: SECSUP    |
| Purpose: Supervised   | ECHO supervisor routine. |
| System/Language: Cl   | MS/FORTRAN               |
| Author: P. D. Alend   | uff Date: 03/30/77       |
| Latest Revisor:       | Date:                    |
|                       |                          |
|                       |                          |
| MODULE ABSTRACT       |                          |

SECSUP is the supervisor routine for the supervised ECHO classifier.

PURDUE UNIVERSITY
Laboratory for Applications of Remote Sensing
1220 Potter Drive
West Lafayette, Indiana 47906

SECSUP-2

#### 1. Module Usage

#### SECSUP

Calling sequence:

CALL SECSUP

SECSUP is the supervisor routine for the supervised ECHO classifier. It is called with no arguments.

#### 2. Internal Description

The program SECSUP basically controls the program sequencing for the many subprograms involved in the supervised ECHO classifier. Two subroutines are called by SECSUP: SECRDR and SECINT.

SECRDR is the control card reader for reading the user input data cards and is called first. SECINT is the initialization routine for the SECHO function and is called to handle utilization of all input/output operations as well as classification processing. For more detailed descriptions of these modules, see their program abstracts.

Two common blocks are used in SECSUP. GLOCOM, the main LARSYS common block and SECCOM, the common block for the supervised ECHO function are included.

#### 3. Input Description

Not applicable

#### 4. Output Description

Two messages are produced and written to unit TYPEWR, the console.

SUPERVISED ECHO FUNCTION REQUESTED Signifies beginning of the function.

#### SUPERVISED ECHO FUNCTION COMPLETED

Signifies end of the function.

## 5. Supplemental Information

Two COMMON blocks are included in SECSUP: GLOCOM SECCOM

## 6. Flowchart

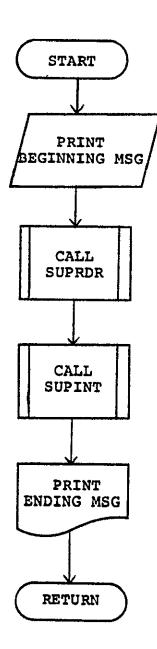

FILE SECSUP

PAGE

XH.L

|                                | LARS Program Abst     | ract                                                                                                    |
|--------------------------------|-----------------------|----------------------------------------------------------------------------------------------------|
| MODULE IDENTIFICATION          |                       |                                                                                                    |
| Module Name: SECCOM            | Function Name:        | SECSUP '                                                                                                    |
| Purpose: Common block for supe | ervised ECHO function | on                                                                                                    |
| System/Language: CMS/FORTRAN   |                       |                                                                                                    |
| Author: P. D. Alenduff         | Date:                 | 03/30/77                                                                                                    |
| Latest Revisor:                | Date:                 |                                                                                                    |
|                                |                       | ·                                                                                                    |
|                                |                       | and the state of the state of t |
| MODULE ABSTRACT                |                       |                                                                                                    |

.

SECCOM is the common block for the supervised ECHO classifier.

PURDUE UNIVERSITY
Laboratory for Applications of Remote Sensing
1220 Potter Drive
West Lafayette, Indiana 47906

N 1

#### SECCOM

#### Variable Description

BUFROZ INTEGER\*4 Number of rows of cells in

buffer.

CSELEC REAL\*4 Cell selection parameter.

CSET (3,30) REAL\*4 Channel calibration code vector

from statistics.

CSET3 (3,30) REAL\*4 Channel calibration code vector

from channels card.

THRES REAL\*4 Annexation threshold.

CELSIZ INTEGER\*4 Number of data points in a

cell.

CELWTH INTEGER\*4 Number of rows in cell.

INFO (16) INTEGER\*4 Array for storing field de-

scription information and areas to

be classified.

INPUT INTEGER\*4 Unit number for input tape.

INTTAP INTEGER\*4 Tape number of intermediate

tape.

INTFIL INTEGER\*4 File number of intermediate

tape.

JPTS INTEGER\*4 Number of cells horizontally

in data area.

LINES INTEGER\*4 Number of rows of cells in

area to be processed.

NOCLS INTEGER\*4 Number of classes in statis-

tics deck.

| NOFET | INTEGER*4 | Number | of | channels | in | sta- |
|-------|-----------|--------|----|----------|----|------|
|-------|-----------|--------|----|----------|----|------|

tistics deck.

NOFET3 INTEGER\*4 Number of channels to be

used in classification.

NOPOOL INTEGER\*4 Number of pools to be used

in classification.

NWORD INTEGER\*4 Integer array word counter.

NWORD2 INTEGER\*4 Integer word counter.

NVR INTEGER\*4 Number of channels on data

tape.

OUTPUT INTEGER\*4 Unit number of output file.

POLNAM (2,60) INTEGER\*4 Names of statistics classes.

PREFIX(2) INTEGER\*4 Prefix information used in

writing results.

RQTAPE INTEGER\*4 Tape number of the results

tape.

RQFILE INTEGER\*4 File number of the results

file.

SYMCNT INTEGER\*4 Number of user supplied

symbols.

VARS23 INTEGER\*4 Number of words to store

half of a triangular covariance matrix

for classes (channels \* (channels +

1))/2.

CSEL(30) INTEGER\*2 Channel select vector from

statistics.

# ORIGINAL PAGE IS POOR

| INTEGER*2 Channel select vector from     |
|------------------------------------------|
|                                          |
| channels card.                           |
| INTEGER*2 Array of channel numbers from  |
| statistics deck.                         |
| INTEGER*2 Array of channel numbers       |
| from channels card.                      |
| INTEGER*2 Array of classification pools  |
| and pooling information.                 |
| INTEGER*2 Array of stacked class num-    |
| bers organized by pool request.          |
| LOGICAL*1 Logical variable signalling    |
| input of statistics on cards in con-     |
| trol card deck.                          |
| LOGICAL*1 Logical variable requesting    |
| production of classification map.        |
| LOGICAL*1 Logical array indicating       |
| storage of calibration values by user.   |
| LOGICAL*1 Logical variable requesting    |
| production of singular cell map in       |
| phase 2 (annexation).                    |
| LOGICAL*1 Logical variable requesting    |
| initial cell processing is to be carried |
| out.                                     |
| LOGICAL*1 Logical variable indicating    |
| annexation of cells is to be carried     |
| out.                                     |
| LOGICAL*1 Logical array signalling that  |
|                                          |

the name for POOL (I) has been stored.

| PRSTAT     | LOGICAL*1 Logical variable indicating     |
|------------|-------------------------------------------|
|            | request to print statistics information.  |
| SYM(60)    | LOGICAL*1 Array of user supplied symbols. |
| SYMMTX(60) | LOGICAL*1 Array of default symbols.       |

```
SUP00010
                                SECCOM
                                               LARS XXXX
                                                                                                                                                    ŠŨP Ō Ō Ō Ž Õ
                                                                                                                                                    SUP00030
                                                                                                                                                    SUP00040
                                                                                                                                                    SUPO0050
                        SECCOM - COMMON BLOCK FOR SUPERVISED ECHO
WRITTEN 11/22/76 BY P.D. ALENDUFF
                                                                                                                                                    SUPDOD60
                                                                                                                                                    SUP00070
                        *****************
                                                                                                                                                    SUPODOSO
                         VARIABLES USED IN SECCOM - COMMON BLOCK FOR SUPERVISED ECHO
                                                                                                                                                     SŬPOOTIO
0001
                                BLOCK DATA
                     C
                                IMPLICIT INTEGER * 4 (A-Z)
0002
                             COMMON /SECCOM/ BUFROZ, CSELEC, CSET(3, 30), CSET3(3, 30), THRES, CELSIZ, SUP00150

1 CELWTH, INFO(17), INPUT, INTTAP, INTFIL, JPTS, LINES, NOCLS, NOFET, SUP00170

2 NOFET3, NOPOOL, NWORD, NWORD2, NVR, DUTPUT, POLNAM(2,60), PREFIX(2), SUP00180

3 PTS, ROTAPE, ROFILE, SYMCNT, VARSZ3, CSEL(30), CSEL3(30), SUP00190

3 PTS (30), FETVC3(30), POLPTR(2,60), POLSTK(60), SUP00200

4 CDFLAG, CLSMAP, CSET1(3,30), DBJMAP, PHASE1, PHASE2, POLNM1(60), SUP00210

5 PRSTAT, SYM(60), SYMMTX(60)
0003
                                REAL * 4 CSELEC. CSET. CSET3. THRES
0004
                     C
0005
                                INTEGER * 2 CSEL, CSEL3, FETVEC, FETVC3, POLPTR, POLSTK
                     C
                              LOGICAL * 1 CDFLAG, CLSMAP, CSET1, OBJMAP, PHASE1, PHASE2, POLNM1, 1 PRSTAT
0006
                                                                                                                                                     SUP00290
                                                                                                                                                    SÚPOO3ÓÓ
                              DATA SYMMTX/'1'
1'C':D':E';F'
2'O':P':Q':R'
0007
                                                                                                                                                     SUP00370
                                                                                                                                                     ŠŪÞŌŌŽĖŌ
                     C
                                                                                                                                                    SŬPÕÕ39Õ
                                END
8000
```

|                                  | LARS Prog  | ram Abstract  |
|----------------------------------|------------|---------------|
| MODULE IDENTIFICATION            |            |               |
| Module Name: SECRDR              | Function   | Name: SECSUP  |
| Purpose: Control card reader for | Supervised | ECHO Function |
| System/Language: CMS/FORTRAN     |            |               |
| Author: P. D. Alenduff           |            | Date: 3/30/77 |
| Latest Revisor:                  |            | Date:         |
|                                  |            |               |
|                                  |            |               |

#### MODULE ABSTRACT

SECRDR is the control card reader for the Supervised ECHO function. After user requests are read, many different checks are made to detect any control card errors. The input or output classification or intermediate tapes are then mounted on the appropriate devices, and an options list is printed to document user selections.

#### 1. Module Usage

#### SECRDR

Calling sequence:

CALL SECROR

SECRDR is called without parameters to read user option selections and detect any errors on specified combinations of options. Upon error detection, either corrected data is requested or the function is terminated following an information message detailing the error. Output and/or intermediate tapes and the multispectral image storage tape are mounted and a list of selected options is produced.

#### 2. Internal Description

SECRDR first performs initialization on all variables stored in SECCOM common block to set up any default options and clear any previously selected options. Control card decoding is heavily dependent upon LARSYS control card processing routines CTLWRD and BCDVAL. CTLWRD is called with a list of acceptable keywords to read input control cards. The number of the matching keyword is returned to SECRDR and a branch is made to the code that will appropriately decode the remainder of the control card. Other special purpose LARSYS routines used for control card decoding include CHANEL for decoding the CHANNELS card, and POLSCN for decoding the CLASSES card.

After encountering a DATA or END card, a check is made for a request of at least one channel on the CHANNELS card. The cell width parameter is then checked to be greater than or equal to 2. The cell selection option must also be non-negative, and annexation threshold THRES must be zero or positive. If both

an object map and classification map are requested, only an object map is produced. At this point, tape and disk parameters are checked. If OPTIONS INTERMEDIATE (start processing with the intermediate tape) is selected, a tape number must be supplied. If an intermediate tape number is supplied, a file number must also be specified.

Upon specification of OPTIONS INTERMEDIATE, processing begins with the intermediate tape and a results file is produced. If, however, no OPTIONS INTERMEDIATE request is made and both an intermediate tape number and a results location is specified, a conflict is recognized and EXECUTION is terminated. If a results location is needed and none is specified, more data is requested. A file number must be specified when a tape location is selected. Specifications of both tape and disk options for classification results information causes termination.

After the error checking sequence is finished, tapes are mounted on the appropriate devices by calls to MTAPE. Initialzation, if requested, is performed on the results or intermediate tape. A list of the selected options is then produced.

Both GLOCOM and SECCOM common blocks are used by SECRDR.

#### 3. Input Description

Input data is read from unit READIN in GLOCOM which is either CRDRDR, the card reader, or KEYBD, the console keyboard, when cards are typed in by the user. This selection is accomplished by the LARSYS system.

#### 4. Output Description

Output is written to both PRNTR, the printer, and TYPEWR,

an object map and classification map are requested, only an object map is produced. At this point, tape and disk parameters are checked. If OPTIONS INTERMEDIATE (start processing with the intermediate tape) is selected, a tape number must be supplied. If an intermediate tape number is supplied, a file number must also be specified.

Upon specification of OPTIONS INTERMEDIATE, processing begins with the intermediate tape and a results file is produced. If, however, no OPTIONS INTERMEDIATE request is made and both an intermediate tape number and a results location is specified, a conflict is recognized and EXECUTION is terminated. If a results location is needed and none is specified, more data is requested. A file number must be specified when a tape location is selected. Specifications of both tape and disk options for classification results information causes termination.

After the error checking sequence is finished, tapes are mounted on the appropriate devices by calls to MTAPE. Initialzation, if requested, is performed on the results or intermediate tape. A list of the selected options is then produced.

Both GLOCOM and SECCOM common blocks are used by SECRDR.

#### 3. Input Description

Input data is read from unit READIN in GLOCOM which is either CRDRDR, the card reader, or KEYBD, the console keyboard, when cards are typed in by the user. This selection is accomplished by the LARSYS system.

#### 4. Output Description

Output is written to both PRNTR, the printer, and TYPEWR,

the console device. A variety of error messages is produced by SECRDR, and brief list follows:

ERROR IN TAPE OR FILE SPECIFICATION-TYPE CORRECT CARD

A non-numeric character was entered as either a tape or file number.

A non-numeric character was specified as the cell size, cell selection, or annexation value.

YOU HAVE ENTERED X SYMBOLS. THE MAXIMUM ALLOWED IS 60. EXCESS SYMBOLS WILL NOT BE USED.

The maximum number of symbols that can be stored is 60. Only the first 60 can be used.

CELL SIZE MUST BE GREATER THAN OR EQUAL TO TWO-DEFAULT OF 2
ASSUMED-TYPE CORRECT CARD

The CELL SIZE (X) parameter cannot be less than 2. A corrected card must be supplied.

CELL SELECTION PARAMETER MUST BE GREATER THAN OR EQUAL TO ZERO-TYPE CORRECT CARD

The CELL SELECT (X) entry cannot be negative, a new card is requested.

ANNEXATION THRUSHOLD MUST BE NON-NEGATIVE. TYPE A CORRECTED ANNEXATION THRESHOLD CARD.

The THRES specified is negative. The user is requested to correct the error.

BOTH SINGULAR CELL AND CLASSIFICATION MAPS REQUESTED. ONLY OBJECT MAP WILL BE PRODUCED

Only one map can be produced during annexation. If both are requested, only the singular cell map will be printed.

## REPRODUCIBILITY OF THE ORIGINAL PAGE IS POOR

NO INTERMEDIATE TAPE SUPPLIED FOR OPTIONS INTERMEDIATE. TYPE
IN INTERMEDIATE CARD

When requesting that processing start from an intermediate tape, an intermediate tape number must be specified.

INTERMEDIATE FILE OR INITIALIZE MUST BE SPECIFIED. TYPE

ADDITIONAL INTERMEDIATE CARD

When producing an intermediate tape, some indication of file number must be given.

BOTH INTERMEDIATE TAPE AND RESULTS LOCATION SPECIFIED WITHOUT OPTIONS INTERMEDIATE-JOB TERMINATED

It is impossible to determine which part of the classification should be performed when this set of options is supplied. Execution is terminated.

EITHER INTERMEDIATE TAPE OR RESULTS LOCATION MUST BE SPECIFIED WITHOUT OPTIONS INTERMEDIATE. TYPE IN ADDITIONAL CARD

Some output file is needed for processing. Additional information is requested.

EITHER RESULTS FILE OR INITIALIZE MUST BE REQUESTED. TYPE IN ADDITIONAL RESULTS CARD

When producing a results tape, some indication of file number must be given.

NO RESULTS DESTINATION SPECIFIED-TYPE IN RESULTS CARD

Either tape and file or disk must be specified when results
will be produced. Additional information is requested.

BOTH RESULTS TAPE PARAMETERS AND DISK SPECIFIED-FUNCTION

Either tape or disk can be selected for results but not both.

TERMINATED

BOTH FILE AND INITIALIZE REQUESTED FOR INTERMEDIATE TAPE-FILE REQUEST IGNORED

The intermediate output tape is initialized. Only file 1 can be initialized.

BOTH FILE AND INITIALIZE REQUESTED FOR RESULTS TAPE-FILE REQUEST IGNORED

The results tape is initialized. Only file 1 can be initialized.

In addition to these messages, the list of options selected is printed on the unit PRNTR.

#### 5. Supplemental Information

Common blocks GLOCOM and SECCOM are used by SECRDR.

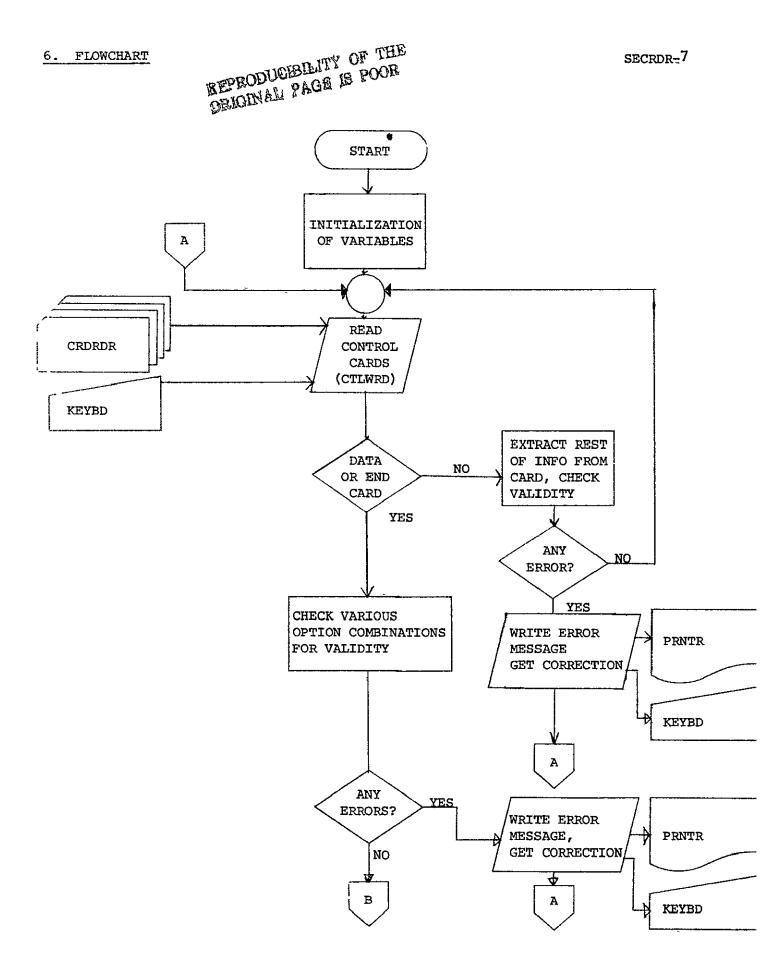

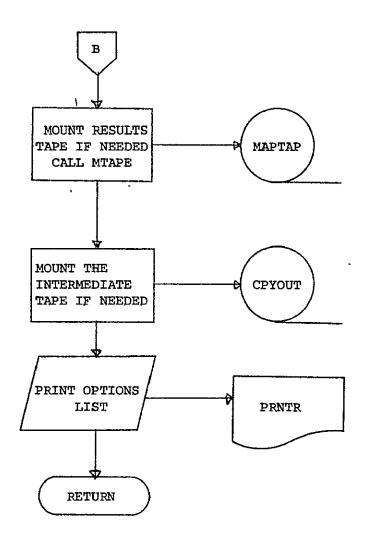

## REPRODUCIBILITY OF THE ORIGINAL PAGE IS POOR

```
FORTRAY IV G LEYEL 20.7
                                                                                                                                                                                                                                                                                                                                   SECROR
                                                                                                                                                                                                                                                                                                                                                                                                                                                                                DATE = 77129
                                                                                                                                                                                                                                                                                                                                                                                                                                                                                                                                                                                                                                                         15018006
                                                                                                                                                                                                                                                                                                                                                                                                                                                                                                                                                                                                                                                                                                                                                                                                                               PAGE 0001
FILE SECROR
                                                                                                                                   SECROR - CONTROL CARD READER FOR SUPERVISED ECHD
                        0001
                        0002
                                                                                                                                                                                                                              /GLCCOM/ BLANK, CARDIZOI, CHKOUT, COPFIL, GLASSR, CLASSX, SIX, CONPUT, CYCUT, CREARR, CRUSEO, DATAPE, CLYP, UPAUL, ERNES, FBPNI, 1012001, IMAGEX, SEPTI, 1012001, IMAGEX, SEPTI, POLITI, PROSECUE, PRINT, READIN, STATE, POLITI, PRINT, READIN, STATE, RUNFIL, RUNTAB(10,3) TAILS, SEPTIAS, SPIARE 10), TEMPAS(30), 4 ARRAY(12500)
                        0003
                                                                                                                                                                   OF ANNAL (2007)

REAL & ARRAY
REAL & FROCAL(5,30)
INTEGER & COMENTIALS, DATE(5), HEDII16), HEDZ(16), TIME(5)
INTEGER & COMENTIALS, DATE(5), HEDII16), HEDZ(16), TIME(5)
INTEGER & CHROU
LUGICAL & CHROU
LUGICAL & 1 BLANKI
LUGICAL & 1 BLANKI
LUGICAL & 1 BLANKI
LUGICAL & 1 BLANKI
LUGICAL & 1 BLANKI
LUGICAL & 1 BLANKI
LUGICAL & 1 BLANKI
LUGICAL & 1 BLANKI
LUGICAL & 1 BLANKI
LUGICAL & 1 BLANKI
LUGICAL & 1 BLANKI
LUGICAL & 1 BLANKI
LUGICAL & 1 BLANKI
LUGICAL & 1 BLANKI
LUGICAL & 1 BLANKI
LUGICAL & 1 BLANKI
LUGICAL & 1 BLANKI
LUGICAL & 1 BLANKI
LUGICAL & 1 BLANKI
LUGICAL & 1 BLANKI
LUGICAL & 1 BLANKI
LUGICAL & 1 BLANKI
LUGICAL & 1 BLANKI
LUGICAL & 1 BLANKI
LUGICAL & 1 BLANKI
LUGICAL & 1 BLANKI
LUGICAL & 1 BLANKI
LUGICAL & 1 BLANKI
LUGICAL & 1 BLANKI
LUGICAL & 1 BLANKI
LUGICAL & 1 BLANKI
LUGICAL & 1 BLANKI
LUGICAL & 1 BLANKI
LUGICAL & 1 BLANKI
LUGICAL & 1 BLANKI
LUGICAL & 1 BLANKI
LUGICAL & 1 BLANKI
LUGICAL & 1 BLANKI
LUGICAL & 1 BLANKI
LUGICAL & 1 BLANKI
LUGICAL & 1 BLANKI
LUGICAL & 1 BLANKI
LUGICAL & 1 BLANKI
LUGICAL & 1 BLANKI
LUGICAL & 1 BLANKI
LUGICAL & 1 BLANKI
LUGICAL & 1 BLANKI
LUGICAL & 1 BLANKI
LUGICAL & 1 BLANKI
LUGICAL & 1 BLANKI
LUGICAL & 1 BLANKI
LUGICAL & 1 BLANKI
LUGICAL & 1 BLANKI
LUGICAL & 1 BLANKI
LUGICAL & 1 BLANKI
LUGICAL & 1 BLANKI
LUGICAL & 1 BLANKI
LUGICAL & 1 BLANKI
LUGICAL & 1 BLANKI
LUGICAL & 1 BLANKI
LUGICAL & 1 BLANKI
LUGICAL & 1 BLANKI
LUGICAL & 1 BLANKI
LUGICAL & 1 BLANKI
LUGICAL & 1 BLANKI
LUGICAL & 1 BLANKI
LUGICAL & 1 BLANKI
LUGICAL & 1 BLANKI
LUGICAL & 1 BLANKI
LUGICAL & 1 BLANKI
LUGICAL & 1 BLANKI
LUGICAL & 1 BLANKI
LUGICAL & 1 BLANKI
LUGICAL & 1 BLANKI
LUGICAL & 1 BLANKI
LUGICAL & 1 BLANKI
LUGICAL & 1 BLANKI
LUGICAL & 1 BLANKI
LUGICAL & 1 BLANKI
LUGICAL & 1 BLANKI
LUGICAL & 1 BLANKI
LUGICAL & 1 BLANKI
LUGICAL & 1 BLANKI
LUGICAL & 1 BLANKI
LUGICAL & 1 BLANKI
LUGICAL & 1 BLANKI
LUGICAL & 1 BLANKI
LUGICAL & 1 BLANKI
LUGICAL & 1 BLANKI
LUGICAL & 1 BLANKI
LUGICAL & 1 BLANKI
LUGICAL & 1 BLANKI
LUGICAL & 1 BLANKI
LUGICAL & 1 BLANKI
LUGICAL & 1 BLANKI
LUGICAL & 1 BLANKI
LUGICAL & 1 BLANKI
LUG
                                                                                                                                                                                                                                                                                                                                                                                               | TEAD | SEE | TEAD | TEAD | TEAD | TEAD | TEAD | TEAD | TEAD | TEAD | TEAD | TEAD | TEAD | TEAD | TEAD | TEAD | TEAD | TEAD | TEAD | TEAD | TEAD | TEAD | TEAD | TEAD | TEAD | TEAD | TEAD | TEAD | TEAD | TEAD | TEAD | TEAD | TEAD | TEAD | TEAD | TEAD | TEAD | TEAD | TEAD | TEAD | TEAD | TEAD | TEAD | TEAD | TEAD | TEAD | TEAD | TEAD | TEAD | TEAD | TEAD | TEAD | TEAD | TEAD | TEAD | TEAD | TEAD | TEAD | TEAD | TEAD | TEAD | TEAD | TEAD | TEAD | TEAD | TEAD | TEAD | TEAD | TEAD | TEAD | TEAD | TEAD | TEAD | TEAD | TEAD | TEAD | TEAD | TEAD | TEAD | TEAD | TEAD | TEAD | TEAD | TEAD | TEAD | TEAD | TEAD | TEAD | TEAD | TEAD | TEAD | TEAD | TEAD | TEAD | TEAD | TEAD | TEAD | TEAD | TEAD | TEAD | TEAD | TEAD | TEAD | TEAD | TEAD | TEAD | TEAD | TEAD | TEAD | TEAD | TEAD | TEAD | TEAD | TEAD | TEAD | TEAD | TEAD | TEAD | TEAD | TEAD | TEAD | TEAD | TEAD | TEAD | TEAD | TEAD | TEAD | TEAD | TEAD | TEAD | TEAD | TEAD | TEAD | TEAD | TEAD | TEAD | TEAD | TEAD | TEAD | TEAD | TEAD | TEAD | TEAD | TEAD | TEAD | TEAD | TEAD | TEAD | TEAD | TEAD | TEAD | TEAD | TEAD | TEAD | TEAD | TEAD | TEAD | TEAD | TEAD | TEAD | TEAD | TEAD | TEAD | TEAD | TEAD | TEAD | TEAD | TEAD | TEAD | TEAD | TEAD | TEAD | TEAD | TEAD | TEAD | TEAD | TEAD | TEAD | TEAD | TEAD | TEAD | TEAD | TEAD | TEAD | TEAD | TEAD | TEAD | TEAD | TEAD | TEAD | TEAD | TEAD | TEAD | TEAD | TEAD | TEAD | TEAD | TEAD | TEAD | TEAD | TEAD | TEAD | TEAD | TEAD | TEAD | TEAD | TEAD | TEAD | TEAD | TEAD | TEAD | TEAD | TEAD | TEAD | TEAD | TEAD | TEAD | TEAD | TEAD | TEAD | TEAD | TEAD | TEAD | TEAD | TEAD | TEAD | TEAD | TEAD | TEAD | TEAD | TEAD | TEAD | TEAD | TEAD | TEAD | TEAD | TEAD | TEAD | TEAD | TEAD | TEAD | TEAD | TEAD | TEAD | TEAD | TEAD | TEAD | TEAD | TEAD | TEAD | TEAD | TEAD | TEAD | TEAD | TEAD | TEAD | TEAD | TEAD | TEAD | TEAD | TEAD | TEAD | TEAD | TEAD | TEAD | TEAD | TEAD | TEAD | TEAD | TEAD | TEAD | TEAD | TEAD | TEAD | TEAD | TEAD | TEAD | TEAD | TEAD | TEAD | TEAD | TEAD | TEAD | TEAD | TEAD | TEAD | TEAD | TEAD | TEAD | TEAD | TEAD | TEAD | T
                                                                                                                     č
                                                                                                                                                                                                                        /SECCOM/ BUFROZ.CSELEC.CSET(3,30).CSET3(3,30).THRES.GELSIZ
H.INFO(17).TAPUT, INTTAP, INTEIL, JPTS, LIMES, NOCLS, NOFE
3, MAPOUL, MARORO, MARORIS, TWAR, OUT PUTI, POLMAR(2,50). PREFIX(2)
ROLAPE: ROTILE, SYMERI, VARSZ3, CSELJ301, CSELJ3301,
C(30).FETUC3[30]. POPTRIZ.601.PDLSTRIGO, CSELJ3301,
G. CLGMAP, CSET[1],30]. OBJPAP, PHASE1, PHASE2, POLNMI(60),
I. SYMENO, SYMENION.
                        0011
                                                                                                                                                                     REAL * 4 CSELEC, CSET, CSETS, THRES
                      0012
                                                                                                                                                                     INTEGER . 2 CSEL, CSEL3, FETVEC, FETVC3, POLPTR, POLSTK
                        0013
                                                                                                                                                                 LOGICAL * 1 CDFLAG, CLSMAP, CSETI, OBJMAP, PHASEI, PHASE2, POLNMI, 1 PRSTAI
                        0014
                                                                                                                                     LOGAL VARIABLE DEFINITION
                        00L5
                                                                                                                                                                     REAL . 4 RWORK(60)
                                                                                                                                                               INTEGER • 4 SUPLST(12), TAPLST(4), CELLST(2), ANNLST, OPTLST, 1 PRNLST(3), CROLST, IMORK(60)
                      0016
                                                                                                                                                                       LOGICAL . | LWORK(1).LSYM(1)
                        0018
                                                                                                                                                                     EQUIVALENCE (INCRK(1), LWORK(1), RWCRK(1)), (LSYM(1), SYM(1))
                                                                                                                                                                     OATA SLPLS[//RESU: *!ITE; 'CELL' * ANNE' * 'OPT!' * 'PRIN' * 'CLAS' * 

('CARD' * 'SVM' * 'CAMM* * 'OATA' * EN 'ANNE' * 'OPT!' * 'PRIN' * 'CLAS' * 

DATA I APAST/* ITE; 'FILE' * 'IHIT' * 'OISK' / 

DATA ANNEST/* HRE' * OF LEST/* INTE * / * CROLST/* READ' / 

DATA PANEST/* SIMC * (LAS' * 'STAT) * TOTAL * (LAS' * ) * TOTAL * (LAS' * ) * TOTAL * (
                      0019
                                                                                                                     E INSTRACTION
```

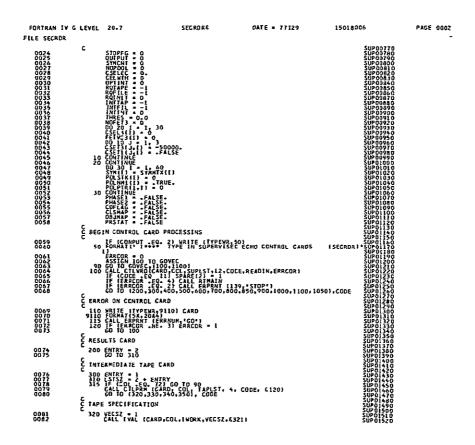

```
SECRORE
                                                                                                                                                                                                                                                                  DATE = 77129
                                                                                                                                                                                                                                                                                                                                                                15018006
                                                                                                                                                                                                                                                                                                                                                                                                                                                           PAGE CCO3
      FORTRAN IV G LEVEL 20.7
FILE SECADR
                                                                                           321 WRITE | IPPEUR 9348) CARD WRITE | IPPEUR 9348) CARD WRITE | IPPEUR 9348) CARD STATE | IPPEUR 9348) CARD STATE | IPPEUR 9348 | CARD STATE | IPPEUR 9348 | CARD STATE | IPPEUR 9448 | IPPEUR 9448 | IPPEUR 9448 | IPPEUR 9448 | IPPEUR 9448 | IPPEUR 9448 | IPPEUR 9448 | IPPEUR 9448 | IPPEUR 9448 | IPPEUR 9448 | IPPEUR 9448 | IPPEUR 9448 | IPPEUR 9448 | IPPEUR 9448 | IPPEUR 9448 | IPPEUR 9448 | IPPEUR 9448 | IPPEUR 9448 | IPPEUR 9448 | IPPEUR 9448 | IPPEUR 9448 | IPPEUR 9448 | IPPEUR 9448 | IPPEUR 9448 | IPPEUR 9448 | IPPEUR 9448 | IPPEUR 9448 | IPPEUR 9448 | IPPEUR 9448 | IPPEUR 9448 | IPPEUR 9448 | IPPEUR 9448 | IPPEUR 9448 | IPPEUR 9448 | IPPEUR 9448 | IPPEUR 9448 | IPPEUR 9448 | IPPEUR 9448 | IPPEUR 9448 | IPPEUR 9448 | IPPEUR 9448 | IPPEUR 9448 | IPPEUR 9448 | IPPEUR 9448 | IPPEUR 9448 | IPPEUR 9448 | IPPEUR 9448 | IPPEUR 9448 | IPPEUR 9448 | IPPEUR 9448 | IPPEUR 9448 | IPPEUR 9448 | IPPEUR 9448 | IPPEUR 9448 | IPPEUR 9448 | IPPEUR 9448 | IPPEUR 9448 | IPPEUR 9448 | IPPEUR 9448 | IPPEUR 9448 | IPPEUR 9448 | IPPEUR 9448 | IPPEUR 9448 | IPPEUR 9448 | IPPEUR 9448 | IPPEUR 9448 | IPPEUR 9448 | IPPEUR 9448 | IPPEUR 9448 | IPPEUR 9448 | IPPEUR 9448 | IPPEUR 9448 | IPPEUR 9448 | IPPEUR 9448 | IPPEUR 9448 | IPPEUR 9448 | IPPEUR 9448 | IPPEUR 9448 | IPPEUR 9448 | IPPEUR 9448 | IPPEUR 9448 | IPPEUR 9448 | IPPEUR 9448 | IPPEUR 9448 | IPPEUR 9448 | IPPEUR 9448 | IPPEUR 9448 | IPPEUR 9448 | IPPEUR 9448 | IPPEUR 9448 | IPPEUR 9448 | IPPEUR 9448 | IPPEUR 9448 | IPPEUR 9448 | IPPEUR 9448 | IPPEUR 9448 | IPPEUR 9448 | IPPEUR 9448 | IPPEUR 9448 | IPPEUR 9448 | IPPEUR 9448 | IPPEUR 9448 | IPPEUR 9448 | IPPEUR 9448 | IPPEUR 9448 | IPPEUR 9448 | IPPEUR 9448 | IPPEUR 9448 | IPPEUR 9448 | IPPEUR 9448 | IPPEUR 9448 | IPPEUR 9448 | IPPEUR 9448 | IPPEUR 9448 | IPPEUR 9448 | IPPEUR 9448 | IPPEUR 9448 | IPPEUR 9448 | IPPEUR 9448 | IPPEUR 9448 | IPPEUR 9448 | IPPEUR 9448 | IPPEUR 9448 | IPPEUR 9448 | IPPEUR 9448 | IPPEUR 9448 | IPPEUR 9448 | IPPEUR 9448 | IPPEUR 9448 | IPPEUR 9448 | IPPEUR 9448 | IPPEUR 9448 | IPPEUR 9448 | IPPEUR 9448 | 
                                                                 ERROR ON TAPE SPECIFICATION
            0090
                                                                 FILE SPECIFICATION
                                                                 330 VECSZ * 1

GALL INALIAND, GOL, IMORK, VECSZ, G321)

IF VECSZ * 60- 01 G0 T0 321

IF LEMRY * 60- 11 INTELL * IMORK! 1)

IF LEMRY * 22 A ROFILE * IMORK! 1)

E INITIALIZE REQUEST

140 IF LEMRY * 60 11 INJINI * 1
                                                                          140 IF (EMIRY .EQ. 1) [NYINY : 1
IF LEMIRY .EQ. 2) ROIMIT : 1
GO TO 315
                                                                  E RESULTS DISK
                                                                          350 DUTPUT * CLASSR
            0100
                                                                  C CELL CARD
                                                                           400 IF (COL EQ. 72) GO 10 90
CALL CTLPRE (CARD) COL, CELLST, 2, COOE, $120)
GO TO (410,420), CODE
              0102
                                                                   E CELL STZE
                                                                            410 VECSZ = 1
CALL IVALICARD, COL, IWORK, VECSZ, 6411)
CELWIM = IWORKII)
GU TO 400
                                                ERRUR
                                                                        All WRITE (FYPEWR,9411) CARD
WRITE (PANTR,9411) CARD
$411 FORMAI/57X,2047/TX,FEBROR IN PARAMETER VALUE SPECIFICATION
1 - TYPE (CORRECT CARO (SECROR))
60 ID 120
              0109
8119
                                                                  CELL SELECTION PARM

420 VECSZ = 1
CALL FVALICARD, COL, RHORK, VECSZ, £411)
GO TO 400
                                                                    DRAD PRITAXAPPA
                                                                            500 IF (COLLEG, 72) GOLTO 30
CALL CILPRICARD, COL, ANNIS 1, 1, CODE, 6120)
VESZ (CALL FWAL (CARD, COL, RHORX, YECS2, 2411)
IF (YESZ, 150, 0) GO TO 111
GO TO 500
                                                                    C OPTIONS CARD
                                                                              GOO IF (COL EQ 72) GO TO 90
CALL CTLPRM(CARD, COL, DPTLST.1, CODE, C120)
               0125
```

```
FORTRAN IV G LEVEL 20 7
                                                            SECRORE
                                                                                       DATE = 77129
                                                                                                                       15018006
                                                                                                                                                      PAGE 0004
FILE SECROR
    0127
                              GO TO 600
                         PRINT CARD
                        0126
0129
0130
0131
0132
0133
                      E CLASSES CARD
                         800 CALL POLSON (POLNAM, POLPTR, POLSTK, POLNMI, NOPOOL, STKPTR, COL, CODE, 1 6810)
GD 10 90
    0134
    0135
                      E ERROR ON CLASSES CARD
                         610 STOPFG # 1
CALL ERPRNT (341, "GOTO", 6901
    8136
                      CARDS READSTATS
                         850 IF (COL .EQ. 72) GO TO 90
CALL CTLPRNICARD.COL, READ., 1, CCDE, 6120)
COPLAG. TRUE.
GO TO 850
                      SYMBOLS CARD
                        900 1 34

CALL SCOVALICARD.COL.WORK.I.6940)

KENTENI 101 GO ID 950

902 DO 105 101 GO ID 950

902 DO 105 101 GO ID 950

903 SYMCISTACHI-J)*41 = LWORK!4*J-3)

904 ERRIUM 90

904 ERRIUM 9047

GU ID 110
                      TOO MANY SYMBOLS SPECIFIED
                       0155
                      C CHANNELS CARD

CHANNELS CARD

1000 CALL CHANELICARD, COL, NCR, CSEL3, CSET3, FETVC3, 610707

1060 P1 105913 (7.1)

1060 P1 105913 (7.1)

NOTET3 = NCR

NOTET3 = NCR

1070 CRRNUN = 171

CT 0110
                      E DATA OR END CARD
                        ;
1050 SPARE(2) = L
1100 IF (STOPFS EQ. L) CALL RIMAIN
    0165
0166
                      C CHECK IF NUMBER OF CHAN GT O
                              # (NOFET3 GT. 0) GO TO 1120
ERRIVE 343
ASSIGN 1100 TO GOVEC
ERROR + 3
GO TO 115
                      E CELL STEE GT O IF SPECIFIED
```

# REPRODUCBILITY OF THE ORIGINAL PAGE IS POOR

```
15018006
                                                                                                                                                                                                                                                                                                                                                                                                                                                                                                                                                                                                                                                                                                                      PAGE DOOS
FILE SECROR
                                                                                                    C 1170 IF (CELWIN -GE. 21 GO TO 1145

1170 IF (CELWIN -GE. 21 GO TO 1145

LATIT (TYPE MARY 1120)

1110 FORMAL (PROMEST 1120)

1110 FORMAL (PROMEST 1120)

1110 FORMAL (PROMEST 1120)

1110 FORMAL (PROMEST 1120)

1110 FORMAL (PROMEST 1120)

1110 FORMAL (PROMEST 1120)

1110 FORMAL (PROMEST 1120)

1110 FORMAL (PROMEST 1120)

1110 FORMAL (PROMEST 1120)

1110 FORMAL (PROMEST 1120)

1110 FORMAL (PROMEST 1120)

1110 FORMAL (PROMEST 1120)

1110 FORMAL (PROMEST 1120)

1110 FORMAL (PROMEST 1120)

1110 FORMAL (PROMEST 1120)

1110 FORMAL (PROMEST 1120)

1110 FORMAL (PROMEST 1120)

1110 FORMAL (PROMEST 1120)

1110 FORMAL (PROMEST 1120)

1110 FORMAL (PROMEST 1120)

1110 FORMAL (PROMEST 1120)

1110 FORMAL (PROMEST 1120)

1110 FORMAL (PROMEST 1120)

1110 FORMAL (PROMEST 1120)

1110 FORMAL (PROMEST 1120)

1110 FORMAL (PROMEST 1120)

1110 FORMAL (PROMEST 1120)

1110 FORMAL (PROMEST 1120)

1110 FORMAL (PROMEST 1120)

1110 FORMAL (PROMEST 1120)

1110 FORMAL (PROMEST 1120)

1110 FORMAL (PROMEST 1120)

1110 FORMAL (PROMEST 1120)

1110 FORMAL (PROMEST 1120)

1110 FORMAL (PROMEST 1120)

1110 FORMAL (PROMEST 1120)

1110 FORMAL (PROMEST 1120)

1110 FORMAL (PROMEST 1120)

1110 FORMAL (PROMEST 1120)

1110 FORMAL (PROMEST 1120)

1110 FORMAL (PROMEST 1120)

1110 FORMAL (PROMEST 1120)

1110 FORMAL (PROMEST 1120)

1110 FORMAL (PROMEST 1120)

1110 FORMAL (PROMEST 1120)

1110 FORMAL (PROMEST 1120)

1110 FORMAL (PROMEST 1120)

1110 FORMAL (PROMEST 1120)

1110 FORMAL (PROMEST 1120)

1110 FORMAL (PROMEST 1120)

1110 FORMAL (PROMEST 1120)

1110 FORMAL (PROMEST 1120)

1110 FORMAL (PROMEST 1120)

1110 FORMAL (PROMEST 1120)

1110 FORMAL (PROMEST 1120)

1110 FORMAL (PROMEST 1120)

1110 FORMAL (PROMEST 1120)

1110 FORMAL (PROMEST 1120)

1110 FORMAL (PROMEST 1120)

1110 FORMAL (PROMEST 1120)

1110 FORMAL (PROMEST 1120)

1110 FORMAL (PROMEST 1120)

1110 FORMAL (PROMEST 1120)

1110 FORMAL (PROMEST 1120)

1110 FORMAL (PROMEST 1120)

1110 FORMAL (PROMEST 1120)

1110 FORMAL (PROMEST 1120)

1110 FORMAL (PROMEST 1120)

1110 FORMAL (PROMEST 1120)

1110 FORMAL (PRO
                      0172
0173
0174
0175
0176
                                                                                                        E BOTH HAPS
                      0181
0182
0183
0183
                                                                                                                                                                                                                                                                             TH SINGULAR CELL AND CLASSIFICATION MAPS REQUESTE
CELL MAP /9X, WILL BE PRODUCED (SECROR))
                                                                                                          C ASSESSMENT CONTROL FUN NESULIS AND INTERMEDIATE TAPE
                                                                                                           CISO IF IDDIENT NE. 01 PHASE? TAUE. 1. AND CUTPUT.EQ.O1 PHASE! - 1. AND CUTPUT.EQ. 01 PHASE! - 1. AND CUTPUT.EQ. 01 PHASE! - 1. AND CUTPUT.EQ. 01) PHASE! - 1. AND CUTPUT.EQ. 01) PHASE! - 1. AND CUTPUT.EQ. 01) PHASE! - 1. AND CUTPUT.EQ. 01) PHASE! - 1. AND CUTPUT.EQ. 01) PHASE! - 1. AND CUTPUT.EQ. 01)
                      D186
                      0188
                      01 89
01 90
                                                                                                                    CSELEC GE O
                                                                                                        0192
0193
0194
0195
                      0196
                                                                                                          C CHECK FOR ANN GT O
                                                                                                      1140 [F. 1THRES GT. 0.0 .OR .NOT.PHASE2] GO TO 1152

REFELLINGER 1140

PART OF THE PROPERTY OF THE PROPERTY OF
                      0197
0198
0159
0250
                      0201
                                                                                                                  TAPE PARAMS
                                                                                                        C TAPE PARAMS

1152 IFFIPMASELAND PHASEZIGO TO 1600

IF INITIAL AND PHASEZIGO TO 1600

IF INITIAL AND TO 1150

PARTICLE TYPE AND TO 1150

PARTICLE TYPE AND TO 1150

PARTICLE TYPE TO 1150

CO TG 1125

CO TG 1125

CO TG 1125
                      0207
                                                                                                          0212
                                                                                                        CHECK FOR INTERHEDIATE TAPE FOR OUTPUT AND BOTH FILE AND 1411
```

```
FORTRAM IN G LEVEL 20 7
FILE SECROR
                                                                                                                                  1560 IF (.NOT.PHASE) -GR. INTFIL EQ. -1 .OR. INTINT EQ. 01

LOT TO 1600

ANTIE(179E M. 91560)

MAITE(FRATE, 91560)

101560 FORMATT' (COUG. BOTH FILE AND INTITIALIZE REQUESTED FOR INTERMEDIAT

IE TAPE -/9X. FILE REQUEST IGNORED (SECRORIT)
                     0213
                     0214
0215
                                                                                                                                         CHECK FOR BOTH INT AND RESULTS
                                                                                                                                  1600 IFFI(INTIA).Eq.—1.CR (RQTAPE.EQ.—1.AND OUTPUT EQ 011.QR.QPTINT NEL

1 0160 10 2100

10 10 2100

10 10 2100

10 10 2100

10 10 2100

10 10 2100

10 10 2100

10 10 2100

10 10 2100

10 10 2100

10 10 2100

10 10 2100

10 10 2100

10 2100

10 2100

10 2100

10 2100

10 2100

10 2100

10 2100

10 2100

10 2100

10 2100

10 2100

10 2100

10 2100

10 2100

10 2100

10 2100

10 2100

10 2100

10 2100

10 2100

10 2100

10 2100

10 2100

10 2100

10 2100

10 2100

10 2100

10 2100

10 2100

10 2100

10 2100

10 2100

10 2100

10 2100

10 2100

10 2100

10 2100

10 2100

10 2100

10 2100

10 2100

10 2100

10 2100

10 2100

10 2100

10 2100

10 2100

10 2100

10 2100

10 2100

10 2100

10 2100

10 2100

10 2100

10 2100

10 2100

10 2100

10 2100

10 2100

10 2100

10 2100

10 2100

10 2100

10 2100

10 2100

10 2100

10 2100

10 2100

10 2100

10 2100

10 2100

10 2100

10 2100

10 2100

10 2100

10 2100

10 2100

10 2100

10 2100

10 2100

10 2100

10 2100

10 2100

10 2100

10 2100

10 2100

10 2100

10 2100

10 2100

10 2100

10 2100

10 2100

10 2100

10 2100

10 2100

10 2100

10 2100

10 2100

10 2100

10 2100

10 2100

10 2100

10 2100

10 2100

10 2100

10 2100

10 2100

10 2100

10 2100

10 2100

10 2100

10 2100

10 2100

10 2100

10 2100

10 2100

10 2100

10 2100

10 2100

10 2100

10 2100

10 2100

10 2100

10 2100

10 2100

10 2100

10 2100

10 2100

10 2100

10 2100

10 2100

10 2100

10 2100

10 2100

10 2100

10 2100

10 2100

10 2100

10 2100

10 2100

10 2100

10 2100

10 2100

10 2100

10 2100

10 2100

10 2100

10 2100

10 2100

10 2100

10 2100

10 2100

10 2100

10 2100

10 2100

10 2100

10 2100

10 2100

10 2100

10 2100

10 2100

10 2100

10 2100

10 2100

10 2100

10 2100

10 2100

10 2100

10 2100

10 2100

10 2100

10 2100

10 2100

10 2100

10 2100

10 2100

10 2100

10 2100

10 2100

10 2100

10 2100

10 2100

10 2100

10 2100

10 2100

10 2100

10 2100

10 2100

10 2100

10 2100

10 2100

10 2100

10 2100

10 2100

10 2100

10 2100

10 2100

10 2100

10 2100

10 2100

10 2100

10 2
                     0216
                     0551
0551
0551
                     0222
                                                                                                                                       SEE IF EITHER TAPE WAS REQUESTED
                                                                                                                          2100 IF (INTER.ME -1 OR ROTAPE NE-1-CR DUTPUT NE O.OR.OPTINT.EQ.1)
100 10 2200
101 IT (TYPENA, 22100)
22100 FORMAT (* 6664 Elitem intermediate tape or results location must be called the control of the control of the
                     0223
                     0224
                     0227
                                                                                                                          CHECK FOR RESULTS IF NEEDED
                                                                                                                        2200 IF (.NOT. PHASE2) GO TO 4000
IF (ROTAPE NE.-L.CR.DUTPUT.NE 0) GO TO 3050
NHITE (TYPEN 79300)
93000 PURATE (RRIN, 9360)
93000 PURATE (RRIN, 9360)
(CARO (SECROR))
(CARO (SECROR))
                     0233
                                                                                                                          C CHECK FOR FILE AND INIT
                                                                                                                        3050 IF IROFILE EG. 11.AND. RQINIT -EQ DI GO ID 3075

MELLE INTEL PART 3050
93050 FORMATI (* EAST)
93050 FORMATI (* EAST)
1. REQUESTED */BX,*TYPE IN ADDITIONAL RESULTS CARD ISECRDA)*1
GO ID 1125
                     0234
0235
0236
0237
                                                                                                                          CHECK FOR BOTH FILE AND INIT SPECIFIED ON RESULTS REQUEST
                                                                                                                          G 3075 IF LROFILE REG 30 1 DR. ROINIT .EC. 0) GO TO 3100
RITE PREFE REG 30751
RITE PREFE REG 30751
93075 FORMAT 14 10000 BOTH FILE AND INTIALIZE RECUESTED FOR RESULTS TAP
ROFILE REGUEST IGNORED (SECRORY)
                     0239
0240
0241
0242
                     0243
                                                                                                                          C CHECK FOR TAPE PARAM AND DISK
                                                                                                                          Calculation (Company - Co. 01 and 10 4000 calculation (Co. 01 and 10 4000 calculation) (Co. 01 and 10 4000 calculation (Co. 01 and 10 4000 calculation (Co. 01
                     0249
0250
0251
                                                                                                                     0252
0253
0254
0255
```

|                                | LARS Program Abstract         |  |  |  |  |
|--------------------------------|-------------------------------|--|--|--|--|
| MODULE IDENTIFICATION          |                               |  |  |  |  |
| Module Name: SECINT            | Function Name: SECSUP         |  |  |  |  |
| Purpose: Initiator routine for | r Supervised ECHO classifier. |  |  |  |  |
| System/Language: CMS/Fortran   |                               |  |  |  |  |
| Author: P.D. Alenduff *        | Date: 4/27/77                 |  |  |  |  |
| Latest Revisor:                | Date:                         |  |  |  |  |
|                                |                               |  |  |  |  |
|                                |                               |  |  |  |  |

#### MODULE ABSTRACT

SECINT carries out required initialization of the rest of variables used by SECSUP and finishes reading any data cards as well as the statistics to be used with the processor. In addition to the array allocation performed, some option information is printed and a loop is entered that carries out the desired stages of classification for each area to be classified.

PURDUE UNIVERSITY
Laboratory for Applications of Remote Sensing
1220 Potter Drive
West Lafayette, Indiana 47906

#### 1. Module Usage

#### SECINT

CALL SECINT

The program SECINT is called with no arguments. variables to be used or changed are contained in common blocks GLOCOM and SECCOM, both required by SECINT. All information required to perform the classification is gathered by SECINT from the appropriate source (ie., statistics and areas to be classified) and array allocation is carried out using variables supplied to common block SECCOM by the control card reader SECRDR. Statistics are reduced by calling REDSAV to save statistics for only classes and channels requested and statistics information is printed by calling SECPRT. records are then written to the output device. A loop is entered and, for each area to be classified, a sequence of tests is performed. If multispectral data is required, the correct run is requested and existance of requested channels is confirmed. Further allocation is performed and SECHOl is called to perform the needed processing for the area.

#### 2. Internal Description

The first information handled by SECINT is the statistics file. If processing is starting from an intermediate tape, records 1 and 2 are read from the intermediate tape to reestablish information used in initial processing such as channels selected and calibration used, and classes selected and pooling requested. The statistics file is then read from the

tape and written onto the unit SDATA, the statistics file on disk. The next card is checked for an "end" card and if any area description cards are required, the function is terminated.

Otherwise, CLASSX, the storage disk file for all classification areas for this file, is rewound and processing loops until all areas are stored on disk. Some initial allocation is then performed as array storage is set up for the covariance and mean matrices for the entire statistics file on disk. REDSTA transfers the file into memory. CLSCHK and FETCHK then check for fatal errors in selection of pooling and channels. The addresses of reduced arrays for storing only needed information are then computed and REDSAV reduces the information to that required.

Initial records are then produced and written to OUTPUT. The entire statistics—file from SDATA is then transfered to the output file, and SECPRT is called to print the statistics information, if requested, and to produce the record type 4 with covariance and means matrices of the classes. A loop is then started and executed once for each area to be classified. If processing begins with the data type, the correct input run is requested and calibration information is established. If processing begins with an intermediate type, all areas on the tape in this file are used. Field size and the allocation of all other arrays used by SECHOl are calculated. Then a record type 5, area identification record, is produced and SECHOl is called once for each area to be processed. When finished, the

SECINT-4

final record is written to the output device.

#### 3. Input Description

Input cell information for SECINT is read from CPYOUT if an intermediate tape is requested as the starting point of processing. The format is identical to that of a classification results file. SDATA, the statistics file on disk is also read to be copied into the output file. CLASSX, the areas to be classified as stored on disk, is also used to store the list of areas to be processed.

#### 4. Output Description

A copy of the statistics file is written to SDATA from the intermediate tape is used as input. CLASSX is written as the list of areas to be classified. The PRNTR is used for messages and output information. The file OUTPUT is the result of processing with the same format as a classification results file.

#### 5. Supplemental Information

This program uses common blocks GLOCOM and SECCOM. See LARSYS Systems Manual for classification results file format.

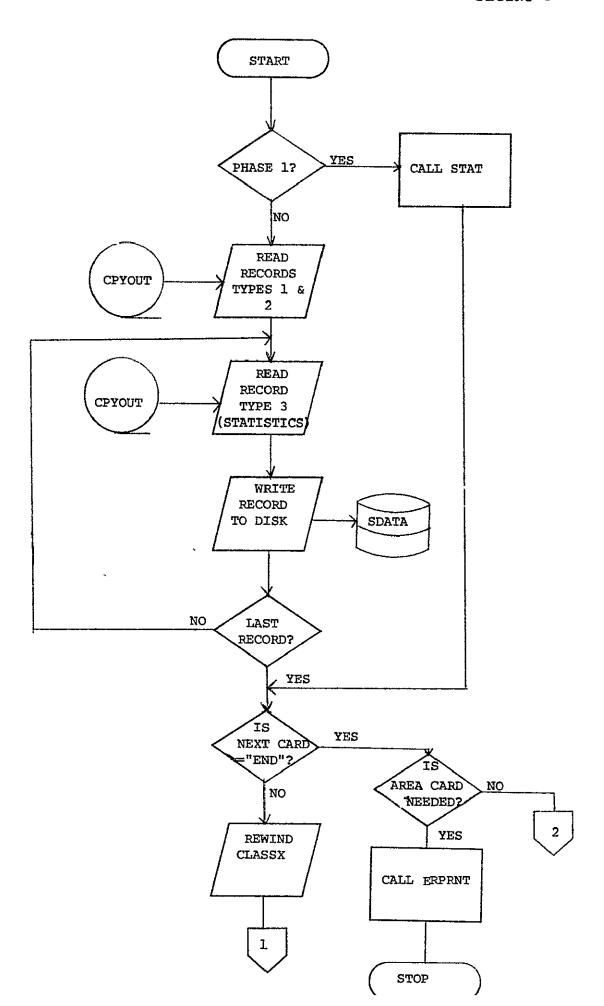

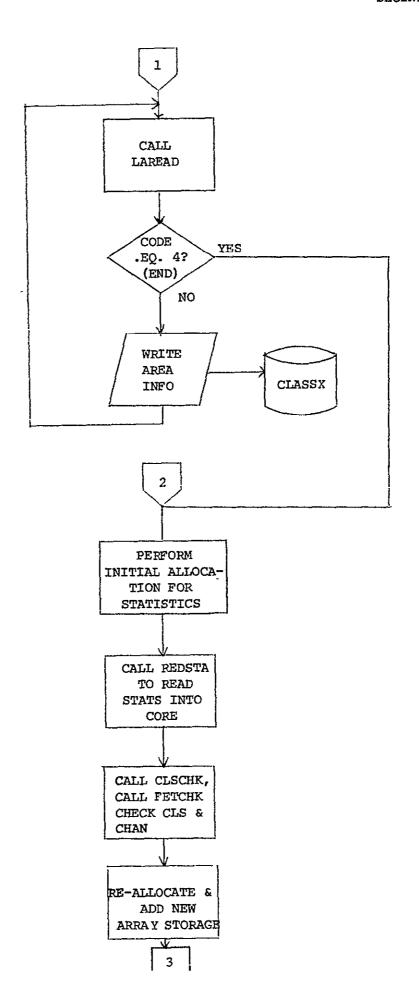

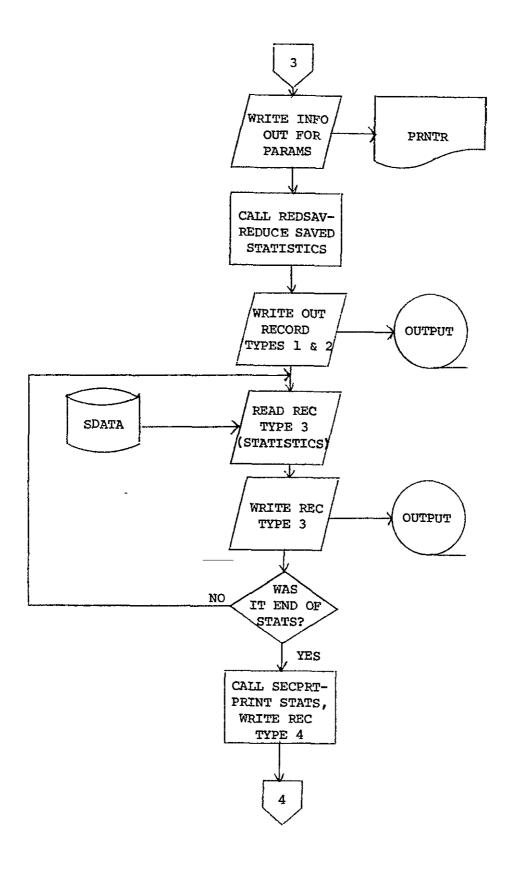

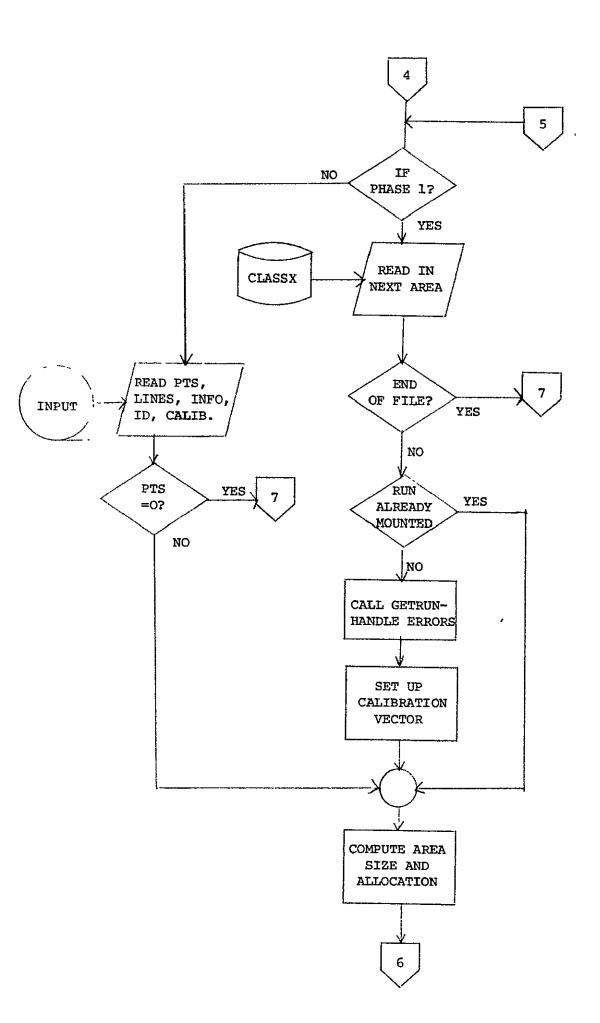

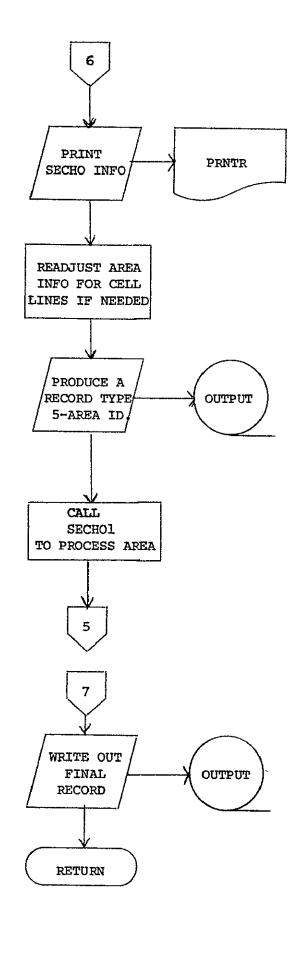

```
FILE SECINT
                                          SECINT
                                                                  LARS
                                                                                     XXXX
                                     PERFORM ECHO SUPERVISED VERSION ON AREA
                                                      WRITTEN 03/4/77 BY P.D. ALENDUFF
                                               SUBROUTINE SECINT IMPLICIT INTEGER # 4 (A-Z)
      0001
      0002
                                 C
                                              COMMON /GLCCOM/ BLANK, CARD(20), CHKOUT, COPFIL, GLASSR, CLASSX,

CLSTX, CDNPUT, CPYDUT, TRDRDR, CROSEQ, DATAPE,

DUPLIP, DUPRUN, ERRMSG, FBPNT,

FILESV, FLOBND, HDATA, HEAD(88), ID(200), IMAGEX,

IMARK, KEYBO, MAPTAP, MAXCHA, MAXCLS,

PAGSIZ, PROPINT, PRESUX, PRNTR, READIN,

RESTRI, RUNFIL, RUNTABIIO.3, PRNTR, READIN,

SDATA, SEPARX, SEPTPX, SPARE(10), TEMPAS(30),

IPSTAT(6), ITFLOX, TYPEWR,

TOP, ARRAY(12500)
      0003
                                             0005
      0007
0008
      0009
      ŎŎĬŎ
                                 ç
                                            COMMON /SECCCM/ BUFROZ, CSELEC. CSET13, 30), CSET3(3, 30), THRES, CELSIZ, SE

1 CELWITH, INFO(17), INPUT: INTIAP, INTEL, JPTS, LIAMES, NOCLS, NOFET; SE

2 NOFET3, NOPOOL, NNCRO, NNORD?, NYR, GUTPUT, POLLAMEZ, 60), PREFIX(2), SE

3 PTS, ROTAPE, ROFILE, SYMCNT, VARSZ3, CSEL(30), CSEL3(30),

3 FEIVEC(30), FETVC3(30), PCLPTR(2,60), POLSTK(60), SE

4 CDFLAG, CL; FATY, CSET1(3,30), OBJPAP, PHASEL, PHASEZ, POLNM1(60), SE

5 PRSTAT, SYM(60), SYPMTX(60)
      0011
                                 С
      0012
                                               REAL * 4 CSELEC, CSET, CSET3, THRES
                                 C
      0013
                                               INTEGER * 2 CSEL, CSEL3, FETVEC, FETVC3, POLPTR, POLSTK
                                 C
                                             LOGICAL * 1 CDFLAG, CLSMAP, CSET1, OBJMAP, PHASE1, PHASE2, POLNM1, S
      0014
                                 CCCCCCCC
                                       LOCAL VARIABLE DEFINITION
                                             REAL * B BUFFER(6250)

RFAL*4 WORK(60)

INTEGER * 4 CLSDAT(5), CARDI(19), KEPPTS(60), NOCNT(60),

I WORK(1)

INTEGER * 2 BINFLG

LOGICAL * I CHKFLG

EOULYALENCE (WORK(1), NOCNT(1)), (CARD(1), CARDI(1)),

I (INORK(1), WORK(1))
      0016
      ŎŎ Ì 7
      0018
      0020
                                 C
                                               DATA IEOS/'EOS '/,END/'END '/
      0021
     0022
                                               INPUT = CPYCUT
AREAFG = 0
```

SECINT

FORTRAN IV G LEVEL 20-7

DESIGNAL PAGE IS POOR

PAGE COOL

21009009

DATE = 77133

```
PAGE 0002
                                                                                                                                                                                                                                                                                                                                                      DATE = 77133
                                                                                                                                                                                                                                                                                                                                                                                                                                                                                21009009
            FORTRAN IV G LEVEL 20.7
                                                                                                                                                                                                                                               SECINTE
FILE SECINT
                                                                                                                           CALL GTSERL(SERIAL)
IF (PHASE1) GO TO 200
IF (CHKOUT) GO TO 300
                                                                                                   READ STATISTICS TO DISK FROM INTERMEDIATE TAPE
                                                                                               READ (INPUT, END=9000) I. I. I. I. I. I. I. SERIAL, MODELG

IF (MODELG NE. O) GD ID 105

READ (INPUT, END=9000) I. I. NOCL S4, NCFET 3, NOFLD, NOPCDL,

I (FETVC3(I), I=1, NOFET 3), (CSEL3(FETVC3(I)), I=1, NOFET 3),

I (FPCCAL(I, FETVC3(I)), I=1, NOFET 3), (FRQCAL(2, FETVC3(I)), I=1, NOFET 3),

I (PCLNAM(I.), I=1, 2), J=1, NOPCGL, ((PCLPTR(I.)), I=2, J=1, NOPCDL),

GD TO 10

105 READ (I VUT, END=9000) I. I. NOCL S4, NCFET 3, NOFLD, NOPCDL,

I (FETVC3(I), I=1, NOFET 3), (CSEL3(FETVC3(I)), I=1, NOFET 3),

I (FETVC3(I), I=1, NOFET 3), (CSEL3(FETVC3(I)), I=1, NOFET 3),

I (FETVC3(I), I=1, NOFET 3), (FROCAL(2, FETVC3(I)), I=1, NOPCDL),

2 (FROCAL(I, FETVC3(I)), I=1, NOFET 3), (FROCAL(2, FETVC3(I)), I=1, NOPCDL),

3. ((PCLNAM(I.), I=1, NOCLS4), (MORK(I), I=1, NOPCDL), (CLSDAT(I), I=3, S),

CEL MIH = [ WGRK(I) ]

THRES = WGRK(I)

IHRES = WGRK(I)
                   0030
                   0032
                                                                                                  READY TO CCPY FROM INPUT TAPE TO DISK
                                                                                          110 REWIND SDAYA

READ(INPUT,END=9000)I,I,CARD1,CRDSEQ

BINFLG = 0

IF (CARD1(II) .EQ. IONE) BINFLG = 1

WRITE(SDAYA,9110) CARD1,CRDSEQ

9110 FORMAT(1844,18)

115 READ(INPUT,END=9000) I,I,CARD1,CRDSEQ

FRITE(SDAYA,9115)CARD1,CRDSEQ

FRITE(SDAYA,9115)CARD1,CRDSEQ

FORMAT(1844,18)

IF (CARD1(I).NE. IEOS) GO TO 115

GU TO 300
                   0035
0035
0036
0037
0038
                   0039
                   0042
                   0044
                                                                                                  CHECK STATS ON DISK
                                                                                              200 CHKFLG = FALSE.
UNIT = CRDRDR
IF (.NCT.CDFLAG) UNIT = SDATA
IF (.NCT.CDFLAG) UNIT = SDATA
IF (.NCT.CDFLAG) UNIT = SDATA
IF (.NCT.CDFLAG) UNIT = SDATA
IF (.NCT.CDFLAG) UNIT = SDATA
IF (.NCT.CDFLAG) UNIT = SDATA
IF (.NCT.CDFLAG) UNIT = SDATA
IF (.NCT.CDFLAG) UNIT = SDATA
IF (.NCT.CDFLAG) UNIT = SDATA
IF (.NCT.CDFLAG) UNIT = SDATA
IF (.NCT.CDFLAG) UNIT = SDATA
IF (.NCT.CDFLAG) UNIT = SDATA
IF (.NCT.CDFLAG) UNIT = SDATA
IF (.NCT.CDFLAG) UNIT = SDATA
IF (.NCT.CDFLAG) UNIT = SDATA
IF (.NCT.CDFLAG) UNIT = SDATA
IF (.NCT.CDFLAG) UNIT = SDATA
IF (.NCT.CDFLAG) UNIT = SDATA
IF (.NCT.CDFLAG) UNIT = SDATA
IF (.NCT.CDFLAG) UNIT = SDATA
IF (.NCT.CDFLAG) UNIT = SDATA
IF (.NCT.CDFLAG) UNIT = SDATA
IF (.NCT.CDFLAG) UNIT = SDATA
IF (.NCT.CDFLAG) UNIT = SDATA
IF (.NCT.CDFLAG) UNIT = SDATA
IF (.NCT.CDFLAG) UNIT = SDATA
IF (.NCT.CDFLAG) UNIT = SDATA
IF (.NCT.CDFLAG) UNIT = SDATA
IF (.NCT.CDFLAG) UNIT = SDATA
IF (.NCT.CDFLAG) UNIT = SDATA
IF (.NCT.CDFLAG) UNIT = SDATA
IF (.NCT.CDFLAG) UNIT = SDATA
IF (.NCT.CDFLAG) UNIT = SDATA
IF (.NCT.CDFLAG) UNIT = SDATA
IF (.NCT.CDFLAG) UNIT = SDATA
IF (.NCT.CDFLAG) UNIT = SDATA
IF (.NCT.CDFLAG) UNIT = SDATA
IF (.NCT.CDFLAG) UNIT = SDATA
IF (.NCT.CDFLAG) UNIT = SDATA
IF (.NCT.CDFLAG) UNIT = SDATA
IF (.NCT.CDFLAG) UNIT = SDATA
IF (.NCT.CDFLAG) UNIT = SDATA
IF (.NCT.CDFLAG) UNIT = SDATA
IF (.NCT.CDFLAG) UNIT = SDATA
IF (.NCT.CDFLAG) UNIT = SDATA
IF (.NCT.CDFLAG) UNIT = SDATA
IF (.NCT.CDFLAG) UNIT = SDATA
IF (.NCT.CDFLAG) UNIT = SDATA
IF (.NCT.CDFLAG) UNIT = SDATA
IF (.NCT.CDFLAG) UNIT = SDATA
IF (.NCT.CDFLAG) UNIT = SDATA
IF (.NCT.CDFLAG) UNIT = SDATA
IF (.NCT.CDFLAG) UNIT = SDATA
IF (.NCT.CDFLAG) UNIT = SDATA
IF (.NCT.CDFLAG) UNIT = SDATA
IF (.NCT.CDFLAG) UNIT = SDATA
IF (.NCT.CDFLAG) UNIT = SDATA
IF (.NCT.CDFLAG) UNIT = SDATA
IF (.NCT.CDFLAG) UNIT = SDATA
IF (.NCT.CDFLAG) UNIT = SDATA
IF (.NCT.CDFLAG) UNIT = SDATA
IF (.NCT.CDFLAG) UNIT = SDATA
IF (.NCT.CDFLAG) UNIT = SDATA
IF (.NCT.CDFLAG) UNIT = SDATA
IF (.NCT.CDFLAG) UNIT = SDATA
IF (.NCT.CDFLAG) UNIT = SDATA
IF (.NCT.CDFLAG) UNIT = SDATA
IF
                   0045
0046
0047
0048
0049
                   0051
0052
0053
                                                                                                   STATS ON CARDS OR DISK
                   0054
                                                                                                   210 CALL STATIUNIT, NOCLS, NOFLD, NOFET, NUM, BINFLG)
                                                                                                   STATS ARE NOW ON DISK - TRANSFER TO CORE
                                                                                                300 REWIND CLASSX
IF (PHASE2.AND..NOT. PHASE1) AREAFG = 1
IF (CARD(1) .NE. END) GO TO 310
IF (PHASE1) CALL ERPRNY(254, STOP*)
                   0055
0056
0057
0058
                                                                                                                            GO TO 350
                                                                                                   READ AREA CARDS
                                                                                                                       IF (AREAFG .EQ. 1) GO TO 350
CALL LAKEAC (INFO, CODE, READIN, 0, 0)
IF (CODE .EQ. 4) GO TO 350
IF (CODE .EQ. 4) GO TO 350
IF (CHKOUT) GO TO 310
MR ITE (CLASSX) INFO
GO TO 310
                   0060
1600
2600
6600
                                                                                                   310
                   0065
                   8300
                                                                                                   CONTINUE PROCESSING
                   0067
0068
0069
                                                                                                   350 VARSIZ = NOFET+(NOFET+1)/2
COVAR1 = 1
```

AVARI = COVARI + (VARSIZ\*NOCLS+1)/2

SECOZZÓG

```
DATE - 77133
                                                                                                                                                                  21009009
                                                                                                                                                                                                             PAGE 0003
                                                                                   SECINTE
   FORTRAN IV G LEVEL 20.7
FILE SECINT
                                        CLSID1 * AVAR1 + (NOFET * NOCLS + 1)/2
CATBAS * CLSID1 + NOCLS
CORE * TOP - (DATBAS*8)
IF (CORE LE D) CALL ERPRNT(371, 'STOP')
CALL REDSTA(ARRAY(COVAR1), ARRAY(AVAR1), ARRAY(CLSID1), KEPPTS,
LBINFLG, NOCNT, NOCLS, CSET, CSEL, FETVEC, VARSTZ, NOFET)
     0070
0071
0072
0073
0074
                                 STATS ARE IN CORE - CHECK CLASSES AND CHANNELS IF NEEDED
                                           IF WE JUST GOT THEM OFF TAPE THEN THEY ARE OK
                                           IF (PHASE2.AND..NCT.PHASE1) GO TO 380
     0076
                                          NO = 0
                                 N = 0
CALL
CLSCHKIARRAY(CLSID1) + NOCLS+ NCPOOL+ POLPTR, POLSTK, POLNAH, POLMNIS
1, STKPTR, NO)
CALL
FEICHK (MAXCHA, FETVEC, NOFET, NCFET3, FETVC3, CSEL3, CSEL)
IF (NOFET3, LE. 0) CALL ERPRNT(372, STOP*)
N = POLPTR(2, NOPOCL)+ POLPTR(1, NOPOCL) - 1
SS 360 NOFLD3 = NCFLD3 + NOCNT(POLSTK(II))
      0078
     0079
0080
0081
      ŎŎŨŹ
      0083
                                  ALLOCATE STORAGE AND PRINT DATA
                                         VARSZ3 = NGFET3*(NOFET3+1)/2

COVAR3 = CCVAR1

AVAR3 = COVAR3 + (VARSZ3*NCPOCL+1)/2

SCRAR3 = AVAR3 + (NOFET3*NCPOCL + 1)/2

CETAR3 = SCRAR3 + (NOPED1+1)/2

CONAR3 = DETAR3 + (NOPDOL+1)/2

CONAR3 = DETAR3 + (NOPED1+1)/2

CONTBS3 = CCNAR3 + (NOFED1+1)/2

END = CATBS3 + (NOFET3*(NOFET3+2)+1)/2

CORE = TOP - END*8

IF (CORE - LT-0)CALL ERPRNT(371, STOP*)

IF (.NOT. PHASE1) CALL SECRD(ARRAY(COVAR3), ARRAY(AVAR3))
      0003
      0094
                                 PRINT SUPERVISOR INFORMATION
                               0095
     0096
      0098
                                  REDUCE STATISTICS
                                        CALL REDSAV(ARRAY(COVAR1), ARRAY(AVAR1), ARRAY(COVAR3), ARRAY(AVAR3)
1 KEPPTS, NOPOOL, NOFET, VARSIZ, NOFET3, POLPTR, POLSTK, FETVEC, FETVC3,
2 VARSZ3)
      0099
                                 WRITE OUT INITIAL RECORDS
                                          IF (CHKOUT) RETURN
DO 390 I=1,NOPOOL
BORK([] = 0.0
                                          III =
                                          PREFIX(1) = 1
PREFIX(2) = 0
IF (PHASE2) I = ROTAPE
IF (PHASE2) I = ROFILE
```

C

0157 0158

PAGE 0005

```
FORTRAN IV & LEVEL 20-7
FILE SECINT
                                                                          C SET UP JPTS AS NO OF CELLS HORIZONTALLY, PTS AS NUMBER OF TRUNCATED PTSSEC03050
                                                                                                         JPTS = (INFO(8)-INFO(7)+INFO(9))/(INFO(9)+CELNYH)
PTS = JPTS + CELNTH
              0159
                                                                           C RESET INFO (8) TO CORRESPOND TO TRUNCATION
                                                                                                         INFO(8) = INFO(1) + (PTS-1)*INFO(9)

J = INFO(6) + CELMIH

INFO(5) - INFO(4) + J*(INFO(5)~INFO(4)*INFO(6))/J) - INFO(6)

<math>KSR = PTS+6

KSR = PTS+6

CELSIZ = CELWIH*CELWIH
              016Z
016Z
0163
0164
                                                                                                        IS NUM OF SAMPLES IN ROATA TO SKIP TO GET NEXT CHAN OF DAYA FOR THIS POINT
                                                                                                         NVR = MSR+MOFET3
NMORD = MAXQ(NOPODL, (CELSIZ+1)/2)
NMORD2 = NEGRD+Z
             0166
0167
0168
                                                                            ALLOCATE ARRAYS USED IN ACTUAL CELL SPLITTING BY ECHOS
                                                                                                                                                                                        BOATA FOR READING IN CATA
PIXCLS FOR CLASS OF GIVEN PIXEL FROM MON-HOMOGEN

CELLKE FOR STORING LIKELIHOOD CODE FOR EACH CELL
PIXCOR FOR READING IN DATA VALUE PRODUCTS) OF PIX
PIXCOR FOR CORRELATION VALUE PRODUCTS OF PIX
PIXCOR FOR ACTUAL PIXEL TATAN WATRIX VALUES
ELECUS FOR CELL CORRELATION WATRIX VALUES
CELLUS FOR CELL CORRELATION WATRIX VALUES
CELLUS FOR CELL CORRELATION WATRIX VALUES
CALES FOR CELS OF STUFFELL

GATES FOR RESS OF STUFF
                                                                                                                                  PHASE 2 ALLOCATION
                                                                                                                      LNCT. PHASE2) GG TO 490

ACR ** DATESA* (JPTS+11/2

DATESA* (JPTS+11/2

DATESA* (JPTS+11/2

DATESA* (JPTS+11/2

DATESA* (JPTS+11/2

DATESA* (JPTS+11/2

DATESA* (JPTS+11/2

DATESA* (JPTS+11/2

DATESA* (JPTS+11/2

DATESA* (JPTS+11/2

DATESA* (JPTS+11/2

DATESA* (JPTS+11/2

DATESA* (JPTS+11/2

DATESA* (JPTS+11/2

DATESA* (JPTS+11/2

DATESA* (JPTS+11/2

DATESA* (JPTS+11/2

DATESA* (JPTS+11/2

DATESA* (JPTS+11/2

DATESA* (JPTS+11/2

DATESA* (JPTS+11/2

DATESA* (JPTS+11/2

DATESA* (JPTS+11/2

DATESA* (JPTS+11/2

DATESA* (JPTS+11/2

DATESA* (JPTS+11/2

DATESA* (JPTS+11/2

DATESA* (JPTS+11/2

DATESA* (JPTS+11/2

DATESA* (JPTS+11/2

DATESA* (JPTS+11/2

DATESA* (JPTS+11/2

DATESA* (JPTS+11/2

DATESA* (JPTS+11/2

DATESA* (JPTS+11/2

DATESA* (JPTS+11/2

DATESA* (JPTS+11/2

DATESA* (JPTS+11/2

DATESA* (JPTS+11/2

DATESA* (JPTS+11/2

DATESA* (JPTS+11/2

DATESA* (JPTS+11/2

DATESA* (JPTS+11/2

DATESA* (JPTS+11/2

DATESA* (JPTS+11/2

DATESA* (JPTS+11/2

DATESA* (JPTS+11/2

DATESA* (JPTS+11/2

DATESA* (JPTS+11/2

DATESA* (JPTS+11/2

DATESA* (JPTS+11/2

DATESA* (JPTS+11/2

DATESA* (JPTS+11/2

DATESA* (JPTS+11/2

DATESA* (JPTS+11/2

DATESA* (JPTS+11/2

DATESA* (JPTS+11/2

DATESA* (JPTS+11/2

DATESA* (JPTS+11/2

DATESA* (JPTS+11/2

DATESA* (JPTS+11/2

DATESA* (JPTS+11/2

DATESA* (JPTS+11/2

DATESA* (JPTS+11/2

DATESA* (JPTS+11/2

DATESA* (JPTS+11/2

DATESA* (JPTS+11/2

DATESA* (JPTS+11/2

DATESA* (JPTS+11/2

DATESA* (JPTS+11/2

DATESA* (JPTS+11/2

DATESA* (JPTS+11/2

DATESA* (JPTS+11/2

DATESA* (JPTS+11/2

DATESA* (JPTS+11/2

DATESA* (JPTS+11/2

DATESA* (JPTS+11/2

DATESA* (JPTS+11/2

DATESA* (JPTS+11/2

DATESA* (JPTS+11/2

DATESA* (JPTS+11/2

DATESA* (JPTS+11/2

DATESA* (JPTS+11/2

DATESA* (JPTS+11/2

DATESA* (JPTS+11/2

DATESA* (JPTS+11/2

DATESA* (JPTS+11/2

DATESA* (JPTS+11/2

DATESA* (JPTS+11/2

DATESA* (JPTS+11/2

DATESA* (JPTS+11/2

DATESA* (JPTS+11/2

DATESA* (JPTS+11/2

DATESA* (JPTS+11/2

DATESA* (JPTS+11/2

DATESA* (JPTS+11/2

DATESA* (JPTS+11/2

DATESA* (JPTS+11/2

DATESA* (JPTS+11/2

DATESA* (JPTS+11/2

DATESA* (JPTS+
                                                                                                         IF 104(859 .GT. TOP! CALL ERPRNT(139.*STOP*)
BUFROZ - 50000/(JPTS*2*CELSIZ)
IF (BUFROZ .LE. I) CALL ERPRNT(139,*STOP*)
              0191
                                                                         C PRINT OUT PROCESSING PARAMETERS

## TITE (PANTR, 9500) CELUTH, NOFET3, NCPOOL, THRES, GSELEG, BUFROZ

9500 FORMATI////OPROCESSING PARAMETERS*//

2 MUMBER OF CHANNELS = 1.13//

3 NUMBER OF COLEO CLASSES = 1.13//
4 ANNEXATION THRESHOLD = 1.12-4//
             0194
```

SECINTE

DATE = 77133

21009009

PAGE 0006

| FORTRAN IV G LEVEL                                                                                                    | 20.7                                                                                                   | SECINTE            | DATE = 77133                                           | 21009009             | PAGE COO7 |
|----------------------------------------------------------------------------------------------------|----------------------------------------------------------------------------------------------------|--------------------|--------------------------------------------------------|----------------------|-----------|
| 0231<br>0232<br>0233<br>9000<br>0234<br>0235<br>99000<br>0237<br>9100<br>0238<br>0239<br>9240<br>9900<br>0240<br>9900<br>0241<br>0242<br>9900 | WRITE (TYPE NR.99100) WRITE (PRNTR.99100) FORMAT(' E*** UNEX WRITE (TYPE WR.99900) WRITE (PRNTR.99900) | PECTED END OF FILE | INTERMEDIATE TAPE -*) READING STATS FROM D. (SUPINT)*) | SEC04620<br>SEC04630 |           |

|                               | LARS Program Abstract             |  |  |  |  |
|-------------------------------|-----------------------------------|--|--|--|--|
| MODULE IDENTIFICATION         | ЕСНО                              |  |  |  |  |
| Module Name: MTAPE            | Function Name: FUNCTIONAL SUPPORT |  |  |  |  |
| Purpose: Mounts and positions | results or intermediate tapes     |  |  |  |  |
| System/Language: CMS/FORTRAN  |                                   |  |  |  |  |
| Author: P. D. Alenduff        | Date: 4/8/77                      |  |  |  |  |
| Latest Revisor:               | Date:                             |  |  |  |  |
|                               |                                   |  |  |  |  |
| MADULE D. S. DARRIS ARE       |                                   |  |  |  |  |

#### MODULE ABSTRACT

MTAPE mounts and positions the results or intermediate tape (or a tape to be used as output for copying results files).

PURDUE UNIVERSITY
Laboratory for Applications of Remote Sensing
1220 Potter Drive
West Lafayette, Indiana 47906

#### 1. Module Usage

#### MTAPE

CALL MTAPE (RQTAPE, RQFILE, MODE)

#### Input Arguments:

RQTAPE

I\*4 Tape number of requested tape.

A tape number of 0 is a request for

a scratch tape.

ROFILE

I\*4 File number of requested file.

If RQFILE is = 0, then the tape will

be initialized by writing a record

type 1 on the results tape with file-

type = 0.

MODE

I\*4 Flag indicating usage of MMTAPE.

MODE = -1 indicates MMTAPE has been

called to mount and position a tape

to be used for copying results files

onto. Mode = 0 indicates that a re-

sults tape is being mounted for reading

a results file. In this case, the

tape is mounted ring out. Also, if

MODE = 0, RQFILE = 0 is invalid and

will cause an error when an attempt

is made to write on the tape. MODE = 1

indicates a tape is being mounted for

writing a new results file (or continuing

a suspended classification). MODE = 2

indicates a tape is to be used as an

intermediate tape for reading an inter-

mediate results file. The difference

between MODE = -1 and MODE = +1 is the
DSRN used for the tape. For MODE =
-1 and -2 DSRN is CPYOUT and for MODE
= +1, DSRN is MAPTAP. (DSRN is MAPTAP
for MODE = 0).

#### Output Arguments:

ROTAPE

I\*4 When MODE = 0, set to -1 if requested tape file was full and user
decided to use disk for results.
Otherwise, remains unchanged.

ROFILE

I\*4 When MODE = 1, set to -1 if requested tape file was full and user
decided to use disk for results.
Otherwise, sends back current file
position of tape.

MTAPE checks the validity of the tape by reading the record type 1 from the tape and verifying the tape and file number as well as checking fro the correct type of file. Any attempt to overwirte an existing file causes MTAPE to ask the user (via the typewriter) if he wishes to overwrite the file, respectify a new results card, or terminate the function. Note, however, that if a request has been made to initialize a tape, no checking is performed on previous contents.

#### 2. Internal Description

See output description.

#### 3. Input Description

The record type 1 of the results tape is read for each

### REPRODUCBILITY OF THE ORIGINAL PAGE IS POOR

file up to and including the file needed. That is, if file 4 is requested the record type 1 is read from files 1-4.

#### 4. Output Description

The following information messages are issued under the circumstances listed. The term filetype means the filetype code from record type 1 of a results file (the program uses variable CHECK for this number).

- I0041 is typed when a tape has been mounted and before

  MTAPE positions it. This message is not typed when
  the tape is being initialized or when the correct type
  number was already mounted.
- I0043 is typed when MODE =  $\pm 1$  and file type of the requested file = 0.
- I0044 is typed when MODE =  $\pm 1$  and filetype of the requested file = 1 and the restart flag from GLOCOM (RESTRT) is not = 1.
- 10045 is typed when the tape is correctly positioned. This is not typed when initializing a tape.
- After I0043 and I0044, the user is asked whether he wishes to overwrite the file, respecify a new results card with a new tape and/or file or disk option, or terminate the function.
- I0100 is typed to allow entry of the new results card. This occurs when the user requests to respecify the results card.
- I0101 is typed to confirm usage of disk for results and occurs whenever disk is specified on the results card.
- The following error messages are typed under the conditions listed.

MTAPE-5

- E361 is written when the tape is being filed forward and a file is encountered with filetype other than zero before the requested file is reached and MODE = 0.
- E362 is written when the circumstances for E361 occurs and MODE = 1. It is also written when MODE = 1 and the filetype of the file requested is = -1.
- E363 is written if the RESTRT flag is = 1 and the filetype of the requested file is not = 1.
- E364 is written when MODE = 1 and the filetype of the file requested = 1.
- E365 is written when an EOF is read on the results file.

  This should never occur with valid results files.

  For message texts refer to the User's Manual.

#### 5. Supplemental Information

This section deals with the handling of tapes by MMTAPE.

Input:

If a tape is mounted on the device and it is the incorrect tape number (as noted from the appropriate status words in GLOCOM), TOPRU is called to unload the tape before the correct tape is mounted. If the correct tape is mounted, MTAPE will check for the ring in if MODE = ±1. If the ring is not in, the tape is unloaded and MOUNT is called to mount the tape with the ring in. If the correct tape is mounted, MTAPE assumes that the file number (as recorded in GLOCOM) is correct and moves the tape backwards or forwards to find the requested file. Output:

The tape is mounted with ring in for MODE =  $\pm 1$  and with ring out for MODE = 0 and -2.

MTAPE-6

The tape is left positioned at the beginning of the requested file. When the tape is initialized a TOPRW is used to do this.

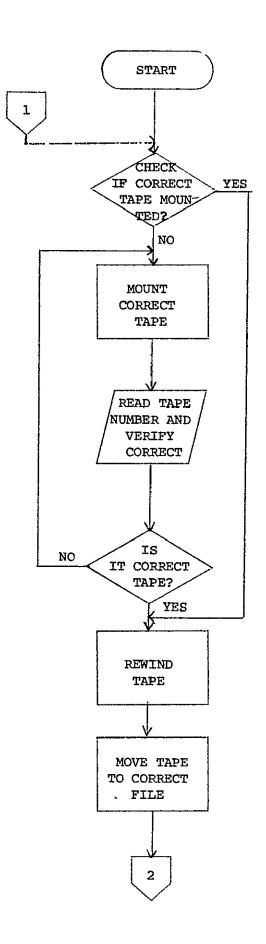

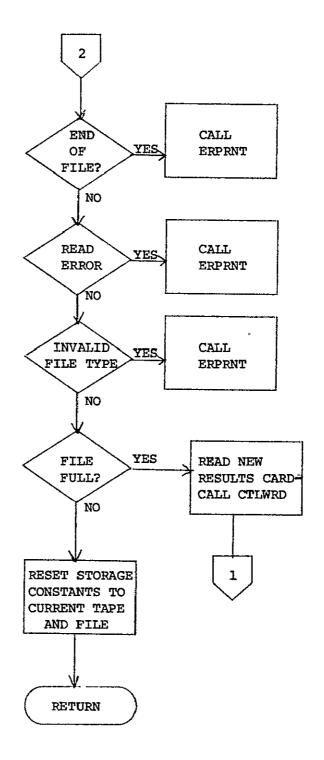

| FORTRAN IV G   | LEVEL 2                                             | 0.7                | MTAPE                            |                           | DATE = 77129                                                                                                    | 150250                                  | П                                                             | PAGE | 0001 |
|----------------|-----------------------------------------------------|--------------------|----------------------------------|---------------------------|----------------------------------------------------------------------------------------------------|-----------------------------------------|---------------------------------------------------------------|------|------|
| FILE MTAPE     |                                                     |                    |                                  |                           |                                                                                                    |                                         |                                                               |      |      |
|                | 6.                                                  |                    | LARS 0000                        |                           |                                                                                                    |                                         | MM100010<br>MM100020<br>MM100030                              |      |      |
|                | CHIAPE                                              |                    | S AND POSITIO                    |                           |                                                                                                    |                                         | PM100060<br>PM100050                                          |      |      |
|                | <u> </u>                                            |                    |                                  |                           | ************                                                                                                    | *********                               | MHT00060<br>070007M4                                          |      |      |
| 0001           |                                                     |                    | TAPE (RQTAPE.                    |                           |                                                                                                    |                                         | MM10COBC                                                      |      |      |
| 000Z<br>0003   | TA<br>CC                                            | PLICIT INT         | EGER + 4 IA-Z                    | )<br>806201. CHKO         | NIT. COPELL. CLAS                                                                                                    | SEL CLASSY.                             | MMICOLOG<br>RMICOLLO<br>MMICOLLO                              |      |      |
|                | ŗ                                                   | CLUSIX.            | CCMPUI. CAYOU<br>DUPRUM, EARMS   | I. CROROF. C<br>G. FBPNI. | ROSEC, DATAPE,                                                                                                    | ,,,,,,,,,,,,,,,,,,,,,,,,,,,,,,,,,,,,,,, | MMTGO13C<br>MMTGO14C                                          |      |      |
|                | \$                                                  | FILESV.            | FLOSHO, HOATA<br>Eybo, Maptap,   | MAXCHA, MAX               | IDI2GO), IMAGEX,                                                                                                    |                                         | MATODISC                                                      |      |      |
|                | ş                                                   | RESIRI,            | RUNFIL. RUNTA                    | 8(1013)<br>10101101       | UI, COPFIL, CLAS<br>RDSEO, DATAPE,<br>ID12001, IMAGEX,<br>CLS,<br>R. READIN,<br>TEMPAS(301.                                                                                                    |                                         | HMT0018C                                                      |      |      |
|                | . 8                                                 | PSTATE             | AYLIZSOOT TY                     | PEWA,                     | 16.073(30))                                                                                                    |                                         | MATGO 180<br>PMTGO 220<br>PMTGO 220<br>PMTGO 220<br>PMTGO 220 |      |      |
| 0d04<br>0d05   | c g                                                 | AL + S ARR         | AY. 15 34.                       |                           |                                                                                                    |                                         | HM100230                                                      |      |      |
| 0006<br>0007   | IN                                                  | IEGER 5            | COMENT(16), D.                   | ATE(5), HEDI              | (16), HED2(16),                                                                                                    | TIPE(5)                                 | PRIODZEG<br>PRIODZEG                                          |      |      |
| 00:08<br>00:09 | ĽÖ                                                  | GICAL * 4          | CHKOUT<br>BLANKI                 |                           |                                                                                                    |                                         | HMT00270                                                      |      |      |
| 0010           | jed                                                 | UIVALENCE<br>SHED  | (DATSAV.ID(1)                    | DATELLIAN                 | CI3)), [FRCCAL()<br>EAD[26]], [HED26                                                                                                    | 11.HEAD(39))                            | MM100290                                                      |      |      |
|                | 4                                                   | Ì M À P            | SAY TPSTATIL                     | . (CUREASCI               | (16), HEDZ(16),<br>D13)), IFRCCAL()<br>EAD(26)), [HEDZ(<br>1, HEAD(72)),<br>STAT(3)), (DASTA<br>PSTAT(6)),                                                                                                    | T. TOSTATIALI                           | MMICO32C                                                      |      |      |
|                | . 6                                                 | IČĆP.              | SER. TPŠTAT(Š)<br>NX.BLANKZ.ELA: | I (TRAGET,T               | PSTATIGIT,                                                                                                    |                                         | HMT00340<br>PMT00350                                          |      |      |
| 0011           | ٤                                                   | TCC50 + 4          | DDE#17431 OF                     |                           | C00141                                                                                                    |                                         |                                                               |      |      |
| 0015<br>0011   | ير<br>م                                             | TĂ PREFIX/         | 0.1/, RESULT/                    | RESU'/. RES               | COD(4)<br>COD/'CVER', 'RESP<br>K'/                                                                                                    | '','TERM'/,                             | PMT0038C<br>PMTCC39C<br>PMT0040C                              |      |      |
|                |                                                     |                    | ********                         |                           | ***********                                                                                                    | ********                                | MMTCO416                                                      |      |      |
|                | C CHECK                                             | # REPLY F          | ROM USER AS T                    | O MHETHER TO              | CONTINUE WITH R<br>LIS TAPE<br>CARD (WRITTEN AFT<br>. I = RESTART FI<br>CORD DATO IAPE<br>WEER FROM TAPE<br>WEER FROM CALL<br>APE READY FOR CALL<br>APE READY FOR CALL<br>APE READY FOR CALL<br>APE READY FOR CALL<br>APE READY FOR CALL<br>APE READY FOR CALL<br>APE READY FOR CALL<br>BE READIED. IF | LUN                                     | KMT00430                                                      |      |      |
|                | Č CHECK                                             | 0 = RESI           | ULIS FILE1                       | = CHECK REC               | CRO CARTTEN AFT                                                                                                    | ER LAST                                 | PM10046C                                                      |      |      |
|                | ERRGR<br>ILS<br>CCCCCCCCCCCCCCCCCCCCCCCCCCCCCCCCCCC | EPROR C            | ODE FROM CPFUI<br>T USED WRITINI | C INDT USED               | CORD ONTO TAPE                                                                                                    |                                         | PM100480<br>PM100490                                          |      |      |
|                | C X                                                 | CCMSTAN<br>USED AS | ONLIA REYDIN                     | YERSICH NU                | CORD ONTO TAPE                                                                                                    |                                         | PMTG050C<br>PMTG051G                                          |      |      |
|                | Č MUDE                                              | RESULTS            | NS WISH TO GE                    | TAPE READY                | FOR WRITING CLA                                                                                                    | SSIFICATION                             | FRT00530                                                      |      |      |
|                | Ē                                                   | RESULTS<br>RESULTS | ONTO.                            | CUNT TĂPÉ F               | CR COPYING CLASS                                                                                                    | IFICATION                               | PMT0055C                                                      |      |      |
|                | CROFILE                                             | 15 INPU            | ED EILE NUMBE                    | R IN TAPE TO              | SE READLED. IF<br>TO WRITE AR INIT                                                                                                    | ROFILE                                  | PETACSHE                                                      |      |      |
| 0013           |                                                     |                    |                                  |                           |                                                                                                    |                                         | PMTC059C<br>NAT00600                                          |      |      |
|                | •                                                   | WILL BE            | USED FOR RES                     | ROFILE                    | TED. A ZERG MEAN<br>I. TAPE HAD RESU                                                                                                    | ETS AND DESK                            | PF 100636                                                     |      |      |
|                | C TRU<br>C TNU<br>C UNL 1                           | TAPE NU            | MBER AS READ                     | ROM RESULTS               | TAPE TAPE TAPE TOPYRESULTS                                                                                                    |                                         | MMT00640                                                      |      |      |
|                | Ę                                                   |                    | LL BE KAPTAP                     | JÄLESS ACUNT              | ING COPYRESULTS                                                                                                    | CUTPUT TAP                              | PMT0066C<br>MMT0067C<br>MMT008BC                              |      |      |
| 0014           | C*** I .CO                                          | NIINLE             | *********                        | ********                  |                                                                                                    | ******                                  | MM100630<br>PM10070C                                          |      |      |
| 0015           | Č IN                                                | ITFG = 0           |                                  |                           |                                                                                                    |                                         | HM 10071 C                                                    |      |      |
|                | C                                                   |                    |                                  |                           | ESTED. DISK WILL                                                                                                    | . BE USED                               | M100730<br>PM100740<br>PM100750                               |      |      |
| 0016           | \$40 E                                              | (RQTAPE .          | EO -1 .AND. 1                    | ROFILE .EQ.               | -L) RETURN                                                                                                    |                                         | PH 100760                                                     |      |      |

```
FORTRAN IV G LEVEL 20 7
                                                                                                                                                                                                                                                    MTAPE &
                                                                                                                                                                                                                                                                                                                                                             DATE = 77129
                                                                                                                                                                                                                                                                                                                                                                                                                                                                                                                                                                                                                         PAGE CGD2
FILE MTAPE
                                                                                                                           UNIT = MAPTAP
IF (MODE LE. -1) GO TO 108
FILNO = FILESV
                                                                                                                                                  IF CORRECT TAPE IS MOUNTED GO TO POSITIONING
                                                                                                 105 | F (MAPSAY EG. ROTAPE) GO TO 130
105 | F (MAPSAY RE. -1) CALL TCPRUIMAPTAP)
105 | GALL TCPRUIMAPTAP)
106 | GALL TCPRUIMAPTAP)
107 | FILMO - COPFIL
110 | F (MODESER -ME. -1) CALL TCPRUICPYOUT)
110 | F (MODE -GG. 0) CALL MOUNT (ROTAPE MAPTAP, *RO*)
111 | F (MODE -GG. -1) CALL MOUNT (ROTAPE MAPTAP, *RO*)
112 | F (MODE -GG. -1) CALL MOUNT (ROTAPE MAPTAP, *RO*)
12 | F (MODE -GG. -2) CALL MOUNT (ROTAPE EXPOUT)
13 | F (MODE -EG. -2) CALL MOUNT (ROTAPE EXPOUT)
14 | F (MODE -EG. -2) CALL MOUNT (ROTAPE EXPOUT)
15 | F (MODE -EG. -2) CALL MOUNT (ROTAPE EXPOUT)
16 | F (MODE -EG. -2) CALL MOUNT (ROTAPE EXPOUT)
17 | F (MODE -EG. -2) CALL MOUNT (ROTAPE EXPOUT)
18 | F (MODE -EG. -2) CALL MOUNT (ROTAPE EXPOUT)
19 | F (MODE -EG. -2) CALL MOUNT (ROTAPE EXPOUT)
19 | F (MODE -EG. -2) CALL MOUNT (ROTAPE EXPOUT)
19 | F (MODE -EG. -2) CALL MOUNT (ROTAPE EXPOUT)
19 | F (MODE -EG. -2) CALL MOUNT (ROTAPE EXPOUT)
19 | F (MODE -EG. -2) CALL MOUNT (ROTAPE EXPOUT)
19 | F (MODE -EG. -2) CALL MOUNT (ROTAPE EXPOUT)
19 | F (MODE -EG. -2) CALL MOUNT (ROTAPE EXPOUT)
19 | F (MODE -EG. -2) CALL MOUNT (ROTAPE EXPOUT)
19 | F (MODE -EG. -2) CALL MOUNT (ROTAPE EXPOUT)
19 | F (MODE -EG. -2) CALL MOUNT (ROTAPE EXPOUT)
19 | F (MODE -EG. -2) CALL MOUNT (ROTAPE EXPOUT)
19 | F (MODE -EG. -2) CALL MOUNT (ROTAPE EXPOUT)
19 | F (MODE -EG. -2) CALL MOUNT (ROTAPE EXPOUT)
19 | F (MODE -EG. -2) CALL MOUNT (ROTAPE EXPOUT)
19 | F (MODE -EG. -2) CALL MOUNT (ROTAPE EXPOUT)
19 | F (MODE -EG. -2) CALL MOUNT (ROTAPE EXPOUT)
19 | F (MODE -EG. -2) CALL MOUNT (ROTAPE EXPOUT)
19 | F (MODE -EG. -2) CALL MOUNT (ROTAPE EXPOUT)
19 | F (MODE -EG. -2) CALL MOUNT (ROTAPE EXPOUT)
19 | F (MODE -EG. -2) CALL MOUNT (ROTAPE EXPOUT)
19 | F (MODE -EG. -2) CALL MOUNT (ROTAPE EXPOUT)
19 | F (MODE -EG. -2) CALL MOUNT (ROTAPE EXPOUT)
19 | F (MODE -EG. -2) CALL MOUNT (ROTAPE EXPOUT)
19 | F (MODE -EG. -2) CALL MOUNT (ROTAPE EXPOUT)
19 | F (MODE -EG. -2) CALL MOUNT (ROTAPE EXPOUT)
19 | F (MODE -EG. -2) CALL MOUNT (ROTAPE EXPOUT)
19 | F (MODE -EG. -2) CALL MOUNT (ROTAPE EXPOUT)
19 | F (MODE -EG
                                                                                                                                                  IF CALLED FROM COPYRESULTS, THE UNIT IS COPYOUT
                  0030
                                                                                                                                                  ROFILE OF O MEANS THE CALL IS TO INITIALIZE THE TAPE
                                                                                          IF INOFILE .NE. 01 GO TO 120

IF A CONTROL OF THE TAPE

IF A CONTROL PREFIX ROTAPE, 11, 13, (ROFILE, 1=1,9)

ALL TOPRHUMIT;

CONTROL OF THE CONTROL OF THE C
               0039
                                                                                                                                                READ FIRST RECORD AND SEE IF CORRECT TAPE IS HOUNTED
                                                                                                                          AEAD (LNIT, ERR-530-END = 5001 PREFIX, THO. TFG. K. CHECK CALL, TROUGH (LNIT) PCP WRONG TAPE. ERROR)
CALL TORNULUNIT! PCP WRONG TAPE. ERROR)
CALL TORNULUNIT!
                                                                                                                                                POSITION RESULTS TAPE TO CORRECT FILE
               0046
                                                                                                 130 IF (ROFILE -GT. 1) GO TO 140
                                                                                                                                                IF NEED RINGIN, MAKE SURE IT IS. (TAPE MAY HAVE MOUNTED BY PREVIOUS PRINTRESULTS WHICH HAD RING OUT)
                                                                                              IF INODE .EG. O .CR. MODE .EG -2) GO TO 135 CALL RINGIN (UNIT. I)
IF II EG. O) GO TO 135 CALL ICPRO(UNIT)
135 FLIG TO 10
135 FLIG TO 10
CALL ICPRO(UNIT)
136 FLIG TO 10
137 FLIG TO 10
140 J ~ NOFILE - FILMC
                                                                                                                                             J IS THE NUMBER OF FILES THE TAPE MUST BE MOVED
            0056
                                                                                                IF (J) 150, 200, 170
                                                                                                                                             THE DO 160 LCCP BACKS THE TAPE UP TO THE CORRECT FILE
                                                                              C THE BE SURE .
C 170 DD 180 1 = 1, J
                                                                                                                                            THE OD 180 LOOP FORWARD FILES THE TAPE AND CHECKS
TO BE SURE THAT FILES ARE REALLY THERE TO SPACE OVER
          0062
```

```
READ ILNIT, ERR-530, END-500) PREFIX, IND. IFO, K. CHECK IF ICHECK : 160 - 01 GO TO 210

180 CALL TOPPFIUNITY

IF FILNO AND POPER
      FORTRAN IN G LEVEL 20.7
                                                                                                                                                                                                                                                                                        15025011
                                                                                                                                                                                                                                                                                                                                                                   PAGE 0003
FILE MIAPE
          0063
0064
0065
0066
                                                                                      IF FILMO AND ROFILE ARE UNEQUAL . THE PROGRAM HAS CODDFED.
                                                                                   IFILMO NE. RUFILE) CALL ERPRNT (100.*STOP*)
          0067
                                                    ç
                                                                                       NOW READ THE FIRST RECORD OF THE FILE AND CHECK VALIDITY
                                                                          REAU (UNIT, ERR=530, END=500) PREFEX, ING. TEO, K. CHECK
                                                                                     CHECK FOR ERRCH OF RESTART OPTION BUT NOT RESTART FILE
                                                                          IF RESTAT .EG 1 .AND. CHECK NE. L) CALL EPPRNT 1363, 'STOP')
IF (MODE NE. 0.AND MODE NE. -21 GO TO 225
IF (LREEK NE -1) GO TO 220
I a FILNO - I
          0069
0070
0071
0072
                                                                                       THE FOLLOWING CODE PROCESSES ERROR FOR INVALID FILE TYPE
                                                       210 CALL ERPRN1 (361-1ABS(MODE), GO*)
brile frank, 9210) (
9210 F087) (107, F1E*, 13)
CALL RYMIN
          0013
                                                                                     IF A RESTART FILE. AND RESTART NOT SPECIFIED, ERROR
                                                          220 IF (CHECK EQ 1) CALL ERPRIT (364.*STOP*)
225 IF (CHECK EQ -1 .AND. RESTRIT .EC 0) GO TG 300
1F (RESTRIT .NE 1) GO TO 230
1F (CHECK .EQ 1) GO TO 230

ERROR CF RESTARTING AND NO RESTART FILE
           0078
0079
0080
0081
0082
                                                      C CARDOR OF RESTARTING AND NO RESTART FILE

230 CALL ERRANT (280) STOP!)
230 FALL ERRANT (280) TO 233

BETT CONTROL OF THE PACE OF THE ENTIRE RESULTS CARD.**

230 FORMAT (200) TO THE PACE RESPECTEY THE ENTIRE RESULTS CARD.**

CRETERINATE THE JOB TOWNRITE, RESPECTEY, TERMINATE!

231 FORMAT (100) TO THE TOWNRITE OF THE PACE OF THE PACE OF THE
                                                         9250 F
                                                     C TERMINATE CPTION
                                                            244 CALL RIMAIN
          0107
                                                     C
RETYPE RESULTS CARD AFTER ERROR IN ENTRY
          0108
                                                           245 ERRCOR * 1
```

```
FORTRAN IV G LEVEL 20 7
                                                                                                                                                                                                                                                 RTAPE &
                                                                                                                                                                                                                                                                                                                                                           DATE = 27129
                                                                                                                                                                                                                                                                                                                                                                                                                                                                                       15025011
                                                                                                                                                                                                                                                                                                                                                                                                                                                                                                                                                                                                                     PAGE 0004
FILE HTAPE
                                                                                      C PROCESS PARAMETER ERRORS
                                                                                            248 WRITE (TYPEWR, 9248) CARD
9248 FORMAT (5X,2044)
GALL EAPRNI (ERRNUH, "GO")
GO TO 242
                                                                                      DECOCE TAPE SPECIFICATION
                                                                                                 250 YECSI * 1
GELVECSI * 60. 01 GO TO 252
GELVECSI * 60. 01 GO TO 252
252 ERRUM* 348
GO TO 248
                                                                                      FILE SPECIFICATION
                                                                                               260 YECSZ ** AL ICARD, COL. ROFILE, VECSZ, 6252)
IF IVEESZ EV 01 G0 10 252
265 KRRWH ** 347
COL. C. GRECOR ** 3
CO 10 242
                                                                                      E INTITIALIZE SPECIFICATION
                                                                                                 270 INITE # 1
              0128
                                                                                     GO TO 243

E DISK SPECIFICATION -- WHEN DISK APPEARS ON CARD, IT OVERREDES CTHER PARAMETERS. CANNOT CHECK FOR WHEN BOTH SPECIFIED ON CARD SINCE ROTAPE AND ROFILE ARE ALREADY USED (IN MOUNTED TAPE)
                                                                                        Z80 AGTAPE LAND AGFITE ARE TREADY USED TIN FOUNTED TAPE 1

280 ROTAPE - 1

ROTTLE - 1

ROTTLE - 1

ROTTLE - 1

ROTTLE - 1

ROTTLE - 1

ROTTLE - 1

ROTTLE - 1

ROTTLE - 1

ROTTLE - 1

ROTTLE - 1

ROTTLE - 1

ROTTLE - 1

ROTTLE - 1

ROTTLE - 1

ROTTLE - 1

ROTTLE - 1

ROTTLE - 1

ROTTLE - 1

ROTTLE - 1

ROTTLE - 1

ROTTLE - 1

ROTTLE - 1

ROTTLE - 1

ROTTLE - 1

ROTTLE - 1

ROTTLE - 1

ROTTLE - 1

ROTTLE - 1

ROTTLE - 1

ROTTLE - 1

ROTTLE - 1

ROTTLE - 1

ROTTLE - 1

ROTTLE - 1

ROTTLE - 1

ROTTLE - 1

ROTTLE - 1

ROTTLE - 1

ROTTLE - 1

ROTTLE - 1

ROTTLE - 1

ROTTLE - 1

ROTTLE - 1

ROTTLE - 1

ROTTLE - 1

ROTTLE - 1

ROTTLE - 1

ROTTLE - 1

ROTTLE - 1

ROTTLE - 1

ROTTLE - 1

ROTTLE - 1

ROTTLE - 1

ROTTLE - 1

ROTTLE - 1

ROTTLE - 1

ROTTLE - 1

ROTTLE - 1

ROTTLE - 1

ROTTLE - 1

ROTTLE - 1

ROTTLE - 1

ROTTLE - 1

ROTTLE - 1

ROTTLE - 1

ROTTLE - 1

ROTTLE - 1

ROTTLE - 1

ROTTLE - 1

ROTTLE - 1

ROTTLE - 1

ROTTLE - 1

ROTTLE - 1

ROTTLE - 1

ROTTLE - 1

ROTTLE - 1

ROTTLE - 1

ROTTLE - 1

ROTTLE - 1

ROTTLE - 1

ROTTLE - 1

ROTTLE - 1

ROTTLE - 1

ROTTLE - 1

ROTTLE - 1

ROTTLE - 1

ROTTLE - 1

ROTTLE - 1

ROTTLE - 1

ROTTLE - 1

ROTTLE - 1

ROTTLE - 1

ROTTLE - 1

ROTTLE - 1

ROTTLE - 1

ROTTLE - 1

ROTTLE - 1

ROTTLE - 1

ROTTLE - 1

ROTTLE - 1

ROTTLE - 1

ROTTLE - 1

ROTTLE - 1

ROTTLE - 1

ROTTLE - 1

ROTTLE - 1

ROTTLE - 1

ROTTLE - 1

ROTTLE - 1

ROTTLE - 1

ROTTLE - 1

ROTTLE - 1

ROTTLE - 1

ROTTLE - 1

ROTTLE - 1

ROTTLE - 1

ROTTLE - 1

ROTTLE - 1

ROTTLE - 1

ROTTLE - 1

ROTTLE - 1

ROTTLE - 1

ROTTLE - 1

ROTTLE - 1

ROTTLE - 1

ROTTLE - 1

ROTTLE - 1

ROTTLE - 1

ROTTLE - 1

ROTTLE - 1

ROTTLE - 1

ROTTLE - 1

ROTTLE - 1

ROTTLE - 1

ROTTLE - 1

ROTTLE - 1

ROTTLE - 1

ROTTLE - 1

ROTTLE - 1

ROTTLE - 1

ROTTLE - 1

ROTTLE - 1

ROTTLE - 1

ROTTLE - 1

ROTTLE - 1

ROTTLE - 1

ROTTLE - 1

ROTTLE - 1

ROTTLE - 1

ROTTLE - 1

ROTTLE - 1

ROTTLE - 1

ROTTLE - 1

ROTTLE - 1

ROTTLE - 1

ROTTLE - 1

ROTTLE - 1

ROTTLE - 1

ROTTLE - 1

ROTTLE - 1

ROTTLE - 1

ROTTLE - 1

ROTTLE - 1

ROTTLE - 1

ROT
                                                                                                                                                                                                                                                                                                                                                                                                                                             (PHTAPE)*1
```

|                                   | LARS Program Abstract |
|-----------------------------------|-----------------------|
| MODULE IDENTIFICATION             |                       |
| Module Name: SECHO1               | Function Name: SECSUP |
| Purpose: Performs Supervised ECHO | Processing on area.   |
| System/Language:                  |                       |
| Author: P. D. Alenduff            | Date: 4/11/77         |
| Latest Revisor:                   | Date:                 |
|                                   |                       |
|                                   |                       |
| MARKET A ROMAN OM                 |                       |

#### MODULE ABSTRACT

This routine is called once for each area to be classified and performs all classification on each line of data and produces the output file.

PURDUE UNIVERSITY
Laboratory for Applications of Remote Sensing
1220 Potter Drive
West Lafayette, Indiana 47906

#### 1. Module Usage

#### SECHOL

CALL SECHO1 (ICLSCV, VECPRD, SCAPRD, DETCOV, CONST, BDATA,
RDATA, PIXCOR, PIXVAL, CELCOR, CELSUM, CELIKE,
CELCLS, PIXCLS, STACK, OPEN, CLOSED, FLDSIZ,
FLDLIK, PRTBUF, BUFFER)

#### Input Arguments:

iclscv
(VARSZ3, NOPOOL)

R\*4 An array dimensioned (channels

\* (channels + 1)/2) \* number of

classes, containing the upper half

of the triangular covariance matrices

for each of the classes used for

classification.

VECPRD (NOFET3, NOPOOL)

R\*4 An array dimensioned channels

\* classes containing the vector product of the classes for each channel
from the inverse covariance matrix
and the determinant of the covariance
matrix.

SCAPRD (NOPOOL)

R\*4 An array dimensioned "classes" for the scalar product of the mean and covariance matrices for each class. R\*4 An array dimensioned "classes"

DETCOV (NOPOOL)

words for the determinant of the co-

CONST (NOPOOL)

R\*4 An array dimensioned "classes" words containing the constant term used consisting of an expression with

|                          | determinant and scalar product for     |
|--------------------------|----------------------------------------|
| BDATA ((NOFET3*ID(6))/2) | each class.                            |
|                          | I*2 The array used for reading the     |
|                          | byte information of data values from   |
|                          | data tape.                             |
| RDATA<br>(NVR, CELWTH)   | R*4 The array dimensioned "(ID(6)-6)   |
|                          | * cell width" words for reading actual |
|                          | data values from tape and calibrating  |
|                          | them.                                  |
| PIXCOR                   | R*4 The array dimensioned (channels *  |
| (VARSZ3 * CELSIZ)        | (channels + 1)/2) by (cell width) $^2$ |
|                          | words for storing the cross product    |
|                          | terms of the data values of a cell     |
|                          | (correlation term).                    |
| PIXVAL                   | R*4 An array dimensioned "channels *   |
| (NOFET3 *CELSIZ)         | (cell width) 2 for storing actual      |
|                          | pixel data values for each channel for |
|                          | l cell.                                |
| CELCOR (VARSZ3)          | R*4 An array dimensioned (channels *   |
|                          | (channels + 1))/2 words for saving     |
|                          | the cross product of the pixel values. |
| CELSUM (NOFET3)          | R*4 An array dimensioned "channels"    |
|                          | words used to store the sum of data    |
|                          | values for each pixel in the cell for  |
|                          | a given channel number.                |
| CELIKE                   | R*4 An array dimensioned "NWORD by     |
| (NWORD, JPTS)            | columns of cells" for storing the cell |

columns of cells" for storing the cell

likelihoods or pixel values for each

cell in the line. CELCLS (JPTS) I\*2 An array dimensioned "column" of cells halfwords used to contain the most likely class number of all cells in a given row. PIXCLS I\*2 The array dimensioned NWORD2 by (NWORD, JPTS) "column" halfwords for storing the class number of each pixel in a given cell for singular cells (equivalent to CELIKE). STACK (JPTS) I\*2 A stack of field numbers for the cell in the given position for a row of cells. OPEN (JPTS) L\*1 An array of "column" bytes used as logical flags to store whether or not a particular column of cells has been opened as a field. L\*1 An array of logical values for each CLOSED (JPTS) column of cells to indicate whether the field for each column has been opened for annexation. I\*4 The array of "column" halfwords to FLDSIZ (JPTS) store the length of the current field. FLDCLS (JPTS) I\*2 The array of "column" halfwords to store the length of the current fields

as the number of previously annexed

rows in this column.

SECHO1-5

| FLDLIK<br>(NOPOOL, JPTS) | Ø | R*4 The array of likelihoods dimen-     |
|--------------------------|---|-----------------------------------------|
|                          |   | sioned columns of cells by classes      |
|                          |   | words used to store the likelihood      |
|                          |   | of each field for each class.           |
| PRTBUF (JPTS)            |   | I*2 The output print buffer dimensioned |
|                          |   | "columns of cells" halfwords.           |
| BUFFER (BUFROZ * JPTS)   |   | I*2 The buffer array used for annexa-   |
|                          |   | tion of neighboring rows of cells       |
|                          |   | dimensioned BUFROZ * JPTS.              |

SECHO1 performs processing of an area to be classified.

If only an intermediate tape is to be produced, cell information is gathered and written to tape. Otherwise all information is used in annexation and classification, and the classification results are written to the output device. Any maps are also produced.

#### 2. Internal Description

Initially, column headers are printed if any map is to be produced. All buffer pointers and cell arrays are initialized so that the arrays OPEN and CLOSE indicate that no annexation and classification has taken place. Then a loop is entered and executed once for each row of cells (two or more data lines). The routine FILBUF is called to gather statistics on one row of cells, either directly from processing the data tape, or from reading the intermediate tape. If no annexation is to be performed, the information is written to the output device and this loop is executed until this entire area is completed and a return

parison of the likelihood of the cell being annexed to the cell above, left, and right is performed. The cell is annexed to the most likely cell if the comparison with the annexation threshold is successful. This is continued for all cells in the row. When finished, any fields formed from adjoining cells that are closed and no longer continued are classified and then any new fields are opened in that statistics from the initial cell are copied into the array storing field statistics. Then LIKRAT is called to classify closed areas. A print buffer is then filled with symbols for either the cell map or classification amp and printed out. Statistics are handled for remaining open fields and the row is written to the output tape. This is continued until the area has been processed.

## 3. Input Description

Not applicable

#### 4. Output Description

The unit PRNTR receives the map and column header produced if a map is to be printed.

The unit OUTPUT is used as the output unit for either intermediate tape - cell information or classified cell lines. These lines follow the format of regular classification records.

#### 5. Supplemental Information

This program uses common blocks GLOCOM and SECCOM.

#### 6. FLOWCHART

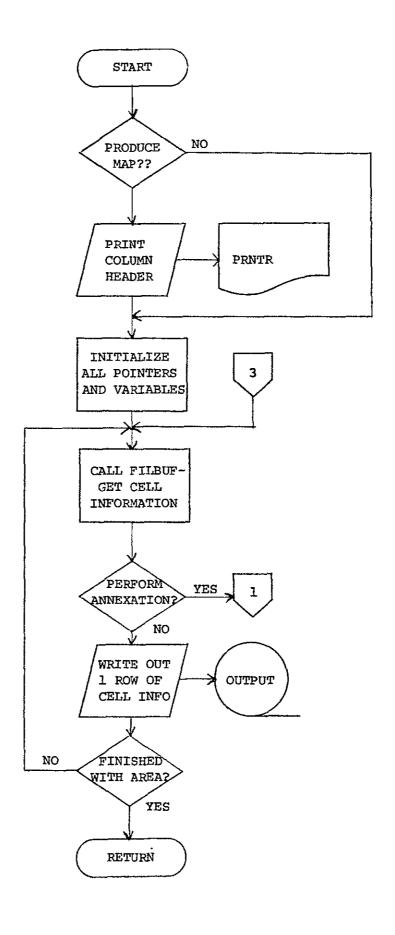

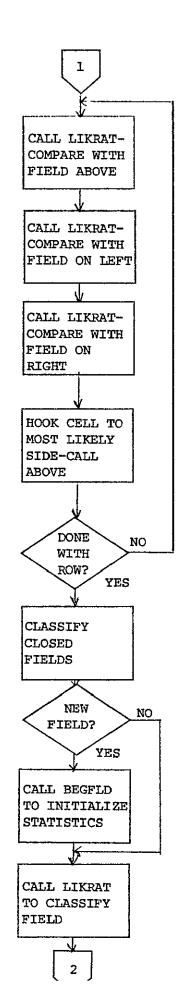

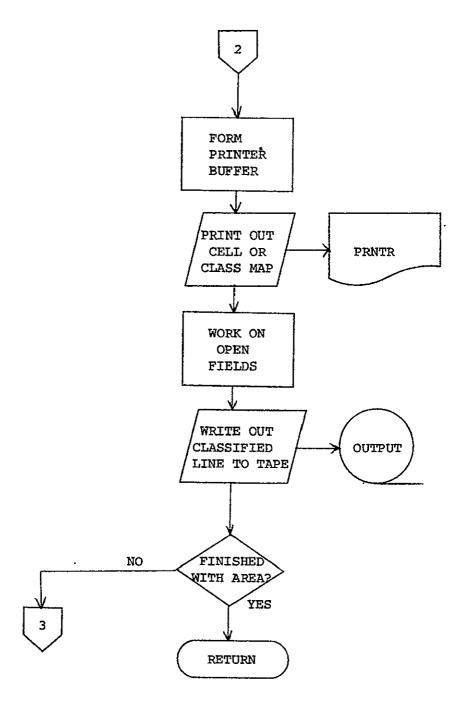

# REBRODUCIBILITY OF THE ORIGINAL PAGE IS POOR

| FORTRAY IV G                                 | LEVEL  | 20-7                                                                                                    | \$ <b>ECH01</b>                                                                                                    | DATE *                                                                                                    | 77129                                                                           | 15021059                                                                                                    | PAGE 0001 |
|----------------------------------------------|--------|----------------------------------------------------------------------------------------------------|----------------------------------------------------------------------------------------------------|----------------------------------------------------------------------------------------------------|---------------------------------------------------------------------------------|----------------------------------------------------------------------------------------------------|-----------|
| LIFE SECURI                                  | r      | SECHOL                                                                                                    | ) ADS YYYY                                                                                                    |                                                                                                    |                                                                                 | ECHAROLO                                                                                                    |           |
|                                              | Č SPE  |                                                                                                    |                                                                                                    | RA SCANNING LOGIC                                                                                                    |                                                                                 | ECHOOO1 0<br>ECHOOO20<br>ECHOOO30<br>ECHOOO30                                                                                                    |           |
|                                              |        |                                                                                                    |                                                                                                    |                                                                                                    |                                                                                 | *****                                                                                                    |           |
| 0001                                         |        | SUBROUTINE S<br>1 BOATA,RDATA<br>2 CELIXE,CELC<br>1 FLDLIF,PRIB                                                                                                    | ECHOI(ICLSCV.VEC<br>.PIXCOR,PIXVAL.C<br>LS.PIXCLS.STACK,<br>UF.BUFFER)                                                                                                 | PAD, SCAPRO, DETCO<br>ELCOR, CELSUM,<br>OPEN, CLUSEO, I LOS                                                                                        | /.CONST.<br>IZ.FLDGLS.                                                          | ECH00050<br>ECH00060<br>ECH00030<br>ECH00030<br>ECH00030                                                                                                    |           |
| 0005                                         | c      | INPLICIT INT                                                                                                    | LGER + 4 (A-2)                                                                                                    |                                                                                                    |                                                                                 | ECHODIOC<br>ECHODILO                                                                                                    |           |
| 0003                                         |        | COMMON /GLCC<br>LUSTY,<br>LUSTY,<br>FILESY,<br>FILESY,<br>PAGSIZ,<br>PAGSIZ,<br>RESTRI,<br>SDATA, S<br>TOP, ARR                                                                                                    | OM/ BLANK, CARDI<br>COMPUT, CPYOUT,<br>DUPAUN, ERMSG,<br>FLUBHD, HDATA, H<br>EYBD, MAPTAP, MI<br>PNCH, POINT, PRE<br>EPARX, SEPTPX, S<br>1, ITFLDX, IYPE;<br>AY11250D) | (201, CHXOUT, COP<br>CROBOR, CROSEG,<br>FBDNT, CROSEG,<br>FBDNT, ID(2001,<br>XCHA, MAXCLS,<br>SUX, PANTR, READ<br>0,311<br>PARELLO1, TEMPAS<br>(R, | FIL, CLASSE<br>DATAPE,<br>IMAGEX,<br>IN.                                        | CLASSX, ECHODIZO<br>ECHODIZO<br>ECHODIZO<br>ECHODIZO<br>ECHODIZO<br>ECHODIZO<br>ECHODIZO<br>ECHODIZO<br>ECHODIZO<br>ECHODIZO<br>ECHODIZO<br>ECHODIZO<br>ECHODIZO<br>ECHODIZO                                                                                                    |           |
| 0004                                         | •      | REAL * B ARR                                                                                                    | AY<br>SAL(S.30)                                                                                                    |                                                                                                    |                                                                                 | ECHOD230<br>ECHOD240                                                                                                    |           |
| 0005<br>0006<br>0007<br>0008<br>0009<br>0010 |        | INTEGER * 2<br>INTEGER * 2<br>LOGICAL * 1                                                                                                    | COMENTILE: DATE<br>BLANK?<br>CHROUT<br>BLANK!                                                                                                    | (5), HEOL(16), H                                                                                                    | EDZ(16\$, T1                                                                    | ME(5) ECH0025G<br>ECH00260<br>ECH0027C<br>ECH0028D                                                                                                    |           |
| 0010                                         |        | HED CALL                                                                                                    | (11, HEAD18)   ,  <br>  E(11, HEAD188)   ,  <br>  E(11, HEAD188)   ,  <br>  SAV, TPSTAT(1)   ,  <br>  SCR. TPSTAT(2)   ,                                               | COMENTILLE AD (26)<br>COMENTILLE HEAD (26)<br>COMENTILLE HEAD (26)<br>COMENTILLE HEAD (26)                                                         | ()<br>()<br>()<br>()<br>()<br>()<br>()<br>()<br>()<br>()<br>()<br>()<br>()<br>( | ECHO027C<br>ECH0029C<br>ECH0029C<br>HEADI39JJ, ECH0039C<br>ECH00312<br>ECH00312<br>ECH00312<br>ECH00312<br>ECH0032C<br>ECH0032C<br>ECH0032C                                                                                                    |           |
|                                              | Ç      | 6 IBLA                                                                                                    | HK.BLANXZ.SLANK!                                                                                                    | 1)                                                                                                    |                                                                                 | ,ECH003>0<br>ECH003-0<br>ECH00370                                                                                                    |           |
| 0011                                         | -      | COMMON /SECC<br>I CELWTH, INFO<br>2 NOFET3, NOPO<br>3 PTS. ROTAPE<br>3 FETYECTO<br>4 COFLAG. CLS<br>5 PRSTAT, SYM                                                                                                    | OM/ BUFAGZ,CSELE<br>(17).INPUT, INTI<br>BL,MHCRD.NKORDS,<br>FRITE, SYMCNI<br>FETYC3(30).PCL<br>FETYC3(30).PCL<br>(60), SYMMTX(60)                                      | C,CSET(3,30),CSE<br>AP, INTFIL, JPIS<br>RVR, CUTPUT, POI<br>, VARSZ3, CSEL(3)<br>PTR(2,60), POLST<br>, OBJPAP, PHASE1                              | 13(3,30),Te<br>LINES, NO<br>LNAM(2,00),<br>DI, CSEL3(1<br>(100),<br>PHASE2, F   | RES,CELSI2,ECH00380<br>BCLS, NDFET,ECH00390<br>PREFIXI21,ECH00400<br>0), ECH00410<br>CLNHI(60), ECH00420<br>ECH0430<br>ECH0430                                                                                                    |           |
| 0012                                         | C C    |                                                                                                    | LEC, CSET, CSETS                                                                                                    |                                                                                                    |                                                                                 | ECH00450<br>ECH00460<br>ECH0C47C                                                                                                    |           |
| 0013                                         | c      | INTEGER # 2                                                                                                    | CSEL, CSEL3, FET                                                                                                    | VEC, FETVC3, POLI                                                                                                    | TR, POLSTA                                                                      | ECHOQ48C                                                                                                    |           |
| 0014                                         | -      |                                                                                                    |                                                                                                    |                                                                                                    |                                                                                 | E2, POLNHI, ECHOOSOC                                                                                                    |           |
|                                              | ç<br>ç | PRSTAT                                                                                                    | **********                                                                                                    | ***********                                                                                                    |                                                                                 | ECHO0510<br>ECH00520<br>ECH00540<br>ECH00540                                                                                                    |           |
|                                              | Ç DEF  | INE LOCAL VAR                                                                                                    | IABLES                                                                                                    |                                                                                                    |                                                                                 | ECH00560<br>ECH00570                                                                                                    |           |
| 0015                                         | Č****  | REAL * 4 REAL LIGHT TO THE PROPERTY OF THE PROPERTY IN THE PROPERTY IN THE PRO | TAINVR.CELWTH).C<br>(3.NOPOOL).VECPR<br>().CGNST(NOPOCL)                                                                                                    | ELIKE(NWORD, JPTS<br>TO INDEET3, NOPCCL)<br>LCELSUP(NCEET3),                                                                                       | FLOLIXING<br>SCAPRDINCE<br>ELCORIVARS                                           | 2600033<br>273, 274, 1004<br>274, 1004<br>274, 1004<br>275, 274<br>275, 274<br>275, 274<br>275, 274<br>275, 274<br>275, 274<br>275, 274<br>275, 275<br>275, 275<br>275<br>275, 275<br>275, 275<br>275<br>275, 275<br>275, 275<br>275, 275<br>275, 275<br>275, 275<br>275, 275<br>275<br>275<br>275<br>275<br>275<br>275<br>275 |           |
| 0016                                         | t      | INTEGER + 4                                                                                                    |                                                                                                    | 00+4)+20P+3K(UF)                                                                                                    | 315F1130FE                                                                      |                                                                                                    |           |
| 0017                                         | C      |                                                                                                    |                                                                                                    | C) C   WEMBNO 1046 )                                                                                                    | . Of STAILS                                                                     | ECH00650<br>ECH00660<br>ECH00670                                                                                                    |           |
| V011                                         |        | 1 BUFFER(1),                                                                                                    | FLDČLŠI JPTŠI . PR                                                                                                    | TBUF PIST BLOCK                                                                                                    | , kž, CL                                                                        | 07800H33,1219L)X3AT<br>08800H33,1219L)X3AT<br>08800H33,121                                                                                                    |           |
| 0018                                         | · ·    |                                                                                                    | OPEN(JPTS).CLOSE                                                                                                    |                                                                                                    | ,                                                                               | ECHOO7OC<br>ECHOO7IC                                                                                                    |           |
| 0019                                         | C      |                                                                                                    |                                                                                                    |                                                                                                    | 11. O (MIM                                                                      |                                                                                                    |           |
| 0020<br>0021                                 | c      | EĞÜ] YALENCE<br>DATA SINGUL.                                                                                                    | ICURTIN [REOL4);<br>VERTI, HOR [2.PLUS                                                                                                    | [[[\$]\$6]]][[\$]\$[]]                                                                                                    | / 1 - 7                                                                         | ** 1NF0(611 ECH00730<br>ECH00740<br>ECH00750<br>ECH00760                                                                                                    |           |

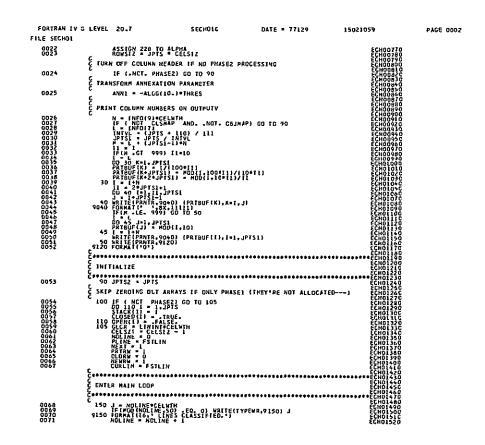

```
FORTRAY IV G LEVEL 20-7
                                                                                            SECHOLE
                                                                                                                                     DATE = 77129
                                                                                                                                                                                    15021059
                                                                                                                                                                                                                             . PAGE COOS
  FILE SECHOI
         0072
                                                OROWAS . 1 . IOLDAN-I : ROWS [ Z
                                   C 111 INF RUL OF HASA
                                       0074
                                   E INSIN ÎN BUFFER CLASS HUMBERS FOR EACH PIXEL OF SINGULAR CELLS
                                       165 K * K + 1
200 J = J + CELSTZ
                                   99200 FORMAT(1x,28[4]
[F(OLORN + EQ. 0] GB TO 265
         0098
                                   C COMPARE CELLS NITH FIELDS.
                                       TRY TO COMPARE CELL WITH FIELD ABOVE.
                                                 IF(FLDSIZ(FLDUP) GE MAXSIZ .GR FLDUP.GY JPTS) GO TO 230 SUP = SUPLUS
         0117
                                   E N . NE. M IFF CELL "CELNUM" HAS ALREACY BEEN COMPARED TO FIELD "FLOUP
                                                                                                                                                                                                                                PASE 0004
    FORTRAY IN G LEVEL 20 7
                                                                                          SECHDLE
FILE SECHOL
                                 E IN WHICH CASE SETTING MEN IS ALL THAT IS AECESSARY.
      0119
                                              IF(N -EQ P) CALL LIKRATISUP, CELIKEII, CELNUM), FLDLIKII, FLDUP),

AUXLIKII, M), CELCLSICELNUM), FLDCLSIFLDUP), AUXCLSIM))
      0120
                                               H = N
                                 TRY TO COMPARE CELL WITH FIELD DY LEFT.
                                           D122
D122
D123
                                 C TRY TO COMPARE CELL WITH FIELD ON RIGHT.
                                      232 IFICELMUM .EQ JPTSI GD TO 234
FLORT # BUFFER[13] GR FLOSIZIFLORTI GE.MAXSIZ.OR
FIFTEDFFER[13].NE.O .OR. FLORT EQ FLOLIT GO TO 234
       0125
0126
0127
       0128
0129
0130
                                             N." 4-60. 1) Net
Call like a subtys cclike i i cclinuti i floliki i floati, auxliki i ni
Celecasce kuma i i flocisificati i auxlisi i i i cclike i i floati, auxliki i ni
I fisopius ce anni i call i realizaciono i auxlike i floati (1) auxlisi i auxlisi (1) auxlisi (1) au
      0132
                                 C FIND GREATEST LIKELIHOOD RATIO.
                                     C 236 IE SLEFT - CE. SRIGHT) GO TO 260 FISK GHT - TRUE. FLORT - TRUE.
                                 ADD CELL TO FIELD.
                                              BUFFER(J3) = FLORT
FLDS12(FLDRT) = FLOS12(FLDRT) + CELS12
GD TO 239
       C 238 IF(SLEFT _ LT AANN1) GO TO 240 _ K = 2
       0147
0148
                                 ADD CURRENT CELL TO FIELD
                                      239 BUFFER(12) # FIELD
CALEBOOK FLOLIKI, FIELD) + AUXLIK(1,K) + FLOCLSIFIELD) + AUXCLSIK) +
240 Ji * 12
240 Ji * 12
       0150
0151
                                  C
                                  C CLOSE FIELDS THAT ARE IN GLORN BUT NOT IN MENRY
                                               CO 260 FIELD-1, JPTS
IFIC(COSEDIFIELD) .OR. OPENIFIELDI) GO TO 250
NEXT - NEXT 1
STACK(NEXT) - FIELD
       0153
0154
0155
0156
                                 C CLASSIFY CLOSED FIELDS
```

0157

CLASS2 = FLOCES(FIELD) + JPTS2

```
FORTRAN LY G LEVEL 20 7
                                                                                                                                                                                                                                                                      SECHOLE
                                                                                                                                                                                                                                                                                                                                                                                            DATE = 77129
                                                                                                                                                                                                                                                                                                                                                                                                                                                                                                                                  15021059
                                                                                                                                                                                                                                                                                                                                                                                                                                                                                                                                                                                                                                                                       PAGE 0005
    FILE SECHOL
                                                                                                              243 ROW = NEWR'S - 1
ASSIGN 250 TO RETURN
GO TO 1000
250 CLOSED (FIELD) = .TRUE-
260 DPENIFIELD) = .TRUE-
                                                                                                           ZOU D'ENTITLEUT " . TALSE:
BECKSCAN ACRUSS ARUN. BEGIN NEW FIFLDS.
265 K . NRCYBS . ROWSIZ-CELSI/
J . JPTS
UD 260 H-1 . JPTS
L . K . CELSIZ
L . K . CELSIZ
L . H . BUFFERIK)
                                                                                                                 IF H GT. JPTS THIS CELL IS SINGULAR
                                                                                                                                       IF(H .GT. JPTS) GO TO 280
                                                                                                                                  PLACE CLASS OF FIELD H INTO EACH PIXEL OF FIELD H
                                                                                                                                       FIH ARE 01 GD fo 270
H * STACK(NEXT)
LEXI = NEXI + 1
BUFFER(K) = H
                      0 11
0 12
0 173
0 174
                                                                                                   CALL BEGFLO TO INITIALIZE STATISTICS FOR NEW FIELD
                                                                                                 C CALL BEGFLO TO INITIALIZE STATISTICS FOR NEW FIELD

C CALL BEGFLO TECLS(M), FLOCIS(M), GELIK(1), N), FLDSIZ(H)) ECC.

270 IFIL-EC-0 DR. BUFFERIL) NE-01 GO TO 280

CALL LINRATISRIGHT, GELIKE(1,1), FLDIKIK(1, H), FLDSIZ(H)) ECC.

C CALL DEVELOPMENT OF TO 280

CALL DOOZIFICATIVAL (1, H), AUXLIK, FLDCLS(H), AUXLIK, GELCLS(I), ECC.

C 270 SWFFERIL) = H

280 NFT FIOLORM - EG. 01 GO TO 340

9210 FIOLORM - EG. 01 GO TO 340

FIOLORM - EG. 01 GO TO 340

FIOLORM - EG. 01 GO TO 340

FIOLORM - EG. 01 GO TO 340

FIOLORM - EG. 01 GO TO 340

FIOLORM - EG. 01 GO TO 340

FIOLORM - EG. 01 GO TO 340

FIOLORM - EG. 01 GO TO 340

FIOLORM - EG. 01 GO TO 340

FIOLORM - EG. 01 GO TO 340

FIOLORM - EG. 01 GO TO 340

FIOLORM - EG. 01 GO TO 340

FIOLORM - EG. 01 GO TO 340

FIOLORM - EG. 01 GO TO 340

FIOLORM - EG. 01 GO TO 340

FIOLORM - EG. 01 GO TO 340

FIOLORM - EG. 01 GO TO 340

FIOLORM - EG. 01 GO TO 340

FIOLORM - EG. 01 GO TO 340

FIOLORM - EG. 01 GO TO 340

FIOLORM - EG. 01 GO TO 340

FIOLORM - EG. 01 GO TO 340

FIOLORM - EG. 01 GO TO 340

FIOLORM - EG. 01 GO TO 340

FIOLORM - EG. 01 GO TO 340

FIOLORM - EG. 01 GO TO 340

FIOLORM - EG. 01 GO TO 340

FIOLORM - EG. 01 GO TO 340

FIOLORM - EG. 01 GO TO 340

FIOLORM - EG. 01 GO TO 340

FIOLORM - EG. 01 GO TO 340

FIOLORM - EG. 01 GO TO 340

FIOLORM - EG. 01 GO TO 340

FIOLORM - EG. 01 GO TO 340

FIOLORM - EG. 01 GO TO 340

FIOLORM - EG. 01 GO TO 340

FIOLORM - EG. 01 GO TO 340

FIOLORM - EG. 01 GO TO 340

FIOLORM - EG. 01 GO TO 340

FIOLORM - EG. 01 GO TO 340

FIOLORM - EG. 01 GO TO 340

FIOLORM - EG. 01 GO TO 340

FIOLORM - EG. 01 GO TO 340

FIOLORM - EG. 01 GO TO 340

FIOLORM - EG. 01 GO TO 340

FIOLORM - EG. 01 GO TO 340

FIOLORM - EG. 01 GO TO 340

FIOLORM - EG. 01 GO TO 340

FIOLORM - EG. 01 GO TO 340

FIOLORM - EG. 01 GO TO 340

FIOLORM - EG. 01 GO TO 340

FIOLORM - EG. 01 GO TO 340

FIOLORM - EG. 01 GO TO 340

FIOLORM - EG. 01 GO TO 340

FIOLORM - EG. 01 GO TO 340

FIOLORM - EG. 01 GO TO 340

FIOLORM - EG. 01 GO TO 340

FIOLORM - EG. 01 GO TO 340

FIOLORM - EG. 01 GO TO 340

                      01 75
01 76
                      0177
                      0178
0179
                                                                                                   C POINT TO NEXT ROW IN BUFFER
                                                                                              E POINT TO NEXT ROM IN BUFFER

JOD NEWEY - MODINEWAM BUFFER 21 + 1

E CLASSIFY AND PRINT ONE ROW OF CELLS

K = 1 + (PRINT - 1) **ROWSIZ

JOD NEWEY - MODINEWAM BUFFER 21 + 1

CLASSIFY AND PRINT ONE ROW OF CELLS

K = 1 + (PRINT - 1) **ROWSIZ

JOD NEWEY - CELSTI

OF A CONTROL OF CELSTI

FINE GT - PRINT GO TO 365

JOD NEWEY - CLASSI

JOD NEWEY - CLASSI

JOD NEWEY - CLASSI

JOD NEWEY - CLASSI

JOD NEWEY - CLASSI

JOD NEWEY - CLASSI

JOD NEWEY - CLASSI

JOD NEWEY - CLASSI

JOD NEWEY - CLASSI

JOD NEWEY - CLASSI

JOD NEWEY - CLASSI

JOD NEWEY - CLASSI

JOD NEWEY - CLASSI

JOD NEWEY - CLASSI

JOD NEWEY - CLASSI

JOD NEWEY - CLASSI

JOD NEW - CLASSI

JOD NEW - CLASSI

JOD NEW - CLASSI

JOD NEW - CLASSI

JOD NEW - CLASSI

JOD NEW - CLASSI

JOD NEW - CLASSI

JOD NEW - CLASSI

JOD NEW - CLASSI

JOD NEW - CLASSI

JOD NEW - CLASSI

JOD NEW - CLASSI

JOD NEW - CLASSI

JOD NEW - CLASSI

JOD NEW - CLASSI

JOD NEW - CLASSI

JOD NEW - CLASSI

JOD NEW - CLASSI

JOD NEW - CLASSI

JOD NEW - CLASSI

JOD NEW - CLASSI

JOD NEW - CLASSI

JOD NEW - CLASSI

JOD NEW - CLASSI

JOD NEW - CLASSI

JOD NEW - CLASSI

JOD NEW - CLASSI

JOD NEW - CLASSI

JOD NEW - CLASSI

JOD NEW - CLASSI

JOD NEW - CLASSI

JOD NEW - CLASSI

JOD NEW - CLASSI

JOD NEW - CLASSI

JOD NEW - CLASSI

JOD NEW - CLASSI

JOD NEW - CLASSI

JOD NEW - CLASSI

JOD NEW - CLASSI

JOD NEW - CLASSI

JOD NEW - CLASSI

JOD NEW - CLASSI

JOD NEW - CLASSI

JOD NEW - CLASSI

JOD NEW - CLASSI

JOD NEW - CLASSI

JOD NEW - CLASSI

JOD NEW - CLASSI

JOD NEW - CLASSI

JOD NEW - CLASSI

JOD NEW - CLASSI

JOD NEW - CLASSI

JOD NEW - CLASSI

JOD NEW - CLASSI

JOD NEW - CLASSI

JOD NEW - CLASSI

JOD NEW - CLASSI

JOD NEW - CLASSI

JOD NEW - CLASSI

JOD NEW - CLASSI

JOD NEW - CLASSI

JOD NEW - CLASSI

JOD NEW - CLASSI

JOD NEW - CLASSI

JOD NEW - CLASSI

JOD NEW - CLASSI

JOD NEW - CLASSI

JOD NEW - CLASSI

JOD NEW - CLASSI

JOD NEW - CLASSI

JOD NEW - CLASSI

JOD NEW - CLASSI

JOD NEW - CLASSI

JOD NEW - CLASSI

JOD NEW - CLASSI

JOD NEW - CLASSI

JOD NEW - CLASSI

JOD NEW - CLASSI

                                                                                                 C PRINT LAST PRINTER LINE.
                                                                                              400 K * NROHAS
410 t * CURLIN
                      0204
             FORTRAY IN G LEVEL 20 7
                                                                                                                                                                                                                                                                  SECHO1E
                                                                                                                                                                                                                                                                                                                                                                                    DATE = 77129
                                                                                                                                                                                                                                                                                                                                                                                                                                                                                                                           15021059
                                                                                                                                                                                                                                                                                                                                                                                                                                                                                                                                                                                                                                                                   PAGE 0006
FILE SECHOL
                                                                                            C CLASSIFY ALL OPEN FIELDS
                                                                                                        - NCOMBS - ROWST-CELSIZ

FIELD - BUFFER II - CELSIZ

FIELD - BUFFER II - CELSIZ

FIFTER - CELSIFIELD - JPTS2

415 LASSZ - FEDLSIFIELD - JPTS2

67 D 3000

420 CONTINUE
                                                                                            C FINISH PRINTING BUFFER.
                                                                                                        ASSIGN 430 10 RETURN
430 IFPRIRM = 60 NEWRWI ASSIGN 50D TC RETURN
500 DI 04000
500 PLINE = 0
PREFIX(1) = 7
WRITE(LOUTPLT, ERR=600) PREFIX, PLINE, PRIBUF
RETURN
```

```
C CLASSIFF ALL OPEN FIELDS

C CLASSIFF ALL OPEN FIELDS

C CLASSIFF ALL OPEN FIELDS

C CLASSIFF ALL OPEN FIELDS

C CLASSIFF ALL OPEN FIELDS

C CLASSIFF ALL OPEN FIELDS

C CLASSIFF ALL OPEN FIELDS

C CLASSIFF ALL OPEN FIELDS

C CLASSIFF ALL OPEN FIELDS

C CLASSIFF ALL OPEN FIELDS

C CLASSIFF ALL OPEN FIELDS

C CLASSIFF ALL OPEN FIELDS

C CLASSIFF ALL OPEN FIELDS

C CLASSIFF ALL OPEN FIELDS

C CLASSIFF ALL OPEN FIELDS

C CLASSIFF ALL OPEN FIELDS

C CLASSIFF ALL OPEN FIELDS

C CLASSIFF ALL OPEN FIELDS

C CLASSIFF ALL OPEN FIELDS

C CLASSIFF ALL OPEN FIELDS

C CLASSIFF ALL OPEN FIELDS

C CLASSIFF ALL OPEN FIELDS

C CLASSIFF ALL OPEN FIELDS

C CLASSIFF ALL OPEN FIELDS

C CLASSIFF ALL OPEN FIELDS

C CLASSIFF ALL OPEN FIELDS

C CLASSIFF ALL OPEN FIELDS

C CLASSIFF ALL OPEN FIELDS

C CLASSIFF ALL OPEN FIELDS

C CLASSIFF ALL OPEN FIELDS

C CLASSIFF ALL OPEN FIELDS

C CLASSIFF ALL OPEN FIELDS

C CLASSIFF ALL OPEN FIELDS

C CLASSIFF ALL OPEN FIELDS

C CLASSIFF ALL OPEN FIELDS

C CLASSIFF ALL OPEN FIELDS

C CLASSIFF ALL OPEN FIELDS

C CLASSIFF ALL OPEN FIELDS

C CLASSIFF ALL OPEN FIELDS

C CLASSIFF ALL OPEN FIELDS

C CLASSIFF ALL OPEN FIELDS

C CLASSIFF ALL OPEN FIELDS

C CLASSIFF ALL OPEN FIELDS

C CLASSIFF ALL OPEN FIELDS

C CLASSIFF ALL OPEN FIELDS

C CLASSIFF ALL OPEN FIELDS

C CLASSIFF ALL OPEN FIELDS

C CLASSIFF ALL OPEN FIELDS

C CLASSIFF ALL OPEN FIELDS

C CLASSIFF ALL OPEN FIELDS

C CLASSIFF ALL OPEN FIELDS

C CLASSIFF ALL OPEN FIELDS

C CLASSIFF ALL OPEN FIELDS

C CLASSIFF ALL OPEN FIELDS

C CLASSIFF ALL OPEN FIELDS

C CLASSIFF ALL OPEN FIELDS

C CLASSIFF ALL OPEN FIELDS

C CLASSIFF ALL OPEN FIELDS

C CLASSIFF ALL OPEN FIELDS

C CLASSIFF ALL OPEN FIELDS

C CLASSIFF ALL OPEN FIELDS

C CLASSIFF ALL OPEN FIELDS

C CLASSIFF ALL OPEN FIELDS

C CLASSIFF ALL OPEN FIELDS

C CLASSIFF ALL OPEN FIELDS

C CLASSIFF ALL OPEN FIELDS

C CLASSIFF ALL OPEN FIELDS

C CLASSIFF ALL OPEN FIELDS

C CLASSIFF ALL OPEN FIELDS

C CLASSIFF ALL OPEN FIELDS

C CLASSIFF ALL OPEN FIELDS

C CLASSIFF ALL OPEN FIELDS

C CLASSIFF ALL OPEN FIELDS

C
```

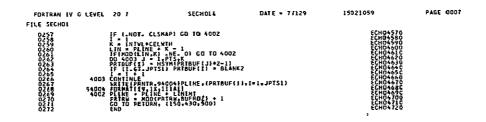

|                                   | LARS Program Abstract      |
|-----------------------------------|----------------------------|
| MODULE IDENTIFICATION             | ECHO FUNCTIONAL            |
| Module Name: GATHER .             | Function Name: SUPPORT     |
| Purpose: Gather cell statistics i | nformation for processing. |
| System/Language: CMS/FORTRAN      |                            |
| Author: P. D. Alenduff            | Date: 4/12/77              |
| Latest Revisor:                   | Date:                      |
|                                   |                            |
|                                   |                            |
| MODULE ABSTRACT                   |                            |

GATHER computes information about cell statistics for actual

classification by SECHO.

PURDUE UNIVERSITY
Laboratory for Applications of Remote Sensing
1220 Potter Drive
West Lafayette, Indiana 47906

#### 1. Module Usage

#### **GATHER**

CALL GATHER (RDATA, PIXVAL, PIXCOR, CELSUM, CELCOR, CELWTH, VECSIZ, MTXSIZ, NSR, NVR)

## Input Arguments:

RDATA (NSR, NVR) R\*4 Calibrated data values from data

tape with NSR samples and NVR channels.

CELWTH I\*4 Number of data points in width of

cell.

VECSIZ I\*4 Number of channels to be used

in classification.

MTXSIZ I\*4 Number of entries in the tri-

angular covariance matrix. Equal to

(channels \* (channels + 1))/2.

NSR I\*4 Number of data samples per line

in RDATA.

NVR I\*4 Number of channels of data in

RDATA array.

#### Output Arguments:

PIXVAL (NOFET3, CELWTH\*CELWTH)

R\*4 An array of actual data values in

the cell dimensioned channels by (cell

width)<sup>2</sup>.

PIXCOR (MTXSIZ,

CELWTH\*CELWTH) R\*4 Cross product terms for all data

points in a cell, dimensioned (cell

width) 2 by MTXSIZ.

CELSUM (VECSIZ) R\*4 Sum of data values in the cell for

each channel of data (dimensioned

channels).

GATHER-3

CELCOR (MTXSIZ)

R\*4 Correlation matrix for data values in cell consisting of a sum of products of data values in cell.

GATHER is called to return information concerning the data characteristics of one cell of data.

#### 2. Internal Description

GATHER loops for each channel of data and each pixel within the cell to produce the data array returned.

## 3. Input Description

Not applicable

#### 4. Output Description

Not applicable

#### 5. Supplemental Information

Not applicable

## 6. Flowchart

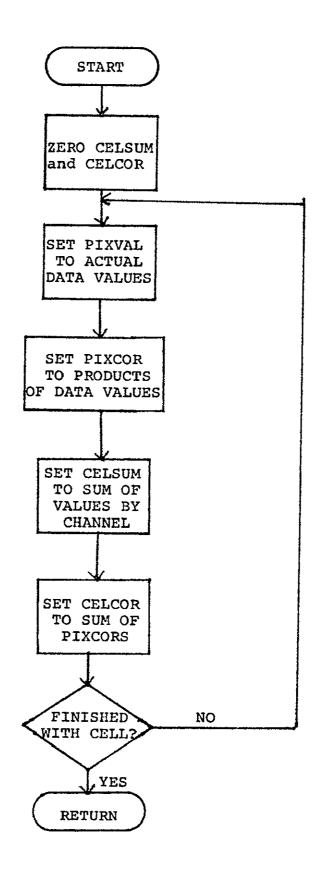

```
GATHER
                                 LARS XXXX
                                                                                                  GAT00010
                                 GATHER STATISTICS ON A GIVEN CELL
                                                                                                  GAT 00020
                                                                                                  GATO0030
              REVISED 04/11/74 R.L.KETTIG
              C=GATHER
                                                                                                  GATOGOSO
              C COMPUTE STATISTICS FOR THE CELL WHOSE FIRST DATA VALUE IS RDATA(1).
                                                                                                  GATOGGAO
0001
                     SUBROUTINE GATHER (ROATA, PIXVAL, PIXCOR, CELSUM, CELCOR, CELWTH, VECSIZ, GATOOOTO
                    & MTXSIZ, NSR, NVR)
                                                                                                  GATOOORO
0002
                     IMPLICIT INTEGER * 4 (A-Z)
                                                                                                  GATOOO90
ÕÕÕÃ
                     REAL*4 RDATATIT, PIXVAL (1), PIXCOR(1), CELSUM(VECSIZ), CELCOR(MTXSIZ) GATOOTÓO
0004
                     DO TO L=1.VECSIZ
                                                                                                  GATOOTIO
0005
                  10 CELSUM(L) = 0.
                                                                                                  GAT00120
0006
                     DO 11 L=1.MTXSIZ
                                                                                                  GATOO130
ŌÕÕŽ
                  11 CELCOR(L) = O.
                                                                                                  GAT00140
8000
                     N = CELWTH*MTXST7
                                                                                                  GAT 00150
0009
                     Jl = Ō
                                                                                                  GAT00160
0010
                        = Ŏ
                     J2
                                                                                                  GAT00170
0011
                     ĽŽ
                        = 0
                                                                                                  GAT00180
0012
                     DO 4 J=1.CELWTH
                                                                                                  GAT00190
0013
                     K1 = J1
                                                                                                  GAT00200
0014
                     K2 = J\bar{2}
                                                                                                  GAT00210
               J1 = (J-1)*NVR

J2 = (J-1)*N
                                                                                                  GAT00220
                                                                                                  GAT00230
0015
                     DO 3 K=1 CELWTH
                                                                                                 GAT00240
ŎŎĬ6
                     KI
M2
                        = K1^{-}+1
                                                                                                  GAT00250
0017
                        = 0
                                                                                                 GAT00260
0018
                        = K1
                                                                                                  GAT00270
0019
                     K3 = L2
                                                                                                 GAT00280
               K1
K2
K3
                      J1 + \bar{K}
                   =
                                                                                                 GAT00290
                      J2 + (K-1)*MTXSIZ
                                                                                                 GATOO300
                      (K-1)*VECSIZ + (J-1)*VECSIZ*CELWTH
                                                                                                 GAT00310
0020
                     ממ
                        2 L=1.VECSIZ
                                                                                                 GAT00320
                        = K3
0021
                     ΜĬ
                                                                                                 GAT00330
0022
                        = 1.2 + 1
                                                                                                 GAT00340
                   = \tilde{K} + (\tilde{L}-1) * NSR + (J-1) * NYR
                                                                                                 GAT00350
              C L2 = L + (K-1) *VECSIZ + (J-1) *VECSIZ*CELWTH
                                                                                                 GAT00360
0023
                     PIXVAL(L2) = RDATA(L1)
                                                                                                 GAT00370
0024
                     CELSUM(L) = CELSUM(L) + PIXVAL(L2)
                                                                                                 GAT00380
0025
                     DO 1 M=1.L
                                                                                                 GAT00390
                     M1 = M1 + 1

M2 = M2 + 1
0026
                                                                                                 GAT00400
0027
                                                                                                 GAT00410
               M3 = K2 + M2

M1 = M + (K-1)*VECSIZ + (J-1)*VECSIZ*CELWTH
0028
                                                                                                 GAT00420
                M2
M3
                                                                                                 GAT 0 0 4 3 0
                        + L*(L-1)72
                   =
                    M + L*(L-1)/2 + (K-1)*MTXSIZ + (J-1)*N
PIXCOR(M3) = PIXVAL(M1)*PIXVAL(L2)
CELCOR(M2) = CELCOR(M2) + PIXCOR(M3)
                                                                                                 GAT00440
                                                                                                 GAT00450
0029
                                                                                                 GAT00460
0030
                                                                                                 GAT00470
0031
                    L1 = L1 + NSR
K2 = K2 + MTX
J1 = J1 + NVR
0032
                                                                                                 GAT00480
                        = K2 + MTXSIZ
                                                                                                 GAT00490
0033
                    J1 = J1 + NVR
J2 = J2 + N
RETURN
                                                                                                 GAT00500
0034
                                                                                                 GAT00510
0035
                                                                                                 GAT00520
0036
                     END
                                                                                                 GAT00530
```

|                                   | LARS Program Abstract |
|-----------------------------------|-----------------------|
| MODULE IDENTIFICATION             |                       |
| Module Name: FILBUF               | Function Name: SECSUP |
| Purpose: Retrieve cell statistics |                       |
| System/Language: CMS/FORTRAN      |                       |
| Author: P. D. Alenduff            | Date: 4/18/77         |
| Latest Revisor:                   | Date:                 |
|                                   |                       |
|                                   |                       |

#### MODULE ABSTRACT

FILBUF returns a set of buffers with cell information from either direct processing from the data tape or reading from the intermediate tape.

PURDUE UNIVERSITY
Laboratory for Applications of Remote Sensing
1220 Potter Drive
West Lafayette, Indiana 47906

## 1. Module Usage

## FILBUF

CALL FILBUF (ICLSCV, VECPRD, SCAPRD, SETCOV, CONST, BDATA,
RDATA, PIXCOR, PIXVAL, CELCOR, CELSUM, CELIKE,
CELCLS, PIXCLS, CURLIN, \*)

| Input Arguments:           |                                        |
|----------------------------|----------------------------------------|
| ICLSCV<br>(VARSZ3, NOPOOL) | R*4 Class covariance matrices from     |
|                            | statistics dimensioned classes by      |
|                            | (channels * (channels + 1))/2.         |
| VECPRD (NOFET3, NOPOOL)    | R*4 Vector product matrix that is      |
| (NOPELS, NOPOOL)           | inverse of class mean matrix trans-    |
|                            | posed times the covariance matrix for  |
|                            | the class, dimensioned channels by     |
|                            | classes.                               |
| SCAPRD (NOPOOL)            | R*4 Scalar product of the classes for  |
|                            | all statistics classes.                |
| DETCOV (NOPOOL)            | R*4 Determinant of the covariance      |
|                            | matrix for each class.                 |
| CONST (NOPOOL)             | R*4 Constant array computed from ln    |
|                            | (2*PI*class covariance matrix) for     |
|                            | each class.                            |
| BDATA                      | L*l Buffer array used by GADLIN for    |
| (NVR, ID(6))               | reading data tape dimensioned channels |
|                            | on tape by samples per line on tape.   |
| RDATA                      | R*4 Array used to store calibrated     |
| (NVR, CELWTH)              | data values from tape for one row      |
|                            |                                        |

of cells (multiple data lines).

FILBUF-3

| PIXCOR (VARSZ3, CELWTH <sup>2</sup> ) | R*4 Array used to store cross product  |
|---------------------------------------|----------------------------------------|
|                                       | data values in one cell for a correla- |
|                                       | tion type indication.                  |
| PIXVAL (NOFET3, CELWTH <sup>2</sup> ) | R*4 Array used to store pixel data     |
| (NOTEIS, CELWIN )                     | values for a cell.                     |
| CELCOR (VARSZ3)                       | R*4 Sum of the PIXCOR values for a     |
|                                       | cell being processed.                  |
| Output Arguments:                     |                                        |
| CELSUM (NOFET3)                       | R*4 The sum of all data points in      |
|                                       | a cell for each channel.               |
| CELIKE                                | R*4 Likelihood values for each class   |
| (NWORD, JPTS)                         | for each cell in a row of cells.       |
| CELCLS (JPTS)                         | I*2 Class numbers for each cell in     |
|                                       | a row of cells.                        |
| PIXCLS<br>(NWORDS, JPTS)              | I*2 Class numbers of pixels for all    |
|                                       | cells in a row of cells.               |

CURLIN I\*4 Current line number requested.

FILBUF is called to fill up CELCLS and CELIKE for annexation or writing to the intermediate tape. By either reading from the intermediate tape for annexation processing, or reading from the data tape and carrying out processing for the area, cell information can be produced.

#### 2. Internal Description,

FILBUF produces arrays CELCLS and CELIKE from either reading the intermediate tape that is in a classification format or from reading the input data tape via GADLIN. The raw information is then processed by producing cell statistics with GATHER,

FILBUF-4

establishing cell classes with SAMCLS, testing for cell homogeneity, and outputing a row of cell information. This routine uses common blocks GLOCOM and SECCOM.

#### 3. Input Description

The only input is possible input from the intermediate tape which stores the same format used by classification tapes and stores cell statistics for later annexation processing.

## 4. Output Description

Not applicable.

#### 5. Supplemental Information

Not applicable.

6. Flowchart FILBUF-5

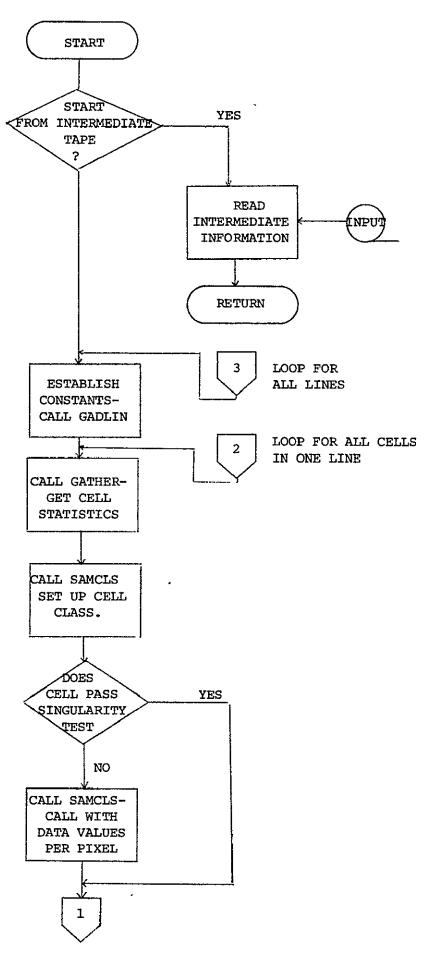

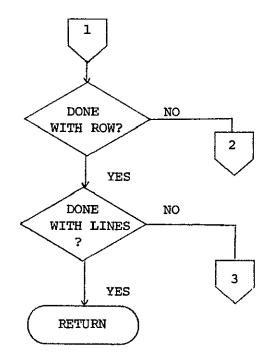

## REPRODUCIBILITY OF THE ORIGINAL PAGE IS POOR

FORTRAN IV G LEVEL 20.7

FILBUF

DATE = 77133

21008045

FIL00760

PAGE GOOL

```
FILE FILBUF
                                                                             LARS XXXX
                                                                                                                                                                                                                                                  FIL00010
                                                                                                                                                                                                                                                   FILOCOZO
                                               RETURNS CELCLS AND CELIKE VALUES FROM EITHER DATA TAPE OR INTER
        0001
                                                        SUBROUTINE FILBUF (ICLSCY, VECPAD, SCAPRD, DETCOY, CONST. & BDATA, RDATA, PIXCOR, PIXVAL, CELCOR, CELSUM, CELIKE, CELCLS, PIXCLS, CURLIN)
        0002
                                                           IMPLICIT INTEGER # 4 (A-Z)
                                          ¢
                                                         COMMON /GLOCOM/ BLANK, CARD(20), CHKOUT, COPFIL, CLASSR, CLASSX, CLUSTX, CONPUT, CPYOUT, CRORDR, CROSEQ, DATAPE, DUPLTP, DUPRUN, ERRMSG, FBPNT, FBPNT, FLESV, FLOBNO, HOATA, HEAD(48), ID(200), IMAGEX, IMARK, KEYBD, MAPTAP, MAXCHA, MAXCLS, PAGSIZ, PNCH, POINT, PRESUX, PRNTR, READIN, RESTRI, RUNFIL, RUNTAB(10:3), PRNTR, READIN, SPARK, SEPTPY, SPARE(10), TEMPAS(30), TSTAT(6), TIFLOX, TYPEWR, TOP, ARRAY(12500)
        0003
                                                         REAL * 8 ARRAY

REAL * 4 FRQCAL(5,30)

INTEGER * 4 COMENT(16), DATE(5), HED1(16), HED2(16), TIME(5)

INTEGER * 2 BLANK2

LOGICAL * 4 CHKOUT

LOGICAL * 1 BLANK1

EQUIVALENCE (DATSAV,10(1)), (CURRUN,1D(3)), (FRQCAL(1),1D(5)), FIL00331

[EQUIVALENCE (DATSAV,10(1)), (CURRUN,1D(3)), (HED2(1),HEAD(39)),FIL00332

[TIME(1),HEAD(88), (COMENT(1),HEAD(26)), (HED2(1),HEAD(39)),FIL00333

[TIME(1),HEAD(58)], (COMENT(1),HEAD(72)),

[TIME(1),HEAD(58)], (COMENT(1),HEAD(72)),

[TIME(1),HEAD(58)], (FIL0036

[SEPSCR,TPSTAT(1)), (DUPIN,TPSTAT(3)), (DASTAT,TPSTAT(4)),FIL0036

[SEPSCR,TPSTAT(5)), (TRADUT,TPSTAT(6)),

[COPSER,TPSTAT(5)], (TRADUT,TPSTAT(6)),

[BLANK,BLANK2,BLANK1)
        0004
        0005
        0006
        0007
0008
0009
0010
                                                                                                                                                                                                                                                   FILCOSSO
                                                                                  (BLANK, BLANKZ, BLANK1)
                                                       COMMON /SECCOM/ BUFROZ, CSELEC, CSET(3,30), CSET3(3,30), THRES, CELSIZ.

1 CELWTH, INFO(17), INPUT, INTTAP, INTFIL, JPTS, LINES, NOCLS, NOFET,
NOFET3, NOPEOLA, NWCRD, NWORDZ, NVR. OTT., POLNAM, PREFIX(2),
3 PTS, ROTAPE, ROFILE, SYMCNI, VARSZ3, CSEL(30), CSEJ3(30),
3 PETVEC(30), PETVC3(30), POLPTR(2,60), POLSTR(60),
4 PETVEC(30), SETI(3,30), GBJMAP, PHASEL, PHASE2, POLNM1(60),
5 PRSTAI, SYM(60), SYMMTX(60)
        0011
        0012
                                                           REAL # 4 CSELEC. CSET. CSET3. THRES
                                                                                                                                                                                                                                                         L00490
                                                                                                                                                                                                                                                       I L 00500
        0013
                                                           INTEGER * 2 CSEL, CSEL3, FETVEC, FETVC3, POLPTR, POLSTK
                                                                                                                                                                                                                                                    FIL00510
                                          C
                                                                                                                                                                                                                                                       11.00520
        0014
                                                        LOGICAL * 1 CDFLAG, CLSHAP, CSETI, OBJMAP, PHASE1, PHASE2, POLNM1, FILOSS30
                                                 LUCAL VARIABLES
        0015
                                                           INTEGER#2 BLOCK(4), CELCLS(JPTS), PIXCLS(NWCRD2, JPTS),
                                                       REAL 4 1 CLSC V(VARSZ3, NOPOOL), VECPRO(NOFET3, NOPOOL), 1 SCAPRO (NOPOOL), DETCOV(NOPOOL), COAST(NOPOOL), CELSUM(NOFET3), 2 CELCOR(VARSZ3), PIXVALII), PIXCOR(I), CELIREINWORD, JPTS), 3 RDATA(NVR, CELWH), CHISGR, AI
        0016
                                                                                                                                                                                                                                                       11.00680
11.00690
                                               INITIALIZE
                                                           ERRFG = 0
        0019
                                              100 8LOCK(11 = INFO(1+5)
```

C GLCR = NUMBER OF DATA LINES TO SKIP TO GET NEXT CELL DATA LINE

0050 0051

FĪĽŌĪ480

|           |                      | LARS Program Abstract |
|-----------|----------------------|-----------------------|
| ODULE II  | DENTIFICATION        |                       |
| odule Na  | me: STATS2           | Function Name: SECSUP |
| 'urpose:_ | Carry out annexation | tests and processing  |
| ystem/La  | anguage: CMS/FORTRAN |                       |
| uthor:_   | P. D. Alenduff       | Date: 4/20/77         |
| aboat Da  | evisor:              | Date:                 |

#### MODULE ABSTRACT

STATS2 contains entry points LIKRAT, ADD2, and BEGFLD. LIKRAT produces a likelihood test by subtracting log - likelihoods and returns a resultant likelihood value. ADD2 adds a cell to the statistics of a field. BEGFLD initializes field statistics from a fields statistics.

PURDUE UNIVERSITY
Laboratory for Applications of Remote Sensing
1220 Potter Drive
West Lafayette, Indiana 47906

#### 1. Module Usage

#### LIKRAT

CALL LIKRAT (STAT, CELIKE, FLDLIK, AUXLIK, CELCLS, FLDCLS, AUXCLS)

#### Input Arguments:

CELIKE (NOPOOL) R\*4 Log likelihood values for this cell

for each class in the statistics.

FLDLIK (NOPOOL) R\*4 Log likelihood values of all cells

annexed to the field for each class

in the statistics.

CELCLS I\*2 Class number of cell being con-

sidered.

FLDCLS I\*2 Class number of field being tested.

Output Arguments:

AUXLIK (NOPOOL) R\*4 Resultant log likelihood of an-

nexation of cell to given field for

each class.

AUXCLS I\*2 Resultant class of annexation

test for this cell.

STAT R\*4 Resulting statistic concerning

annexation performance for this cell

to the field being considered.

LIKRAT produces a resulting likelihood, class and statistic if the given cell is annexed to the supplied field.

#### ADD2

CALL ADD2 (FLDLIK, AUXLIK, FLDCLS, AUXCLS, FLDSIZ)

#### Input Arguments:

AUXLIK (NOPOOL) R\*4 Likelihood values formed with

temporary annexation of cell to field.

AUXCLS I\*2 Class number of cell when annexa-

tion of cell to field was successful.

FLDSIZ I\*4 Number of pixels included in the

given field.

#### Output Arguments:

FLDLIK (NOPOOL) R\*4 Likelihood values of new field

formed.

FLDCLS I\*2 Class of field formed.

FLDSIZ I\*4 (see above).

ADD2 adds the cell supplied to the field information supplied. Temporary likelihood values are assigned as new likelihoods for field.

#### BEGFLD

CALL BEGFLD (CELCLS, FLDCLS, CELIKE, FLDLIK, FLDSIZ)

#### Input Arguments:

CELCLS I\*2 See above.

CELIKE (NOPOOL) R\*4 See above.

#### Output Arguments:

FLDCLS I\*2 See above.

FLDLIK (NOPOOL) R\*4 See above.

FLDSIZ I\*4 See above.

BEGFLD initialize FLDCLS, FLDLIK, and FLDSIZ to be equal to CELCLS, CELIKE, and CELSIZ.

## 2. Internal Description

See above.

## 3. Input Description

Not applicable

## 4. Output Description

Not applicable

## 5. Supplemental Information

Not applicable

#### 6. Flowchart

LIKRAT

ADD2

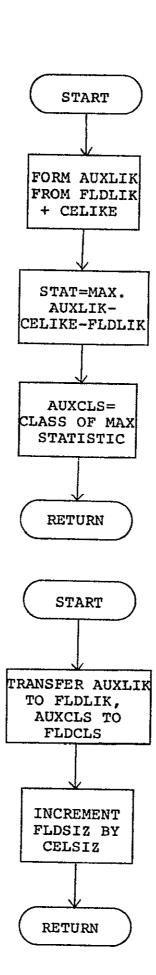

BEGFLD

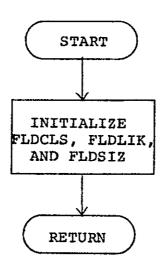

21008002

FILE STATS2

```
ECH00010
                                                                                     STATSZ
                                                                                                                                       LARS XXXX
                                                         THIS SUBROUTINE WAS WRITTEN TO HELP IMPLEMENT A MORE COMPLEX SCANNING LOOP THAN THE CHE IN THE ORIGINAL ECHC. ESSENTIALLY IT DOES WHAT ANNEX DOES, BUT IT OPERATES ONLY IN SUPERVISED MODE OF ANNEXATION.
                                                                             SUBROUTINE STATS2
IMPLICIT INTEGER * 4 (A-Z)
0001
                                                  C
                                                                       COMMON /SECCOM/ BUFROZ, CSELEC, CSET(3, 30), CSET3(3, 30), THRES, CELSIZ, ELLECT, CSET(3, 30), CSET3(3, 30), THRES, CELSIZ, ELLECT, CSET4(3, 30), CSET3(3, 30), THRES, COLS, NOFET, ELLECT, CSET3, NOPOLL, NHORDZ, NYR, CUTPUT, POLNAK, 60), PREFIX(Z), ELLECT, ROTAPE, ROTILE, SYMCNIP, YARS, 23, CSEL(30), CSEL(30), PREFIX(Z), ELLECT, CSET3(30), PCL, PREFIX(Z), ELLECT, PREFIX(Z), ELLECT, CSET3(30), PCL, PREFIX(Z), ELLECT, PREFIX(Z), ELLECT, ELLECT, ELLECT, ELLECT, ELLECT, ELLECT, ELLECT, ELLECT, ELLECT, ELLECT, ELLECT, ELLECT, 
 0003
                                                  C
0004
                                                                            REAL # 4 CSELEC, CSET, CSET3, THRES
                                                  C
0005
                                                                             INTEGER # 2 CSEL, CSEL3, FETVEC, FETVC3, POLPTR, POLSTK
                                                  C
                                                                        LOGICAL * L CDFLAG, CLSMAP, CSETL, OBJMAP, PHASEL, PHASEZ, POLNML, PRSTAT
0006
                                                  C
0007
                                                                            REAL # 4 ANNI
                                                  C
                                                                             REAL * 4 STAT, CELIKE(NOPOOL), FLOLIK(NOPOOL), AUXLIK(NOPOOL)
INTEGER*2 CELCLS, FLOCLS, AUXCLS
0008
                                                  ε
                                                                         0010
0011
0014
0016
                                                               20
 0019
                                                  C
                                                              ENTRY ADD2 (FLDLIK, AUXLIK, FLDCLS, AUXCLS, FLDSIZ)
50 D0 60 I=1, ADPCOL
60 FLDLIK(I) = AUXLIK(I)
FLDCLS = AUXCLS
FLDSIZ = FLDSIZ + CELSIZ
RETURN
0020
0021
0022
0023
0024
0025
                                                  C-ENTRY FOR FIELD INITIALIZATION.
                                                                         ENTRY BEGFLD(CELCLS.FLDCLS,GELIKE.FLDLIK,FLDSIZ)
FLDCLS = CELCLS
FLDSIZ = CELSIZ
DO 40 1=1,NDPODL
FLDLIK(I) = CELIKE(I)
RETURN
END
0026
 0028
 0029
0030
 0032
                                                                                                                                                                                                                                                                                                                                                                     ECHOOSOO
```

STATS2

|                              | LARS Program Abstract |
|------------------------------|-----------------------|
| MODULE IDENTIFICATION        |                       |
| Module Name: SAMCLS          | Function Name: SECSUP |
| Purpose: Classify cell using | maximum likelihood    |
| System/Language: CMS/FORTRAN |                       |
| Author: P. D. Alenduff       | Date: 4/14/77         |
| Latest Revisor:              | Date:                 |
|                              |                       |
|                              |                       |
| MARKET A RAPES AND           |                       |

#### MODULE ABSTRACT

SAMCLS performs a maximum likelihood classification by calling LOGLIK and finding the maximum likelihood class for a cell.

PURDUE UNIVERSITY
Laboratory for Applications of Remote Sensing
1220 Potter Drive
West Lafayette, Indiana 47906

#### 1. Module Usage

#### SAMCLS

CALL SAMCLS (CLASS, CHISQR, LIKELY, COVMTX, VECPRD, SCAPRD,

CONST, SAMCOR, SAMSUM, SAMPTS, NOFET3, MTXSIZ,

NOPOOL, RETLIK)

#### Input Arguments:

COVMTX R\*4 An array dimensioned (channels (VARSZ3, NOPOOL) \* (channels + 1)/2) \* number of classes, containing the upper half

of the triangular covariance matrices for each of the classes used for

classification.

VECPRD R\*4 An array dimensioned channels (NOFET3, NOPOOL)

\* classes containing the vector product of the classes for each channel from the inverse covariance matrix and the determinant of the

covariance matrix.

SCAPRD (NOPOOL) R\*4 An array dimensioned classes for

the scalar product of the mean and

covariance matrices for each class.

CONST (NOPOOL) R\*4 An array dimensioned "classes"

words containing the constant term

used consisting of an expression.

SAMSUM (NOFET3) R\*4 Sum of data values for all points

in cell for given channel.

SAMPTS I\*4 Number of points per cell.

NOFET3 I\*4 Number of channels.

MTXSIZ I\*4 Number of words needed to store

half of triangular covariance matrix.

NOPOOL I\*4 Number of classification pools.

RETLIK L\*4 Indication of whether or not like-

lihoods are to be returned in LIKELY.

Output Arguments:

CLASS I\*4 Class number of cell.

CHISQR R\*4 Resultant Chi-square value from

LOGLIK and classification.

LIKELY (NOPOOL) R\*4 Log likelihood of cell belonging

to pools.

#### 2. Internal Description

SAMCLS calls LOGLIK once for each class and is returned a log likelihood for the cell for each class. If the likelihood is greater than the previously stored, the new likelihood is saved with the class number and, when done, this class and value are returned.

#### 3. Input Description

Not applicable.

#### 4. Output Description

Not applicable.

#### 5. Supplemental Information

Not applicable.

# 6. Flowchart

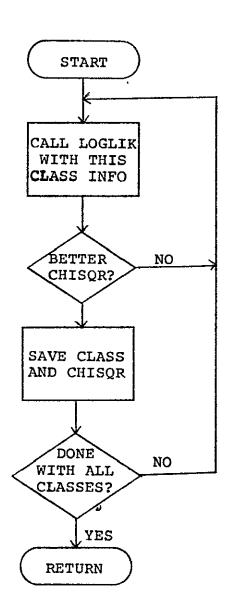

|                                 | LARS Program Abstract        |
|---------------------------------|------------------------------|
| MODULE IDENTIFICATION           |                              |
| Module Name: LOGLIK             | Function Name: SECSUP        |
| Purpose: Produce Log likelihood | of a cell                    |
| System/Language: CMS/FORTRAN    |                              |
| Author: P. D. Alenduff          | Date: 4/13/77                |
| Latest Revisor:                 | Date:                        |
| MODULE ABSTRACT                 |                              |
| LOGLIK produces a log likelih   | ood for a class in the input |

statistics.

PURDUE UNIVERSITY
Laboratory for Applications of Remote Sensing
1220 Potter Drive
West Lafayette, Indiana 47906

# 1. Module Usage

# LOGLIK

CALL LOGLIK (LIKELY, CHISQR, ICLSCV, VECPRD, SCAPRD, CONST, DIMEN, SAMCOR, SAMSUM, SAMPTS)

### Input Arguments:

ICLSCV (MTXSIZ) R\*4 Class covariance matrix from

statistics, dimensioned channels \*

(channels + 1)/2.

VECPRD (DIMEN) R\*4 Vector product of class covariance

matrix determinant and means dimensioned

"channels" words.

SCAPRD R\*4 The scalar product term for the

class being considered.

CONST R\*4 The constant term derived in SECPRT.

DIMEN I\*4 Number of channels of data in

cell information.

SAMCOR (MTXSIZ) R\*4 The cross product terms from the

cells data values dimensioned as

ICLSCV.

SAMSUM (DIMEN) R\*4 The sum of the data values for

each channel for the cell.

SAMPTS I\*4 Number of data points in a cell,

actually (cell width) 2.

Output Arguments:

LIKELY R\*4 Log likelihood value for the cell.

CHISQR R\*4 Chi-square value returned for the

cell.

LOGLIK is called to return a log likelihood and a Chisquare value for the cell being considered.

# 2. Internal Description

The Chi-square value is calculated by the equation:

$$CHISQR = tr(C_j^{-1} \overset{m}{\Sigma} Y_i Y_i') - 2M_j' C_j^{-1} \overset{m}{\Sigma} Y_i + mM_j' C_j^{-1} M_j$$

and the log likelihood is calculated by:

LIKELY = -.5 (m · 
$$ln|2\pi C_{j}| + CHISQR$$
)

Where:

 $C_{i}$  is the class covariance matrix for class j.

 $M_{i}$  is the mean vector for class j.

Y is the channel response vector for pixel i of the cell.

m is the number of pixels in the cell.

# 3. Input Description

Not applicable.

# 4. Output Description

Not applicable.

# 5. Supplemental Information

Not applicable.

6. Flowchart LOGLIK-4

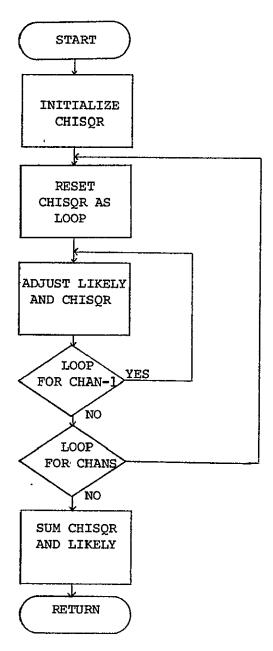

```
PAGE 0001
DATE = 77129
```

```
FILE LOGLIK
                    C LOGLIK
                                     LARS
                                               XXXX
                                                                                                                          L0G00010
                                                                                                                          LOG00020
                      LÕĞÕÕÕÃÕ
                           SUBROUTINE LOGLIK(LIKELY, CHISQR, ICLSCV, VECPRD, SCAPRD, CONST, DIMEN, & SAMCOR, SAMSUM, SAMPTS)
                                                                                                                          LÖĞÖÖÖĞÖ
    0001
                                                                                                                          ĨŌĞŌŌO6C
                                                                                                                          E0600070
                                                                                                                          Ľ0G00080
                                                                                                                          ĽŎĠŎŎŎŎŎ
                             LOCAL VARIABLES
                                                                                                                          L0G00100
                       DIMEN = NUMBER OF CHANNELS USED
                                                                                                                          LOĞOĞİLÖ
                      DIMEN = NUMBER OF CHANNELS USED
SAMPTS = NUMBER OF PTS PER CELL
CONSI = LN(2*PI*C(N)) WHERE C(N) IS COVARIANCE MATRIX
FOR CLASS N (N IS DETERMINED BY SAMCLS)

SAMSUM = SLM OF Y(I)
SAMCOR = SUM OF Y(I)*Y(I) TRANSPOSED
ICLSCV = C(J) ** -1
SCAPRD = M(J)*C(J) TRANSPOSED *M(J) WHERE C(J) = CLASS
COVARIANCE MATRIX AND M(J) = CLASS MEAN MATRIX
VECPRD = M(J) TRANSPOSE * C(J) ** -1
                                                                                                                          E0G00160
                                                                                                                          EDG00200
                      *****************
                                                                                                                          LOGO0230
                            IMPLICIT INTEGER * 4 (A-Z)
REAL * 4 LIKELY, CHISOR, ICLSCV(1), VECPRD(DIMEN), SCAPRD, CONST,
SAMCOR(1), SAMSUM(DIMEN)
                                                                                                                          ĽĎĠŎŎŹĂŎ
    0002
    ŌŎŎ3
                                                                                                                          ĽŌĞŌŌŹŚĊ
                                                                                                                          E0G00260
    0004
                                                                                                                          ĪŪG00280
    0005
                             LIKELY = 0
                       SET CHISOR = .5 * NO. OF POINTS/CELL * LN(2*PI*DET(CLS COVAR MTX))
                                                                                                                          ĽŌĞŎŌ3ŎŎ
                                                                                                                          LOG00310
    0006
                             CHISQR ≈ .5 * SAMPTS * SCAPRD-VECPRD(1)*SAMSUM(1)+.5*ICLSCV(1)*SAMEQĞÖÖ3ZÖ
                            1COR(1)
                                                                                                                          L0G00340
L0G00350
                             DO 2 I = 2.DIMEN
CHISQR = CHISQR - VECPRD(I)*SAMSUM(I)
L = I - 1
    0007
    8000
    0009
    0010
                             DO 1 J=1.L
    0011
                             K = K+1
    0012
                          1 CHISQR = CHISQR + ICLSCV(K)*SAMCOR(K)
                                                                                                                          L0G00400
                          K = K + 1
2 LIKELY = LIKELY + ICLSCV(K) * SAMCOR(K)
CHISQR = CHISQR + .5*LIKELY
    0013
    0014
    ÕÕ ÎS
                                                                                                                          E0600430
                                                                                                                          1.0G00440
                       AT THIS POINT, CHISQR = .5 * SAMPTS * SCAPRD + .5 * TRACE (ICLSCV* SAMCOR) - VECPRD*SAMSUM
                                                                                                                          E0G00450
                                                                                                                          L0G00460
                                                                                                                          E0G00470
                             LIKELY = -SAMPTS*CONST - CHISQR
CHISQR = CHISQR + CHISQR
                                                                                                                          Ľ0G00480
    0016
    ŎŎĪ7
                                                                                                                          Ē0600490
   ÖÖĪŠ
                             RETURN
                                                                                                                          L0G00500
                                                                                                                          E0G00510
   0019
                             END
```

| ,                                 | LARS Program Abstract |
|-----------------------------------|-----------------------|
| MODULE IDENTIFICATION             |                       |
| Module Name: SECRD                | Function Name: SECSUP |
| Purpose: Read data arrays from in | termediate tape.      |
| System/Language: CMS/Fortran      |                       |
| Author: P. D. Alenduff            | Date: 4/12/77         |
| Latest Revisor:                   | Date:                 |
|                                   |                       |
| MODULE ABSTRACT                   |                       |

SECRD reads data arrays from the intermediate tape for annexation processing by SECHO.

PURDUE UNIVERSITY
Laboratory for Applications of Remote Sensing
1220 Potter Drive
West Lafayette, Indiana 47906

## 1. Module Usage

#### SECRD

CALL SECRD (COVMTX, AVEMTX)

#### Input Arguments:

COVMTX (VARSZ3, NOPOOL)

R\*4 An array dimensioned (channels

\* (channels + 1))/2 fullwords for

storing the covariance matrices of

classes used in classification.

AVEMTX

(NOPET3, NOPOOL)

R\*4 An array dimensioned channels

by classes words for storing the

class means of classes used in the

classification.

# Output Arguments:

Same as above.

SECRD is called to read one reocrd from the intermediate tape. COVMTX and AVEMTX are read in an unformatted fashion from the unit INPUT. This program uses common blocks GLOCOM and SECCOM.

# 2. Internal Description

See above.

#### 3. Input Description

SECRD reads from unit INPUT a record type 4 from the classification format file.

# 4. Output Description

Not applicable.

SECRD-3

# 5. Supplemental Information

See LARSYS Systems Manual for format of classification results file.

# 6. Flowchart

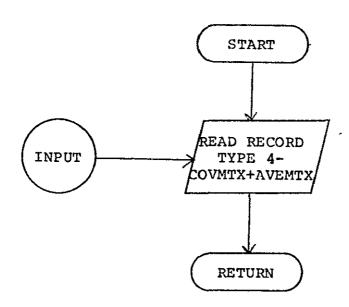

```
FILE SECRD
                                                                                                                                                                          SEC 00010
                                       SECRD
                                                        LARS
                                                                     XXXX
                                                                                                                                                                          SĒČÕÕÕŽÕ
                             SEC00040
                                                                                                                                                                          SEC00050
                                 SECPRD ROUTINE TO READ DATA FROM INPUT INTERMEDIATE TAPE
                             SEC 00080
                                        SUBROUTINE SECRD (COVMTX, AVEMTX) IMPLICIT INTEGER * 4 (A-Z)
                                                                                                                                                                          SEC00090
      0001
      0002
                                        COMMON /GLOCOM/ BLANK, CARD(20), CHKOUT, COPFIL, CLASSR, CLASSX,

CLUSTY, CONPUT, CPYOUT, CRDRDR, CRDSEQ, DATAPE,

DUPLTP, DUPRUN, ERRMSG, FBPNT,

FILESV, FLDBND, HDATA, HEAD(88), ID(200), IMAGEX,

IMARK, KEYBD, MAPTAP, MAXCHA, MAXCLS,

PAGSIZ, PNCH, POINT, PRESUX, PRNTR, READIN,

RESTRT, RUNFIL, RUNTAB(10,3),

SDATA, SEPARX, SEPTPX, SPARE(10), TEMPAS(30),

IPSTAT(6), TIFLDX, TYPEWR,

TOP, ARRAY(12500)
                             C
                                                                                                                                                                         SEC00120
     0003
                                                                                                                                                                          SEC 00130
                                                                                                                                                                          SECO0140
                                                                                                                                                                          SECOOL50
                                                                                                                                                                          SEC 0 0 1 9 0
                                                                                                                                                                          SEC 00220
                             C
                                        REAL * 8 ARRAY
REAL * 4 FROCAL(5,30)
     0004
                                                                                                                                                                          SEC00240
      0005
                                        REAL * 4 FROCAL(5,30)
INTEGER * 4 COMENT(16), DATE(5), HED1(16), HED2(16), TIME(5)
INTEGER * 2 BLANK2
LOGICAL * 4 CHKOUT
LOGICAL * 4 CHKOUT
LOGICAL * 1 BLANK1
EQUIVALENCE (DATSAV,ID(1)), (CURRUN,ID(3)), (FROCAL(1),ID(51)), SEC00290
LOGICAL * 1 BLANK1
(HED1(1),HEAD(8)), (DATE(1),HEAD(26)), (HED2(1),HEAD(39)),SEC00300
LOGICAL * 1 BLANK1
SEC00310
SEC00310
SEC00310
SEC00310
SEC00310
      0006
      0007
      0008
      0009
                                                        (MAPSAY, TPSTAT(1)), (DUPIN, TPSTAT(3)), (DASTAT, TPSTAT(4)), SEC00320 (COPSER, TPSTAT(5)), (TRADUT, TPSTAT(6)), SEC00340 (BLANK, BLANK2, BLANKI)
                                       3
                                      COMMON /SECCOM/ BUFROZ,CSELEC,CSET(3,30),CSET3(3,30),THRES,CELSIZ,SEC00010
1 CELWITH,INFO(17),INPUT, INTTAP, INTFIL, JPTS, LINES, NOCLS, NOFET,SEC00020
2 NOFET3,NOPOOL,NHORD,NHORD2, NVR, OUTPUT, POLNAM(2,60), PREFIX(2),SEC00030
3 PTS, ROTAPE, ROFILE, SYMCNT, VARSZ3, CSEL(30), CSEL3(30), SEC00040
3 FETVEC(30), FETVC3(30), POLPTR(2,60), POLSTK(60), SEC0005C
4 CDFLAG, CLSMAP, CSET1(3,30), OBJMAP, PHASE1, PHASE2, POLNM1(60), SEC00070
5 PRSTAT, SYM(60), SYMMIX(60)
      0011
                                                                                                                                                                          SEC00080
      0012
                                        REAL * 4 CSELEC, CSET, CSET3, THRES
                                                                                                                                                                          SECODIÓO
                             C
                                                                                                                                                                          SEC00110
                                         INTEGER * 2 CSEL, CSEL3, FETVEC, FETVC3, POLPTR, POLSTK
      0013
                                        SĒČŎŎÎŹŎ
LOGICAL * 1 CDFLAG, CLSMAP, CSET1, OBJMAP, PHASE1, PHASE2, POLNM1,SECOOIÃO
L PRSTAT
                             C
      0014
                                       1 PRSTAT
                                                                                                                                                                          SEC00150
SEC00150
                             CCCCC
                                                                                                                                                                          SEC 00530
                                                                                                                                                                          SEC00540
                                                                                                                                                                          SEC 00550
                                        REAL * 4 COVMTX(VARSZ3, NOPOOL), AVENTX(NOFET3, NOPOOL)
                                                                                                                                                                          SEC 00560
      0015
                                                                                                                                                                          SEC 0 0 5 7 0
                                                                                                                                                                          SEC00580
      0016
                                         READ (INPUT) PREFIX. COVMTX. AVEMTX
                                                                                                                                                                           SEC00590
                                         RETURN
      0017
                                                                                                                                                                          SEC00600
      ÕÕĪĖ
                                         END
```

SECRD

· UT

|                        | LARS Program Abstract                 |
|------------------------|---------------------------------------|
| MODULE IDENTIFICATION  |                                       |
| Module Name: SECPRT    | Function Name: SECSUP                 |
|                        | orinting and output routine for SECHO |
| System/Language: CMS/E | ORTRAN                                |
| Author: P. D. Alenduí  | Date: 4/12/77                         |
| Latest Revisor:        | Date:                                 |
|                        |                                       |
| MODULE ABSTRACT        |                                       |
|                        |                                       |

SECPRT produces tabular statistics for user information as well as carrying out minor data array processing.

PURDUE UNIVERSITY
Laboratory for Applications of Remote Sensing
1220 Potter Drive
West Lafayette, Indiana 47906

each channel. Then the information concerning classes used is printed and WRTMTX is called to print the correlation matrix. The determinant of the covariance matrices is formed by a call to SAMINV, and a check is made to determine if any determinants were zero or negative. Then SMMULT is called to produce the array SCAPRD, the scalar product, and a calculation is performed to produce the constant array. Execution is terminated if any of the determinants were zero or negative. This routine uses common blocks GLOCOM and SECCOM.

# 3. Input Description

Not applicable.

## 4. Output Description

A record type 4 of the classification format output file is written to unit OUTPUT.

Also, statistics information is produced on unit PRNTR.

#### 5. Supplemental Information

Not applicable.

SECPRT-2

#### 1. Module Usage

#### SECPRT

CALL SECPRT (COVMTX, AVEMTX, SCAPRD, DETCOV, CONST, WORK)

#### Input Arguments:

COVMTX R\*4 Covariance matrix for each

(VARSZ3, NOPOOL) class.

AVEMTX R\*4 Mean matrix for each class.

(NOFET3, NOPOOL)

Output Arguments:

SCAPRD (NOPOOL) R\*4 Scalar product for each class.

DETCOV (NOPOOL) R\*4 Determinant of the covariance

matrix for each class.

CONST (NOPOOL) R\*4 Constant formed for computa-

tion in classification for each

class.

WORK (NOFET3 \* R\*4 Buffer array for inverting (NOFET3 + 2))

covariance matrix at least chan-

nels by channels + 2 words.

SECPRT is called to print the statistics information to be used for classification, if requested, and produce the record type 4 of a classification results format file for SECHO. Also the determinant, scalar product, and constant arrays, DETCOV, SCAPRD, and CONST, are produced for later usage.

#### 2. Internal Description

Header information is printed on the Unit PRNTR followed by the writing of record type 4 on the unit OUTPUT. This classification format record contains COVMTX and AVEMTX, the covariance and mean matrices used in the classification for

#### 6. Flowchart

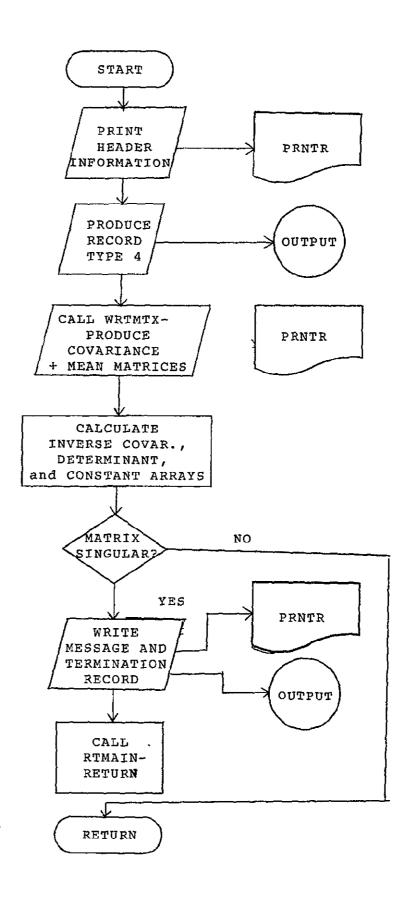

```
PAGE 0001
                                                                                                                                                                                                                                                                                                                               SECPRI
             FORTRAN IV G LEVEL 20.7
                                                                                                                                                                                                                                                                                                                                                                                                                                                                          DATE = 77129
                                                                                                                                                                                                                                                                                                                                                                                                                                                                                                                                                                                                                                                15024034
FILE SECPRE
                                                                                                                                   SECPRE
                                                                                                                               .
                                                                                                                                   ROUGING TO PRINT INCC FOR SUPERVISED ECHO INC WRITE INITIAL RECORDS
                       0001
                                                                                                                                                                         SUBROUTINE SECRET COVPIX, AVENTY, SCAPEC, DETCOV, CONST.
                                                                                                                                                                                                   LLLI MIEGER * 4 (A-Z)

ON /GLCOP/ BLANK TORROLCO), CHKOUT, COPFIL CLASSR, CLASSX,
ODELLY, OLIPPIN, ERRSC, EBPRI, CROSEO, DATAPE,
FILESV, FLOBRO, BOATA, HEADTOE), 1012001, INAGEX,
JARRY, KRUSS, BOATA, HEADTOE), 1012001, INAGEX,
JARRY, KRUSS, BOATA, PRESUMA, PARTY, READIN,
RESTRIT, BUNFILL, RUMIABLIDUS, PANTA, READIN,
SOFTALSERARY, SEPTENS PARELIOI, TEMPAS(30),
100, ARRAYIIZOOS, TYPENR,
                       0003
                                                                                                                                                                                                     TSAY [D(1)], (CURRUN, ID13)), (FRGCAL(1)], [D(5)]), (HEADISE), (HEADISE), (HE
                                                                                                                                                                                                                   IGLAMMA DALAMALIA (**)

**Y-SECEMP*** ONEROS*** CELLO**** CELLO****

**INTEROS*** ONEROS*** CELLO***

**INTEROS*** ONEROS*** ONEROS***

**ANDROGI, HARCEN, NORGOZ***

**ROTANE*** AGFILE*** SYNCHT*** VARSTS*** CSEL [30]***

**ROTANE*** AGFILE*** SYNCHT*** VARSTS*** CSEL [30]***

**CSTO*** FETTOSTS*** CELLO***

**GOTO*** FETTOSTS*** ONEROS***

**GOTO*** CSEL**** CSEL****

**GOTO*** CSEL****

**GOTO**** CSEL***

**GOTO****

**GOTO***

**GOTO***

**GOTO***

**GOTO***

**GOTO***

**GOTO***

**GOTO***

**GOTO**

**GOTO**

**GOTO**

**GOTO**

**GOTO**

**GOTO**

**GOTO**

**GOTO**

**GOTO**

**GOTO**

**GOTO**

**GOTO**

**GOTO**

**GOTO**

**GOTO**

**GOTO**

**GOTO**

**GOTO**

**GOTO**

**GOTO**

**GOTO**

**GOTO**

**GOTO**

**GOTO**

**GOTO**

**GOTO**

**GOTO**

**GOTO**

**GOTO**

**GOTO**

**GOTO**

**GOTO**

**GOTO**

**GOTO**

**GOTO**

**GOTO**

**GOTO**

**GOTO**

**GOTO**

**GOTO**

**GOTO**

**GOTO**

**GOTO**

**GOTO**

**GOTO**

**GOTO**

**GOTO**

**GOTO**

**GOTO**

**GOTO**

**GOTO**

**GOTO**

**GOTO**

**GOTO**

**GOTO**

**GOTO**

**GOTO**

**GOTO**

**GOTO**

**GOTO**

**GOTO**

**GOTO**

**GOTO**

**GOTO**

**GOTO**

**GOTO**

**GOTO**

**GOTO**

**GOTO**

**GOTO**

**GOTO**

**GOTO**

**GOTO**

**GOTO**

**GOTO**

**GOTO**

**GOTO**

**GOTO**

**GOTO**

**GOTO**

**GOTO**

**GOTO**

**GOTO**

**GOTO**

**GOTO**

**GOTO**

**GOTO**

**GOTO**

**GOTO**

**GOTO**

**GOTO**

**GOTO**

**GOTO**

**GOTO**

**GOTO**

**GOTO**

**GOTO**

**GOTO**

**GOTO**

**GOTO**

**GOTO**

**GOTO**

**GOTO**

**GOTO**

**GOTO**

**GOTO**

**GOTO**

**GOTO**

**GOTO**

**GOTO**

**GOTO**

**GOTO**

**GOTO**

**GOTO**

**GOTO**

**GOTO**

**GOTO**

**GOTO**

**GOTO**

**GOTO**

**GOTO**

**GOTO**

**GOTO**

**GOTO**

**GOTO**

**GOTO**

**GOTO**

**GOTO**

**GOTO**

**GOTO**

**GOTO**

**GOTO**

**GOTO**

**GOTO**

**GOTO**

**GOTO**

**GOTO**

**GOTO**

**GOTO**

**GOTO**

**GOTO**

**GOTO**

**GOTO**

**GOTO**

**GOTO**

**GOTO**

**GOTO**

**GOTO**

**GOTO**

**GOTO**

**GOTO**

**GOTO**

**GOTO**

**GOTO**

**GOT
                                                                                                                   C
                       0011
                                                                                                                                                                     REAL # 4 CSELEC, CSET, CSET3, THRES
                       0012
                       0013
                                                                                                                                                                         INTEGER * 2 CSEL, CSEL3. FETVEC, FETVC3. PCLPTR. POLSTK
                                                                                                                                                               LUGICAL * 1 CDFLAG, CLSMAP, CSETT, OBJMAP, PHASET, PHASEZ, POLNMI
                       0014
                                                                                                                                                                                                                                                                         LOCAL VARIABLES DEFINITION
                                                                                                                                                                                                         * + CONTIX(VARSA), NOPOGL), AMERIX(NOFECI), NOPOGL), WORKI 1),
PRO NOPOGL), DESCOVINDEDO ), CORST (NOPOGL), ALOG, SORT
OER * 4 BCD140, CNT, LDC, STCP
BCD140, CNT, LDC, STCP
                       0015
                       0016
0017
                                                                                                                                                                                                                                                                     LOCAL VARIABLES DESCRIPTION
                                                                                                                                   AVEFIX = REDUCED MEAN MATRIX
CHUMIN = PROJECT OF MATRIX
CHUMIN = PROJECT OF MATRIX
CHUMIN = PROJECT OF MATRIX
CHUMIN = PROJECT OF MATRIX
CHUMIN = PROJECT OF MATRIX
CHUMIN = PROJECT OF MATRIX
CHUMIN = PROJECT OF MATRIX
CHUMIN = PROJECT OF MATRIX
CHUMIN = PROJECT OF MATRIX
CHUMIN = PROJECT OF MATRIX
CHUMIN = PROJECT OF MATRIX
CHUMIN = PROJECT OF MATRIX
CHUMIN = PROJECT OF MATRIX
CHUMIN = PROJECT OF MATRIX
CHUMIN = PROJECT OF MATRIX
CHUMIN = PROJECT OF MATRIX
CHUMIN = PROJECT OF MATRIX
CHUMIN = PROJECT OF MATRIX
CHUMIN = PROJECT OF MATRIX
CHUMIN = PROJECT OF MATRIX
CHUMIN = PROJECT OF MATRIX
CHUMIN = PROJECT OF MATRIX
CHUMIN = PROJECT OF MATRIX
CHUMIN = PROJECT OF MATRIX
CHUMIN = PROJECT OF MATRIX
CHUMIN = PROJECT OF MATRIX
CHUMIN = PROJECT OF MATRIX
CHUMIN = PROJECT OF MATRIX
CHUMIN = PROJECT OF MATRIX
CHUMIN = PROJECT OF MATRIX
CHUMIN = PROJECT OF MATRIX
CHUMIN = PROJECT OF MATRIX
CHUMIN = PROJECT OF MATRIX
CHUMIN = PROJECT OF MATRIX
CHUMIN = PROJECT OF MATRIX
CHUMIN = PROJECT OF MATRIX
CHUMIN = PROJECT OF MATRIX
CHUMIN = PROJECT OF MATRIX
CHUMIN = PROJECT OF MATRIX
CHUMIN = PROJECT OF MATRIX
CHUMIN = PROJECT OF MATRIX
CHUMIN = PROJECT OF MATRIX
CHUMIN = PROJECT OF MATRIX
CHUMIN = PROJECT OF MATRIX
CHUMIN = PROJECT OF MATRIX
CHUMIN = PROJECT OF MATRIX
CHUMIN = PROJECT OF MATRIX
CHUMIN = PROJECT OF MATRIX
CHUMIN = PROJECT OF MATRIX
CHUMIN = PROJECT OF MATRIX
CHUMIN = PROJECT OF MATRIX
CHUMIN = PROJECT OF MATRIX
CHUMIN = PROJECT OF MATRIX
CHUMIN = PROJECT OF MATRIX
CHUMIN = PROJECT OF MATRIX
CHUMIN = PROJECT OF MATRIX
CHUMIN = PROJECT OF MATRIX
CHUMIN = PROJECT OF MATRIX
CHUMIN = PROJECT OF MATRIX
CHUMIN = PROJECT OF MATRIX
CHUMIN = PROJECT OF MATRIX
CHUMIN = PROJECT OF MATRIX
CHUMIN = PROJECT OF MATRIX
CHUMIN = PROJECT OF MATRIX
CHUMIN = PROJECT OF MATRIX
CHUMIN = PROJECT OF MATRIX
CHUMIN = PROJECT OF MATRIX
CHUMIN = PROJECT OF MATRIX
CHUMIN = PROJECT OF MATRIX
CHUMIN = PROJECT OF MATRIX
CHUMIN = PROJECT OF MATRIX
CHUMIN = PROJECT OF MATRIX
CHUMIN = PROJECT OF MATRIX
CHUMIN = PROJECT OF MATRIX
CHUMIN = PROJECT OF
                                                                                                                                   PRINT CLASSES AND CHANNELS CONSIDERED
                                                                                                                                                                     CALL GETIME(TIME)
                       0018
```

```
FORTRAN IV G LEVEL 20 7
                                                                                                                                                                                                                                                                                                                                             SECPRTA
                                                                                                                                                                                                                                                                                                                                                                                                                                                                                                                                                                                                                                                                           15024034
                                                                                                                                                                                                                                                                                                                                                                                                                                                                                                                                                                                                                                                                                                                                                                                                                                                       PAGE 0002
FILE SECPRE
                                                                                                                            0020
                        0029
                                                                                                                          C WRITE RECORD TYPE 4
                                                                                                                                                                          PREFIX(1) = 4
WRITE (OUTPUT) PREFIX, COVMIX, AVENTX
IF I NOT-PRSIAT) GO TO 200
                                                                                                                          PRINT MEAN AND COVARIANCE
                                                                                                                                                                       CNT = 6.15-2-2-4-4-4-3-NOFET3)*(INOFET3+111/12)
CNT = 648512/CNT
00 100 16.45 = 1.NOPOGL
00 179 J = 1.NOPOGL
00 179 K = 1.NOPOGL
00 179 K = 1.NOPOGL
00 179 K = 1.NOPOGL
                                                                                                                                USERIJA SARTIPO VETERIJA SARTIPO VETERIJA SARTIPO SARTIPO SART
                                                                                                                                    COMPUTE INVERSE OF COVARIANCE, DETERMINANT, VECTOR AND SCALAR PRODUCT
                                                                                                                                    200 DO 210 I * 1. NOPOGL | 1. NOPOGL | 200 CO. 210 I * 1. NOPOGL | 200 CO. 210 I * 1. NOPOGL | 200 CO. 210 CO. 210 CO.
                                                                                                                    C COVERIANCE MATRIX IS SINGULAR - PROCESSING TERMINATEO
                                                                                                                              TERMINATE CUTPUTS TAPE
220 CALL ERPANT 1160, "GG")
WAITER PANTR, 9222] !
9222 FORMAT(" SINGULAR FOR CLASS ",12)
                    0076
0077
0078
```

M.

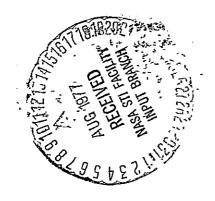